Schlussbericht zur Studie

# Automatische Mustererkennung dispergierter Interferenzbilder

gefördert durch das Deutsche Zentrum für Luft- und Raumfahrt e.V. (DLR)

Forderungskennzeichen: <sup>01</sup> OI 9801 7

Pro jektleiter: Frau Dr. E. Schilbach

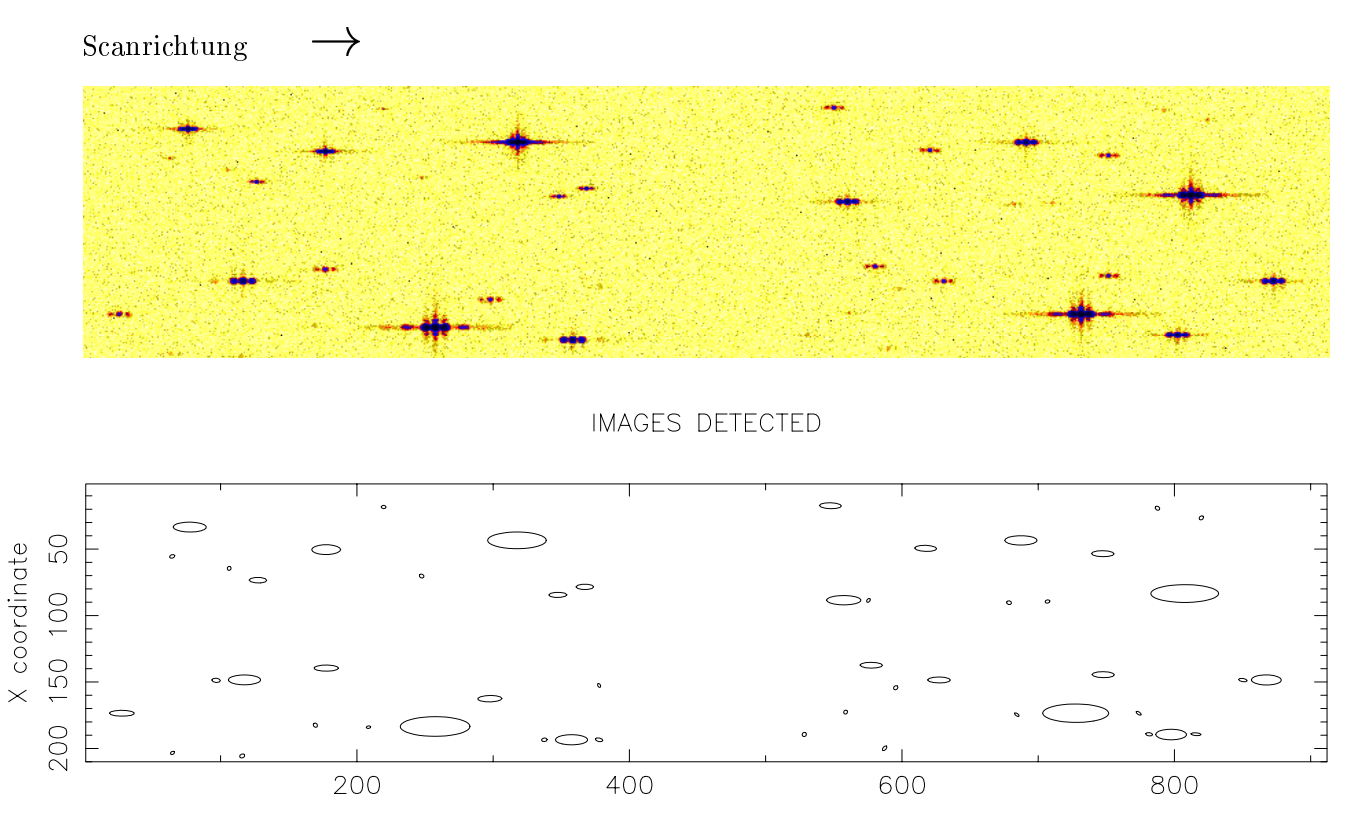

Y coordinate

vorgelegt von: Dr. Ralf-Dieter Scholz Astrophysikalisches Institut Potsdam An der Sternwarte 16 14482 Potsdam

Juni 2000

#### Erklarung der Abb. auf dem Titelblatt

Im Bild oben ist die Simulation eines Sternfelds zu sehen, wie es vom DIVA-Skymapper (SM) registriert werden wird (Ausschnitt von 155 - 143 Bogensekunden = 912 - 210 eektive Pixel, 1 e. Pixel = 13:5 - 54m). Die eektiven Pixel sind hier quadratisch dargestellt, d.h. nicht mastabgerecht wiedergegeben, so dass das gesamte Bild in vertikaler Richtung um den Faktor 4 zusammengezogen ist. Diese Darstellung entspricht somit dem tatsachlichen Daten
uss bei DIVA.

Gezeigt ist ein simuliertes Feld mit sehr hoher Sterndichte, in dem alle Sterne im unteren linken Quadranten den Spektraltyp M5, im unteren rechten Quadranten - Spektraltyp M0, im oberen rechten Quadranten - Spektraltyp K4 und im oberen linken Quadranten - Spektraltyp B1 haben. In jedem Quadrant wurden jeweils ein Stern der Helligkeit  $D = 9$ , zwei Sterne mit  $D = 11$ , drei Sterne mit  $D = 13$  und vier Sterne mit  $D = 15$  simuliert. Die D-Helligkeit (s. Kapitel 5) entspricht einem breiten photometrischen Band, das hauptsächlich durch die Empfindlichkeit der CCD begrenzt ist. Die gezeigten Simulationen beziehen sich hier auf die Version DIVA-2 mit "optimistischen" CCD-Rauschparametern (s. Kapitel 3.1.2 und Kapitel 3.1.5).

Das untere Bild zeigt die bei der Detektion erkannten Objekte. Für die Detektion wurde das APM-Programm (Irwin 1985) ohne vorherige Filterung mit einer Detektionsschwelle von  $2\sigma$  und einer Mindestpixelzahl von 5 verwendet. Alle simulierten Objekte wurden dabei erkannt. Zusätzlich wurden um die hellsten Sterne einige Interferenzbilder höherer Ordnung als isolierte Objekte erkannt.

# Inhaltsverzeichnis

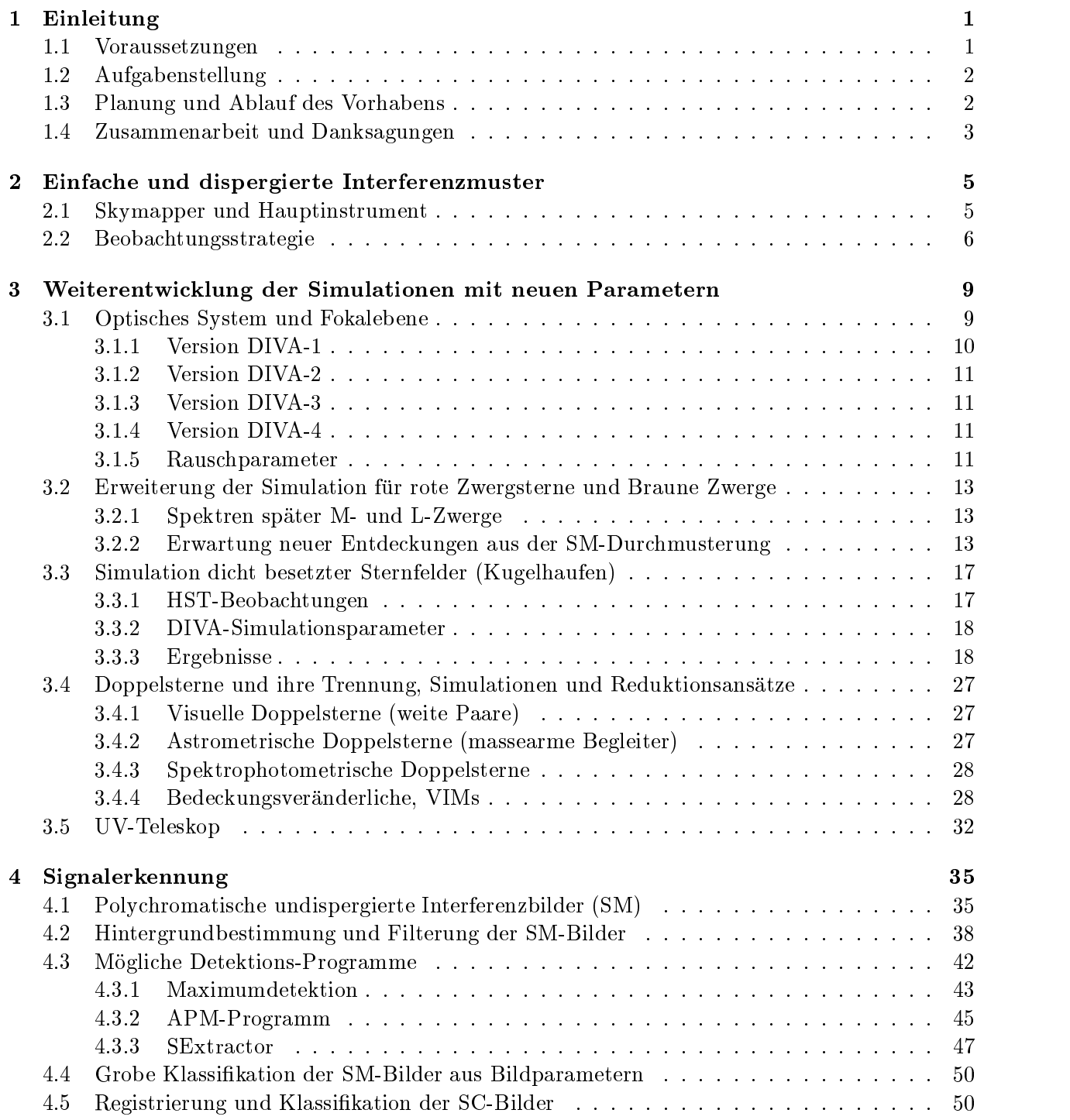

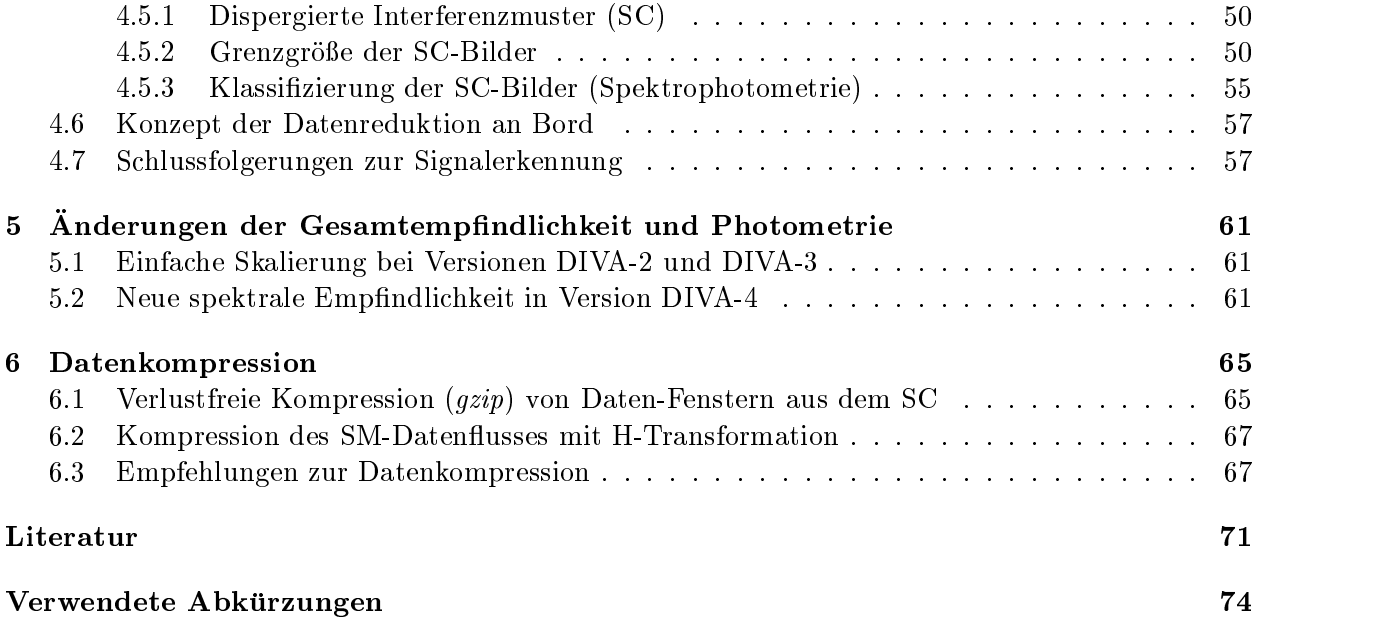

## Kapitel <sup>1</sup>

## Einleitung

#### Voraussetzungen  $1.1$

Die in Deutschland (DLR), Europa (ESA) und den USA (NASA) geplanten Astrometrie- und Interferometrie-Missionen lassen sich in zwei Gruppen einteilen: 1) Globale Astrometrie-Missionen im Sub-Millibogensekunden-Bereich (DIVA, FAME, GAIA) fur groe Mengen (107 bis 109 ) von Sternen ähnlich der erfolgreich abgeschlossenenen ESA-Mission Hipparcos (ESA 1997, 10<sup>5</sup> Sterne), bei denen es sich teilweise (DIVA) um Fizeau-Interferometer handelt, und 2) Michelson-Interferometer (SIM, IRSI, TPF) zur noch genaueren Vermessung (Mikro-Bogensekunden-Genauigkeit) von vergleichsweise wenigen (einigen Tausend) Sternen mit dem Hauptziel der Entdeckung erdahnlicher Planeten.

Die Missionen der ersten Gruppe waren die ideale Vorbereitung fur diejenigen der zweiten Gruppe, allerdings kann diese Rolle wegen der zeitlichen Planung nur von DIVA und in begrenztem Maße von FAME erfüllt werden. Innerhalb der ersten Gruppe handelt es sich bei DIVA und GAIA um echte Durchmusterungen, d.h. es werden alle Objekte bis zu einer durch die Instrumente vorgegebenen Grenzgröße an Bord detektiert und vermessen. Demgegenüber sollen bei FAME nur die Ob jekte in einem vor der Mission zusammengestellten Input-Katalog gemessen werden, womit eine statistisch unverfalschte Durchmusterung nicht moglich ist.

Parallel zur Instrumententwicklung kommt der Erarbeitung von Datenreduktionsmethoden und Software-Algorithmen fur die Durchmusterungsmissionen eine groe Rolle zu. Denn die enormen Datenraten müssen durch eine thematische Vorverarbeitung und optimale Komprimierung reduziert werden, ohne dass wichtige Informationen verloren gehen. Zu diesem Zweck mussen die Signale an Bord analysiert und vorverarbeitet werden.

Thema der vorliegenden Studie ist die automatische Mustererkennung von dispergierten und undispergierten Interferenzmustern, die am Beispiel der DIVA-Mission untersucht wurde. Die Untersuchungen stützten sich auf die Ergebnisse der vorangegangenen Studie "Auswertung dispergierter Interferenzmuster einer astrometrischen Weltraummission" (Scholz 1998 = Bericht-1) und standen in enger Wechselwirkung zu den parallel laufenden Industriestudien DIVA-Machbarkeitsstudie (1998) und DIVA-Programm-Optimierungsstudie (2000).

Fur DIVA und GAIA ist "Automatische Mustererkennung" eine unabdingbare Voraussetzung fur die erfolgreiche Durchfuhrung einer statistisc <sup>h</sup> unverfalschten Durchmusterung und somit von zentraler Bedeutung. Dieser Mustererkennungsprozess muss an Bord der jeweiligen Mission durchgeführt werden. Da er nicht wiederholbar (korrigierbar) ist (nur die Daten, die den Prozess durchlaufen haben, werden zum Boden telemetriert), muss auf seine Auswahl und Definition allerhöchste Sorgfalt gelegt werden.

#### 1.2 Aufgabenstellung  $1.2$

Wahrend der Bericht-1, d.h. der Schlussbericht zur Studie "Auswertung dispergierter Interferenzmuster einer astrometrischen Weltraummission" (Scholz 1998), auf der Version DIVA-1 (Roser et al 1998) basierte, steht im Mittelpunkt des vorliegenden Berichts die Weiterentwicklung der Simulationen und Auswertemethoden im Zusammenhang und Wechselspiel mit der instrumentellen Entwicklung (DIVA-2 bis DIVA-4) und die Aufnahme neuer Aspekte in die Untersuchungen zur Rohdatenverarbeitung.

Auf die einzelnen DIVA-Versionen wird in Kapitel 3.1 im Detail eingegangen. Im wesentlichen handelt es sich bei DIVA-2 um die Version nach der DIVA-Machbarkeitsstudie (1998) und bei DIVA-3 - nach der DIVA-Programm-Optimierungsstudie (2000), wobei jeweils eine Vergrößerung der Öffnungen vorgenommen wurde. Bei DIVA-4 änderte sich zusätzlich die spektrale Empfindlichkeit (s. Kapitel 5.2) wegen der Verwendung eines anderen CCD-Empfangers.

Folgende Aufgabenkomplexe werden im vorliegenden Abschlussbericht behandelt:

- Simulationen von undispergierten und dispergierten Interferenzbildern für verschiedene optische Systeme und Auslegungen der Fokalebene
- Erweiterung der Simulationen für rote Zwergsterne und Braune Zwerge
- Simulation von besonders dicht besetzten Sternfeldern (Kugelhaufen)
- Simulationen und Reduktionsansätze für Doppelsterne und deren Trennung
- Simulationen für das neue UV-Teleskop
- Hintergrundbestimmung und Filterung der Skymapper-Bilder
- Tests verschiedener Detektionsprogramme
- Klassifikation undispergierter und dispergierter Bilder
- Konzept der An-Bord-Datenreduktion
- Beobachtungsstrategie
- Auswirkung der geanderten Parameter des DIVA-Instruments auf Genauigkeitsabschatzung
- Datenkompression

### 1.3 Planung und Ablauf des Vorhabens

Die zweijährige Studie wurde gemäß der im Antrag vorgelegten Planung erfolgreich durchgeführt. Alle wesentlichen Arbeitsziele wurden erreicht. Der Schwerpunkt der Arbeit lag auf umfangreichen Simulationen und der Verarbeitung von undispergierten (SM) und dispergierten (SC) Bildern, wobei das in der vorangegangenen Studie (Scholz 1998) erarbeitete Simulationsmodell weiterentwickelt wurde. Die Arbeiten zur Signalverarbeitung (Detektion, Klassikation) waren die wesentliche Grundlage fur die Ausarbeitung eines Konzepts zur An-Bord-Datenverarbeitung und und der Ausarbeitung und Beobachtungsstrategie.

Die meisten Ergebnisse, die im vorliegenden Studienbericht prasentiert werden, beziehen sich auf den Stand nach der DIVA-Machbarkeitsstudie (1998), d.h. die Version DIVA-2. Soweit es im Anschluss an die DIVA-Programm-Optimierungsstudie (2000) noch moglich war, wurden bereits die geanderten Parameter verarbeitet (DIVA-3). Auerdem wurden noch weitergehende Untersuchungen vorgenommen, die für die geplante Änderung beim Detektor (DIVA-4) wesentlich sind.

An vielen Stellen stutzt sich der vorliegende Bericht auf die Grundlagen, die in Bericht-1 gelegt wurden und hier nicht im Einzelnen wiederholt dargestellt werden sollten. Die Kenntnis von Bericht-1 ist damit auch eine wichtige Voraussetzung fur das Vestandnis der hier vorgestellten Untersuchungen.

Ergebnisse aus der laufenden Arbeit der Studie wurden auf einer Vielzahl internationaler Tagungen prasentiert.

Zur Frühjahrstagung der Astronomischen Gesellschaft (AG) in Gotha 1998 wurde ein Vortrag zur An-Bord-Datenverarbeitung von DIVA vorgestellt (Hirte et al. 1998). Auf der AG-Herbsttagung 1998 in Heidelberg wurden zwei Poster gezeigt, von denen das erste die Simulationen der neuen Version DIVA-2 (spater in DIVA-Machbarkeitsstudie 1998 festgeschrieben) im Zusammenhang mit ersten Detektionsversuchen aufdem Skymapper (SM) und einer neuen Genauigkeitsabschatzung (Scholz et al. 1998) beinhaltete. Auf dieser Grundlage wurde im zweiten Poster (Schilbach et al. 1998) eine Beobachtungsstrategie für DIVA vorgestellt.

Uber die potentielle Möglichkeit der Entdeckung noch unbekannter roter Zwergsterne und Brauner Zwerge in der unmittelbaren Sonnenumgebung mit Hilfe der DIVA-Durchmusterung des Himmels wurde auf dem Nearby Stars (NStars) Workshop in Californien (Scholz et al. 1999b), auf der AG-Herbsttagung in Göttingen (Scholz et al. 1999c) und auf der "star2000"-Konferenz in Heidelberg (Scholz et al. 2000) berichtet.

Zum Potsdamer IAU Symposium 200 über die Bildung von Doppelsternen wurde ein Poster zur Rolle von DIVA für die Untersuchung von Doppelsternen vorgestellt (Schilbach et al. 2000).

Wichtige Beiträge wurden zur DIVA-Öffentlichkeitsarbeit und Gestaltung der DIVA-Webpage geliefert. Vorträge und Poster zum DIVA-Projekt wurden anläßlich der Evaluierung des AIP präsentiert. Auf einem zweitägigen Workshop über extrasolare Planeten in Jena/Tautenburg wurde deren Entdeckung mit astrometrischen Methoden diskutiert und dabei ein Vergleich DIVA-GAIA gezogen.

### 1.4 Zusammenarbeit und Danksagungen

Der Kontakt zur DLR-Arbeitsgruppe "Weltrauminterferometrie" und eine enge Zusammenarbeit mit dem DIVA-Konsortium (PI - S. Röser, CoIs) wurden durch regelmäßige Treffen gesichert. Es erfolgte eine aktive Teilnahme an Zwischen- und Endprasentation der Industriestudien (DIVA-Machbarkeitsstudie 1998, DIVA-Programm-Optimierungsstudie 2000). Ein Vortrag uber die wissenschaftlichen Anforderungen an die Datenverarbeitung wurde bei einem Arbeitstreffen bei DSS in Ottobrunn (1.10.98) gehalten. Im Anschluss daran wurde fur Herrn Kahl (DSS) gemeinsam mit S.Hirte und U.Bastian an einem Blockschema fur die astronomische Signalverarbeitung an Bord gearbeitet, das Eingang in die DIVA-Machbarkeitsstudie (1998) fand.

Zwischenergebnisse zur Simulation und Detektion wurden auf dem DIVA-Arbeitstreffen in Heidelberg (3. November 1998) diskutiert. Angeregte Diskussionen fanden auf dem GAIA-Workshop in Leiden (23.-27. November 1998) speziell zum Thema Simulationen und Test von Detektionsprogrammen statt. Bei den GAIA-Simulationen handelte es sich offensichtlich noch um keine echten polychromatischen Bilder. Zur Detektion wurde von E. H $\alpha$  ein einfacher Algorithmus zur Maximumdetektion favorisiert. Erste Tests durch X. Luri zeigten allerdings, dass das APM-Programm wesentlich schneller und besser arbeitete und dabei auch schon wichtige Bildparameter lieferte (Luri 1998). Sowohl das APM-Programm als auch ein sich an Høg (1998) anlehnender Algorithmus zur Maximumdetektion wurden in der vorliegenden Studie ebenfalls getestet (s. Kapitel 4.3).

Simulierte Daten wurden fur die parallel am AIP durchgefuhrte Studie zur "Kalibration eines Weltrauminterferometers durch Real-Time-Datenverarbeitung" (S.Hirte) und fur die DIVA-Photometrie-Studie (B. Elsner bei K. deBoer, Bonn und V. Straizys, Vilnius) bereitgestellt. Fur die von Elsner et al. (1999a,b) veröffentlichte Untersuchung der Möglichkeiten zur physikalischen

Klassikation von Sternen aus den dispergierten Interferenzbildern wurden MIDAS-Prozeduren und FORTRAN-Programme modiziert und zur Verfugung gestellt.

Mein Dank gilt Mike Irwin, der sein APM-Programm für Testzwecke zur Verfügung stellte. Dank auch an Michael Braun, der das von ihm modizierte Programm zur H-Transformation freundlicherweise für Testzwecke überließ. Für die Bereitstellung von Sternspektren bin ich folgenden Kollegen zu Dank verp
ichtet: J. Gizis, E. Martin, N. Reid, M.T. Ruiz, A. Schwope.

Fur viele anregende Diskussionen und nutzlic he Hinweise mochte ich den am DIVA-Pro jekt beteiligten Kollegen: U. Bastian, B. Elsner, S. Hirte, H. Jahreiß, H. Mandel, S. Röser, E. Schilbach und W. Seifert danken.

## Kapitel <sup>2</sup>

# Einfache und dispergierte Interferenzmuster

In Bericht-1 (= Schlussbericht zur Studie "Auswertung dispergierter Interferenzmuster einer astrometrischen Weltraummission" Scholz 1998) standen die dispergierten Interferenzmuster im Mittelpunkt, wenn auch schon erste Simulationen undispergierter Bilder fur einen DIVA-Skymapper (Röser 1998) und für das GAIA-Konzept von Lindegren (1997b) vorgenommen wurden. Dispergierte Interferenzmuster ermoglichen eine kombinierte astrometrische und spektro-photometrische Auswertung unter Ausnutzung des gesamten nur durch die Empfindlichkeit der Empfänger und des optischen Systems begrenzten Lichts. Die Vorteile gegenüber einer getrennten astrometrischen und spektro-photometrischen Auswertung wurden in Bericht-1 dargelegt. Bei der GAIA-Mission mit ihrer großen Reichweite und der enormen Zahl von Objekten musste letztendlich auf die dispergierten Interferenzbilder verzichtet werden, da die Probleme der Datenrate, der Uberlappung von Bildern, u.a. überwogen (s. Bericht-1).

Bei einem im Vergleich zu GAIA sehr kleinen optischen System wie bei DIVA, treten die o.g. Probleme nicht auf. Allerdings kann durch den Verzicht auf die Dispersion der Interferenzbilder die Reichweite der astrometrischen Messungen verbessert werden, da das Licht eines Sterns auf eine wesentlich geringere Zahl von CCD-Pixeln konzentriert wird (s. Abb. 2.1). Wie spatere Performance-Rechnungen zeigten (Bastian 1998), ist auch die aus den undispergierten Bildern erreichbare Genauigkeit für schwächere Sterne höher als aus dispergierten Bildern.

In Kapitel 4.4 wird gezeigt, dass mit Hilfe der undispergierten Bilder auch eine grobe Spektralklassifikation möglich ist, da die Größe und Form der polychromatischen undispergierten Bilder von der effektiven Wellenlänge, und damit vom Spektraltyp abhängig ist.

### 2.1 Skymapper und Hauptinstrument

Im neuen DIVA-Konzept (ab Version DIVA-2) wird auf einen Input-Katalog verzichtet. Stattdessen ist eine Echtzeit-Detektion auf sogenannten Skymappern vorgesehen.

Erste Versionen eines Skymappers wurden bereits im Bericht-1 diskutiert. Dabei handelte es sich um einen Vorschlag von Schilbach, Scholz & Hirte (1997) zur Registrierung von dispergierten Interferenzbildern auf speziellen CCDs mit vierfacher Pixelgröße, und einen Vorschlag von Röser (1998) für ein "getrenntes" Teleskop mit kürzerer Brennweite. Weitere Überlegungen führten dann zu dem Skymapper-Konzept, wie es dann in der DIVA-Machbarkeitsstudie (1998) festgeschrieben wurde.

Aufgabenstellung des Skymappers war ursprünglich nur die Erkennung der dann mit den Sciene-CCDs zu messenden dispergierten Bilder. Nach den ersten Simulationen der undispergierten Skymapperbilder wurde jedoch schnell erkannt, dass die auf dem Skymapper gemessenen Bilder selbst

wissenschaftlich wertvoll werden können. Damit ist sogar eine deutliche Steigerung der Grenzgröße für die in das Beobachtungsprogramm aufzunehmenden Sterne möglich.

Abb. 2.1 zeigt im oberen Teil ein simuliertes SM-Feld und im unteren Teil das gleiche Feld im SC (DIVA-2). In jedem Quadrant sind jeweils ein Stern der Helligkeit  $D = 9$ , zwei Sterne mit  $D = 11$ , drei Sterne mit  $D = 13$  und vier Sterne mit  $D = 15$  simuliert. Dabei haben alle Sterne im oberen linken Quadranten den Spektraltyp M5, im oberen rechten Quadranten - Spektraltyp M0, im unteren rechten Quadranten - Spektraltyp K4 und im unteren linken Quadranten - Spektraltyp B1. Während die Sterne mit D=15 im SM noch klar erkannt werden können, sind sie im SC schon vollstandig im Rauschen untergegangen. In diesen Simulationen wurden die "optimistischen" Rauschparameter verwendet. (s. Kapitel 3.1.5).

Die in Abb. 2.1 gezeigte Sterndichte ist sehr hoch (vgl. Kapitel 3.3). Im Durchschnitt werden bei den DIVA-Beobachtungen für ein Feld dieser Größe nur sechs Sterne im SM und 1 Stern im SC erwartet.

Wie in Kapitel 4 gezeigt wird, sind blaue Sterne bei gleicher D-Helligkeit leichter im SM zu detektieren, da das Licht über weniger Pixel verschmiert ist als bei roten Sternen.

Bei allen im vorliegenden Bericht gezeigten SC-Bildern der Versionen DIVA-2 bis DIVA-4 wurden zur Vereinfachung die 0. und -1. Beugungsordnung der am Gitter entstehenden dispergierten Beugungsbilder weggelassen, die zusammen etwa 40% des Lichtes enthalten (s. DIVA-Machbarkeitsstudie Bild 2.2.2-8).

#### $2.2$ **Beobachtungsstrategie**

Fur die Entwicklung des Konzepts DIVA-2 (Vergroerung der On ungen, Verwendung eines Gitters zur Dispersion der Interferenzbilder im zentralen Teil der Fokalebene (SC) und Registrierung von undispergierten Bildern auf mehreren Sky-Mappern (SM) am Rand der Fokalebene) wurden polychromatische Bilder mit und ohne Dispersion simuliert und fur Genauigkeitsabschatzungen (Studie S. Hirte) zur Verfugung gestellt. Es wurden jeweils <sup>100</sup> Bilder pro Stern-Spektraltyp und Helligkeitsintervall erzeugt, wobei sowohl die ublic hen <sup>V</sup> -Helligkeiten als auch die D-Helligkeiten verwendet wurden. Diese Simulationen waren die Grundlage für die Erarbeitung einer neuen DIVA-Beobachtungsstrategie (Schilbach 1998, Schilbach et al. 1998).

Diese Beobachtungsstrategie denierte DIVA als eine echte Durchmusterungsmission, bei der alle Sterne bis zu der durch Instrument und Empfänger vorgegebenen Grenzgröße vermessen werden können. Dabei werden Daten-Fenster von undispergierten Bildern im SM von ca. 40 000 000 Sternen und von dispergierten Bildern im SC von ca. 10 000 000 Sternen zum Boden telemetriert und dort sowohl astrometrisch als auch photometrisch verwertet.

Der Vergleich der photometrischen Standard-Bander mit der DIVA-Breitbandphotometrie (D- Helligkeit, s. Kapitel 5), die sich aus der Gesamtempndlichkeit von Instrument und Detektor ergibt, ermoglichte eine bessere Abschatzung der Leistungsfahigkeit von DIVA gegenuber Hipparcos.

Ein wesentliches Vergleichskriterium sind die mit 10% Genauigkeit mebaren Parallaxen, bei verschiedenen Sterntypen. Mit Hipparcos (ESA 1997) wurden fur et wa 20 000 Sterne die Parallaxen mit 10% Genauigkeit gemessen. Abb. 2.2 zeigt die enorme Steigerung in der Zahl der mit zehnprozentiger Genauigkeit messbaren Sterne für die Version DIVA-2 im Vergleich zu den Ergebnissen von Hipparcos.

Die Gesamtzahl der mit zehnprozentiger Genauigkeit messbaren Sterne für die Version DIVA-2 (Schilbach et al. 1998, DIVA-2) betragt 250 000 (bei DIVA-3 und DIVA-4 sind essogar mehr als 500 000 Sterne). D.h., es werden über hundertmal mehr Sterne genau vermessen als mit Hipparcos. Damit werden eine ganze Reihe von Grundproblemen im Zusammenhang mit der kosmischen Entfernungsskala und mit dem Alter der Milchstrae gelost (s. Abb. 3.4), auf die hier aber im Detail nicht eingegangen werden soll.

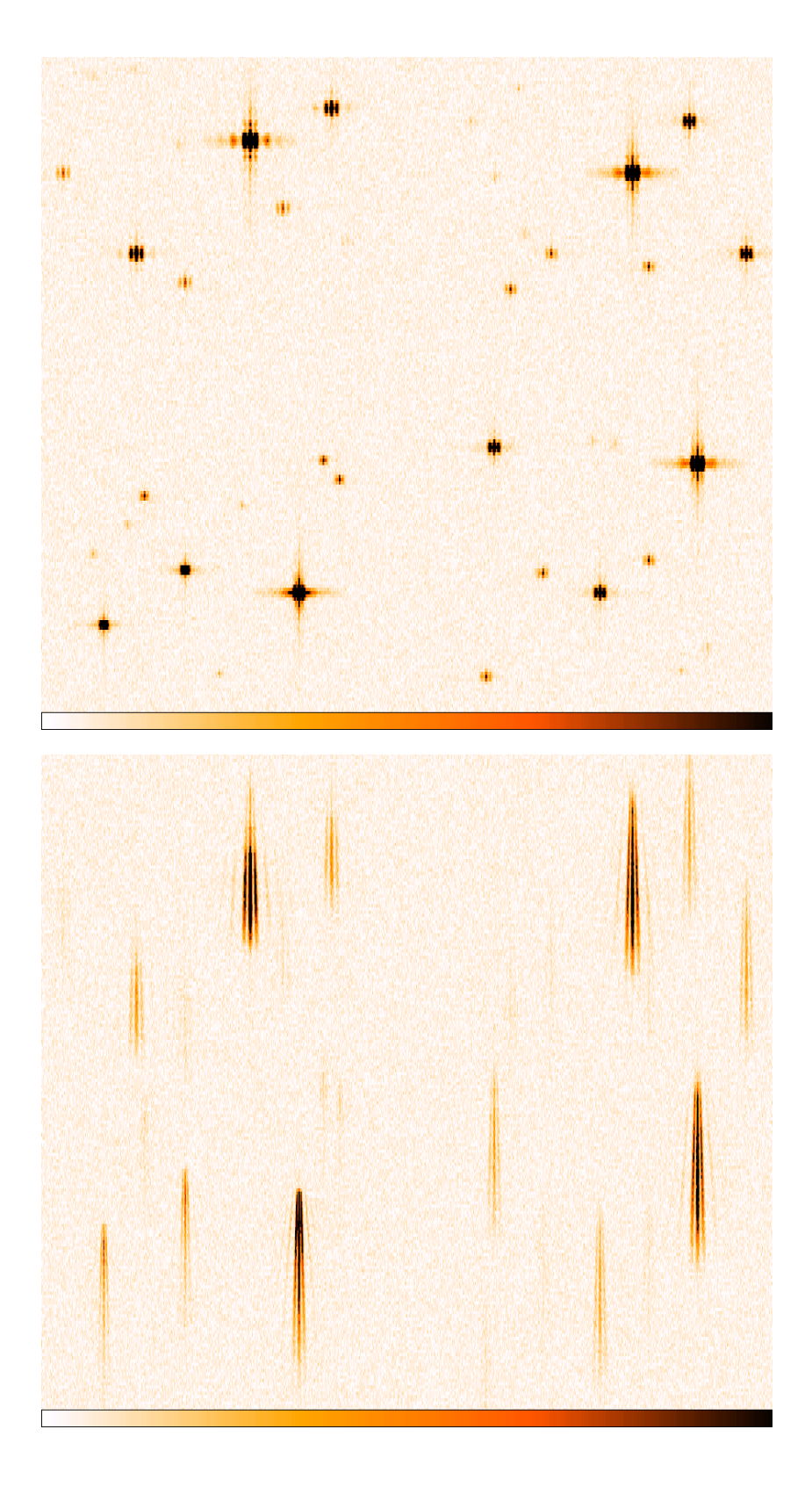

 $\Lambda$ bbildung 2.1: Simuliertes Sternield (2.0  $\times$  2.4 arcmin $^+$  = 912 $\times$ 210 effektive Pixel) mit hoher Sterndichte im SM (oben) bzw. SC (unten) der DIVA-2 Version. Weitere Einzelheiten - s. Text.

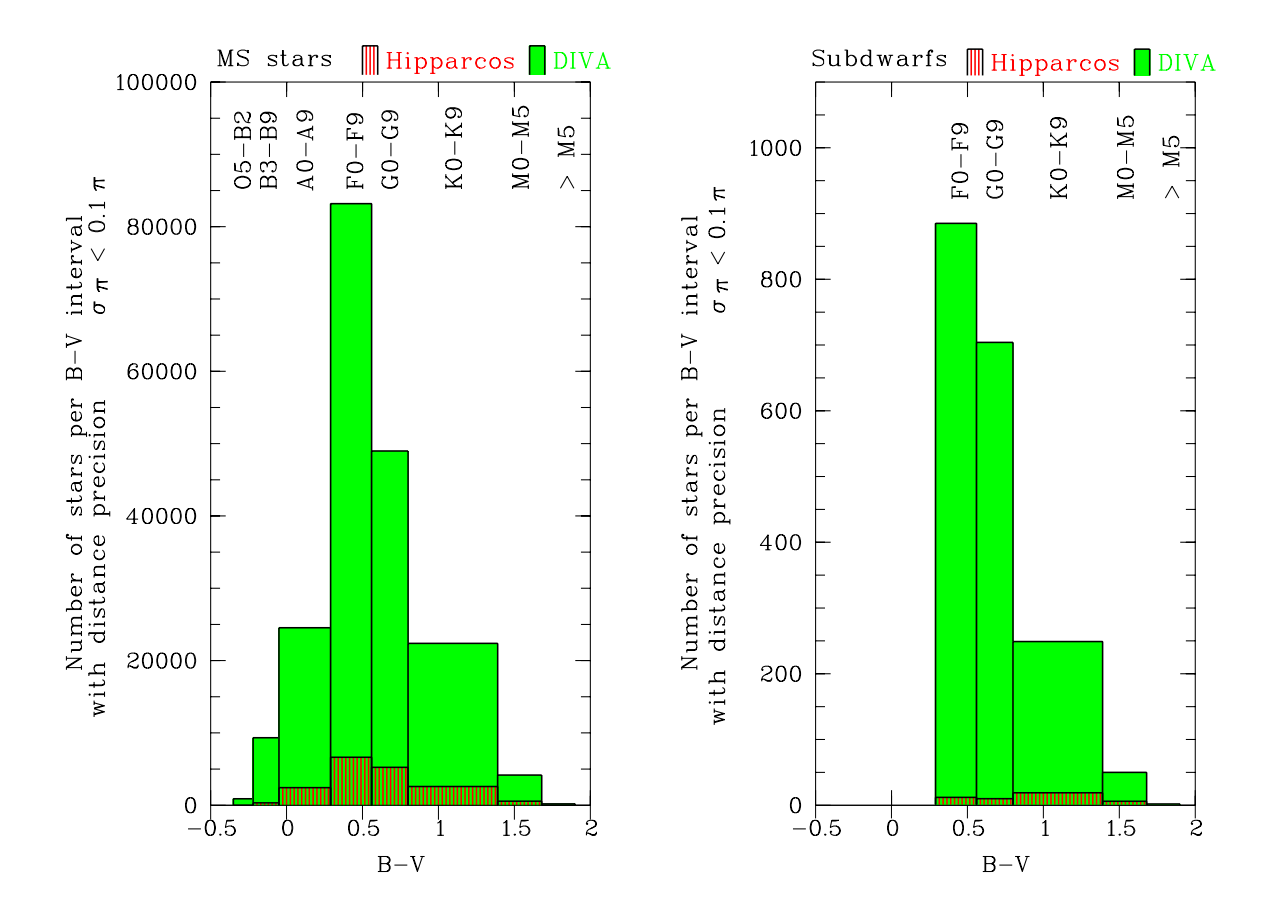

Abbildung 2.2: Zahl der Hauptreihensterne (links) und Unterzwerge (rechts), die mit DIVA im Vergleich zu Hipparcos gemessen werden können. Es sind nur die Sterne gezeigt, deren Parallaxen zehnmal größer als die Fehler sind. Die Vorhersage für DIVA gründet sich auf die Genauigkeitsabschatzung anhand der Simulationen zur Version DIVA-2 und auf galaktische Modellrechnungen von Kharchenko et al. (1997).

## Kapitel <sup>3</sup>

# Weiterentwicklung der Simulationen mit neuen Parametern

Bei der Weiterentwicklung der Simulationen wurde eine Anpassung der Parameter im bereits fruher erarbeiteten Simulationskonzept (Bericht-1) entsprechend neuer Instrument-Parameter vorgenom-

Im Laufe der Studie wurden die Instrument-Parameter weiter optimiert (entsprechend der Entwicklung des DIVA-Konzepts) – die einzelnen Versionen des Instruments (Optik + Fokalebene) sind in Kapitel 3.1 beschrieben. Im Text wird jeweils Bezug genommen auf die verwendete Version (DIVA-1, ..., DIVA-4).

Außerdem wurde eine Reihe von Spezialfällen untersucht, die in Bericht-1 noch nicht behandelt wurden: die besondere Empfindlichkeit für rote Sterne (Kapitel 3.2), die Simulation dicht besetzter Sternfelder (Kugelhaufen) (Kapitel 3.3) sowie Doppelsterne und ihre Trennung im Fall undispergierter SM-Bilder und dispergierter SC-Bilder (Kapitel 3.4).

## 3.1 Optisches System und Fokalebene

Bei der Vergrößerung der Öffnungen von Konzept DIVA-1 bis DIVA-3 wurde die optimale Geometrie, d.h. das Verhältnis 2:1 von Basislänge B zur Größe der beiden quadratischen Öffnungen H in Scanrichtung (Hg, Fabricius & Makarov 1997) beibehalten. D.h., wir haben es weiterhin mit einem Doppelspalt-Konzept zu tun, bei dem eine Unterdrückung der Interferenzstreifen zweiter und weiterer geradzahliger hoherer Ordnungen auftritt (s. Bericht-1).

Im Unterschied zur Version DIVA-1 wurden die dispergierten Interferenzbilder nicht mehr mit einem Prisma sondern mit einem Gitter auf dem letzten Ablenkspiegel erzeugt. Dabei blieb die Größe der Dispersion ( $\sim$ 215 nm/mm) unverändert. Allerdings tritt ein Lichtverlust bei der Beugung am Gitter auf, der mit Hilfe eines Blaze auf 40% begrenzt werden konnte (DIVA-Machbarkeitsstudie 1998, Bild 2.2.2-8). Im vorliegenden Bericht werden zur Vereinfachung von den bei der Dispersion am Gitter entstehenden Bildern nur die besonders verstarkten (Blaze) Bilder 1. Ordnung gezeigt nicht aber die weitgehend unterdrückte 0. Ordnung und -1. Ordnung.

Die Transmission der Optik wurde gegenuber der im Bericht-1 verwendeten beibehalten und nur im zentralen Teil der Fokalebene (SC), in dem die dispergierten Bilder empfangen werden, mit dem zusatzlichen Faktor 0.6 entsprechend dem o.g. Verlust bei der Dispersion am Gitter versehen.

Ab Version DIVA-2 anderte sich das On-chip-binning auf nur 4 Pixel (in Cross-Scanrichtung) im Vergleich zu noch 6 Pixeln bei DIVA-1. Diese Änderung wurde wegen der besseren Auflösung durch Vergrößerung der Öffnung in Cross-Scanrichtung (von 5 cm auf 7.5 cm) vorgenommen. Bei der nochmaligen Vergrößerung der Offnung in Cross-Scanrichtung auf 11 cm (DIVA-3 und DIVA-4) wurde das On-chip-binning uber 4 Pixel aber beibehalten.

Für die Version DIVA-4 änderte sich die Quantenausbeute der CCD in Richtung einer größeren Blauempndlichkeit.

Die Entwicklung der Instrument-Parameter, die in die Simulationen eingegangen sind, ist in den folgenden Abschnitten zusammengefasst.

#### 3.1.1 Version DIVA-1

- $\bullet$  zwei quadratische Onnungen von je 5.0  $\times$  5.0 cm $^{-}$ , Basislange 10 cm  $^{-}$
- Brennweite 16.2 m
- e. Belichtungszeit 1 s
- Betrieb der CCDs im TDI-Modus (entspr. Verschmierung wird in Simulationen berücksichtigt - s. Bericht-1)
- $\bullet$  Dispersion von  $\sim$ 215 nm/mm mit Hilfe von Prisma für gesamte Fokalebene
- Transmission des optischen Systems von  $\sim 70\%$  bei 300 nm bis  $\sim 76\%$  bei 1100 nm
- CCD-Quantenausbeute max. 85% bei 650 nm (SITe CCD, Johnston et al. 1996)
- On-chip-binning uber sechs CCD-Pixel in Richtung senkrecht zum Scan, d.h. <sup>1</sup> e. Pixel <sup>=</sup> 13.5m-81.0m

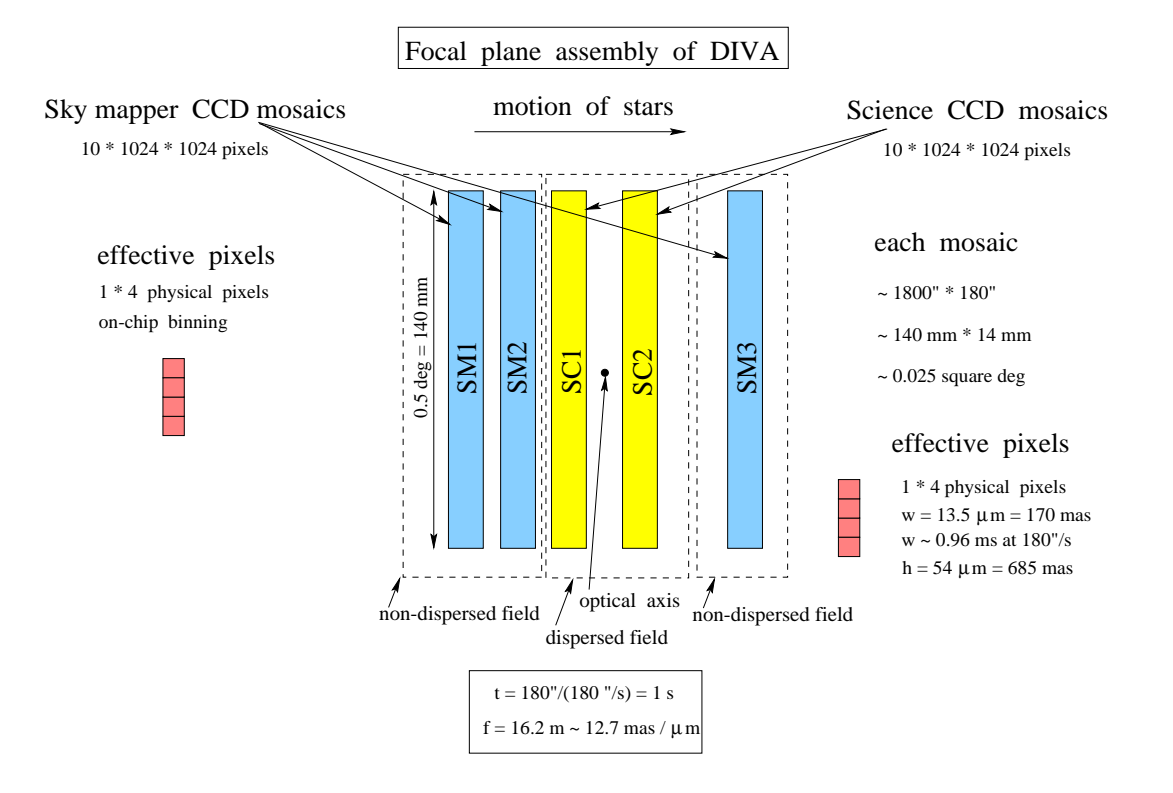

Abbildung 3.1: DIVA-Fokalebene (Version DIVA-2 bis DIVA-4).

#### Version DIVA-2  $3.1.2$

Die Version DIVA-2 entspricht der Konguration in der DIVA-Machbarkeitsstudie (1998).

- $\bullet$  zwei quadratische Onnungen von je 7.5  $\times$  7.5 cm , Dasislange 15 cm  $\bullet$
- Dispersion von  $\sim$ 215 nm/mm durch Gitter auf letztem Ablenkspiegel für Zentralbereich der Fokalebene (SC-CCDs), 60% des Lichtes in den dispergierten Bildern 1. Ordnung durch Gitter mit Blaze (DIVA-Machbarkeitsstudie 1998, Bild 2.2.2-8)
- undispergiete Bilder (100% des Lichtes) im Außenbereich der Fokalebene (SM-CCDs)
- On-chip-binning uber vier CCD-Pixel in Richtung senkrecht zum Scan, d.h. <sup>1</sup> e. Pixel <sup>=</sup> 13.5m-54.0m
- alle anderen Parameter wie bei DIVA-1

#### 3.1.3 Version DIVA-3

Die Version DIVA-3 entspricht der Konfiguration in der DIVA-Programm-Optimierungsstudie  $(2000).$ 

- $\bullet$  zwei rechtwinklige Onnungen von je 7.5  $\times$  11.0 cm<sup>2</sup>, Dasislange 15 cm
- alle anderen Parameter wie bei DIVA-2

#### 3.1.4 Version DIVA-4

- CCD-Quantenausbeute max. 90% bei 500 nm (EEV 1998)
- alle anderen Parameter wie bei DIVA-3

Die Abb. 3.2 zeigt die spektrale Empndlichkeit der verschiedenen CCDs im Vergleich. Die EEV-CCDs sind im blauen Spektralbereich deutlich empndlicher, haben dafur aber im roten Spektralbereich eine geringere Quantenausbeute als die SITe-CCD. Zwischen den beiden Varianten der EEV42-80-CCD sind geringe Unterschiede im blauen Bereich zu vermerken.

#### 3.1.5 Rauschparameter

Das Ausleserauschen wird durch das On-chip-binning reduziert. Bei den folgenden Angaben sind die Einheiten "pro Pixel" und "pro effektivem Pixel" zu beachten.

Die schon im Bericht-1 verwendeten Parameter, d.h. Dunkelstrom von 1.4 e /pix/s und Ausle- $\rm s$ erauschen mit  $\sigma=$  2.1e /en.pix, werden im weiteren als "optimistische" CCD-Rauschparameter bezeichnet. Als "konservative" Rauschparameter werden ein Dunkelstrom von 5 e /pix/s und ein Ausleserauschen mit  $\sigma = \iota$  e /en.pix eingefuhrt.

Die "konservativen" Rauschparameter führen zu einem Verlust von 1 bis 1.5 mag in der Grenzhelligkeit (vgl. Kapitel 4.3.2 und 4.5.3).

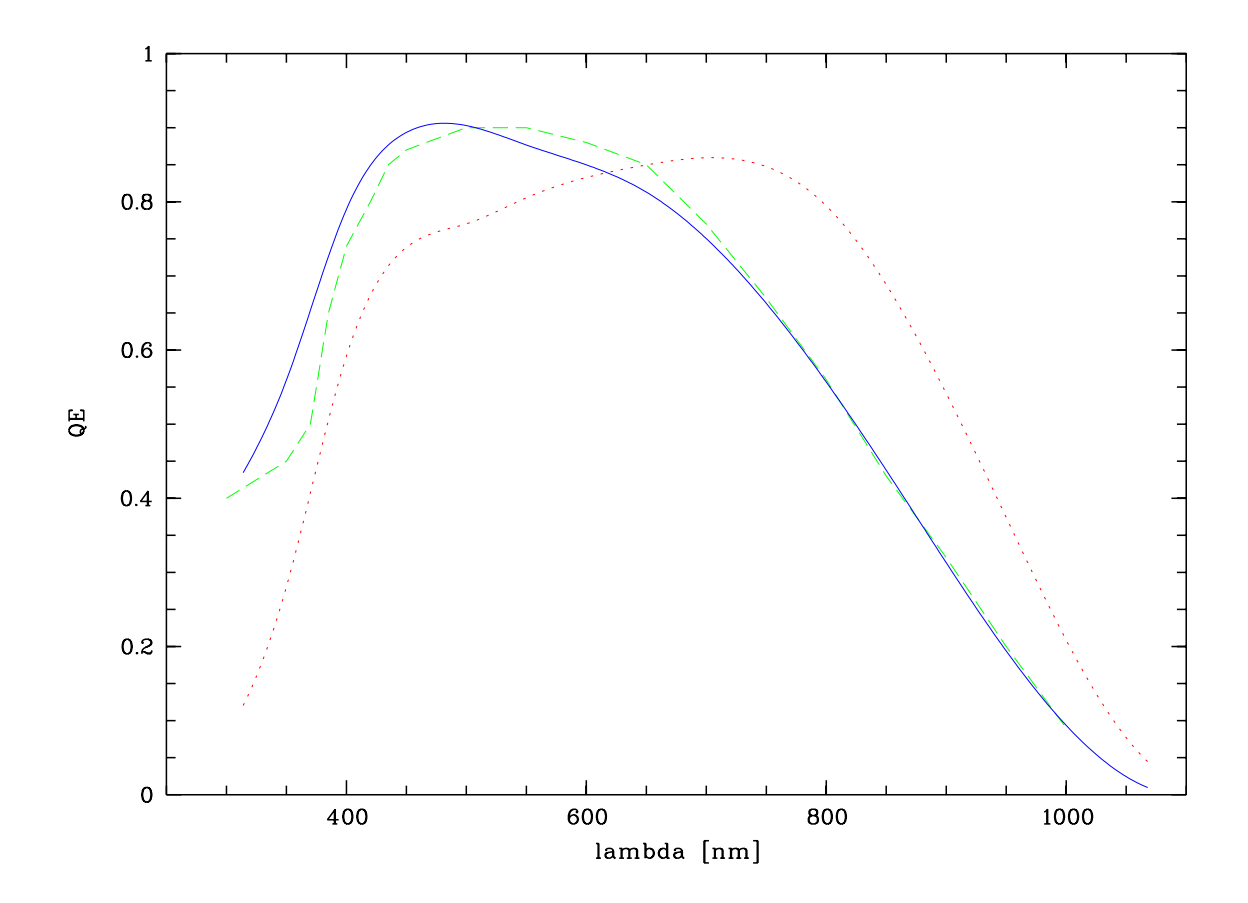

Abbildung 3.2: Quantenausbeute (QE) der im FAME proposal von Johnston et al. (1996) vorgesehenen SITe-CCD (Punktlinie), die auch in den Simulationen für DIVA-1 bis DIVA-3 verwendet wurde, im Vergleich zu den EEV42-80-CCDs von EEV (1997) (gestrichelte Linie) und EEV (1998) (durchgezogene Linie). Die CCD von EEV (1998) wurde in den Simulationen für DIVA-4 verwendet.

#### $3.2$ 3.2 Erweiterung der Simulation fur rote Zwergsterne und Braune Zwerge

Aufgrund der hohen Empndlichkeit der DIVA-Detektoren zwischen 600 nm und 900 nm (gilt besonders für die SITe-CCD (DIVA-1 bis DIVA-3), aber auch noch in großem Maße für die EEV-CCDs (DIVA-4), s. Abb. 3.2) werden extrem rote Sterne (Spektraltyp M5 und spater) noch bis zu schwächeren V-Helligkeiten meßbar sein. Das betrifft auch die erst kürzlich definierte neue Klasse von L-Zwergen (Kirkpatrick et al. 1999, Martin et al. 1999) sowie extreme T-Zwerge (z.B. Burgasser et al. 2000), unter denen kaum noch normale Sterne sondern vielmehr sogenannte Braune Zwerge, d.h. Objekte mit substellaren Massen, zu finden sind. Braune Zwerge sind fehlgeschlagene Sterne, deren Vorkommen wichtige Erkenntnisse uber die Sternentstehung liefert und deren Haugkeit möglicherweise so groß ist, dass damit ein Teil der dunklen Materie in unserer Galaxis erklärt werden kann.

#### 3.2.1 Spektren spater M- und L-Zwerge

Die weitergehenden Simulationen von DIVA-Rohdaten für extrem rote Sterne und Braune Zwerge konnten erst vorgenommen werden, nachdem eine reprasentative Auswahl von Spektren (Spektraltypen M8 bis L6) über den nötigen breiten Wellenlängenintervall (400-1000 nm) vorlag.

Das erste Spektrum eines Objekts, das später zum neuen Spektraltyp L zugeordnet wurde, konnte bereits vor 7 Jahren durch Kirkpatrick, Henry & Liebert (1993) beobachtet werden. Hierbei handelte es sich um GD 165B, einen engen Begleiter (Abstand 4 arcsec, gemeinsame Eigenbewegung) zu einem Weien Zwerg. Entdeckt wurde GD 165B von Becklin & Zuckerman (1988) bei einer photometrischen Durchmusterung weier Zwerge nach leuchtkraftschwachen Begleitern. Noch bis Anfang der 80er Jahre hielt der Stern VB 10 (van Biesbroeck 1944) mit dem Spektraltyp M8 den Rekord des kältesten bekannten Sterns (über nahezu 40 Jahre!).

Seit 1997 hat es eine wahre Flut von Entdeckungen spater M- und L-Zwerge gegeben. Die Zahl der inzwischen bekannten L-Zwerge hat sich auf uber <sup>100</sup> erhoht. Die meisten der Entdeckungen sind den Durchmusterungen im nahen Infrarotbereich (2MASS, DENIS) zu verdanken (Kirkpatrick et al. 1999, 2000, Martin et al. 1999). Die in den Simulationen der vorliegenden Studie verwendeten Spektren stammen aus Martin et al. (1999). Freundlicherweise wurde von E. Martin eine größere Zahl von Spektren zur Verfügung gestellt, die sowohl den für die Simulationen benötigten breiten Wellenlangenbereich abdecken als auch eine reprasentative Auswahl von spaten M-Zwergen und  $\mathbf{L}$ Typen (ab L4) in Martin et al. (1999) von der in Kirkpatrick et al. (1999) unterscheidet.

#### 3.2.2 Erwartung neuer Entdeckungen aus der SM-Durchmusterung

Unsere Kenntnis der nahen Sonnenumgebung ist immer noch sehr luc kenhaft. Eine Motivation, in dieser Richtung mehr zu tun, lieferte die Entdeckung des zwanzigstnachsten Sterns (in 3.6 pc Entfernung) durch Henry et al. (1997). Der nachste, mit Hipparcos (ESA 1997) neu gefundene Stern liegt erst bei 5 pc. Allerdings war das Hipparcos-Beobachtungsprogramm durch einen Input-Katalog festgelegt und die Reichweite von Hipparcos war zu gering, um mehr Sterne zu untersuchen.

Aus der Statistik des Catalogue of Nearby Stars (Gliese & Jahreiß 1991) und mit der Annahme, dass die bisher bekannte Sterndichte innerhalb der nachsten 5 pc sich auch bis zu einem Abstand von 10 pc fortsetzen musste, sagten Henry et al. (1997) <sup>130</sup> noch zu entdeckende Sternsysteme (Einzelsterne und Mehrfachsysteme) voraus (Abb. 3.5). Erwartet wird vor allem die Entdeckung weiterer kalter Zwerge (sowohl M- und L-Zwerge als auch kalte weie Zwerge). Demgegenuber waren per 1.1.2000 315 Sterne in 1.2000 315 Sterne in 227 Systement (http://tarkus.pha.jhu.edu/  $\tau_{\text{thernry}}$  (TOP100.htm). Darunter befinden sich mit Gl 229B ein Brauner Zwerg (T-Zwerg) und ein

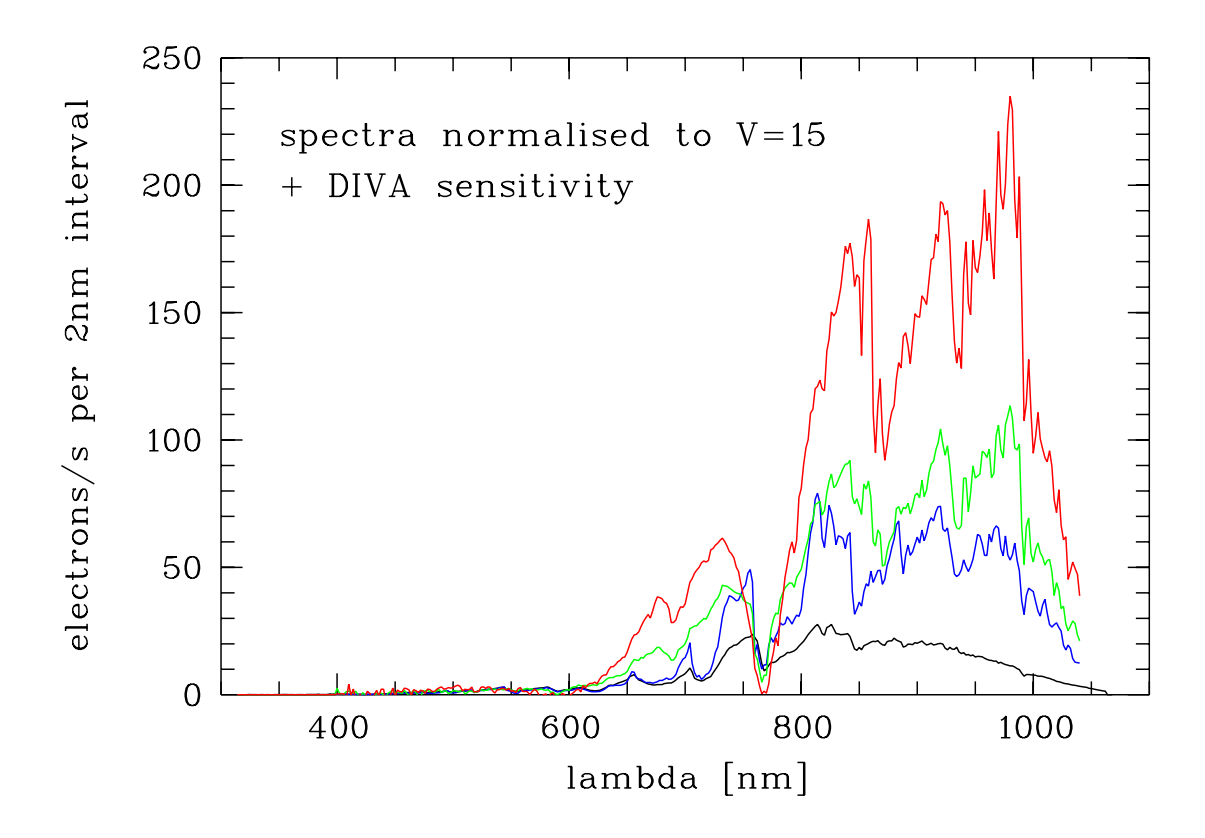

Abbildung 3.3: Spektren von vier späten M- und L-Zwergen unter Berücksichtigung der Empfindlichkeit des Instruments von DIVA-4. Der in Bericht-1 noch als spatester M-Zwerg (M5) behandelte Stern (schwarze Linie) aus Gunn & Stryker (1983) wird verglichen mit drei Spektren aus Martin et al. (1999), dem M8-Zwerg VB 10 (blaue Linie), dem von Ruiz, Leggett & Allard (1997) entdeckten Braunen Zwerg Kelu-1 (L2) und dem Braunen Zwerg DENIS 128-15 (L4.5). Alle vier Sterne sind normiert auf eine V -Helligkeit von 15.

moglicher Planet (Gl 876B). Doch die Hinweise auf weitere L-Zwerge (teilweise Braune Zwerge) in unmittelbarer Nahe unserer Sonne haufen sich (Reid et al. 2000, Gizis et al. 2000).

Die neuen Simulationen und Genauigkeitsschätzungen haben gezeigt, daß DIVA in der unmittelbaren Sonnenumgebung (im Abstand von wenigen Parsek) alle noch nicht bekannten roten Zwergsterne und Braunen Zwerge aufspüren wird, sofern sie vorhanden sind. Über diese Ergebnisse wurde auf dem NStars Workshop (Scholz et al. 1999b), auf der AG-Herbsttagung in Gottingen (Scholz et al. 1999c) und auf der "star2000"-Konferenz in Heidelberg (Scholz et al. 2000) berichtet.

DIVA würde z.B. für Braune Zwerge ähnlich zu dem L0.5 Objekt 2M0746 aus Reid et al. (2000) bis zu einer Entfernung von 8 pc die Parallaxen mit einer Genauigkeit besser als 10% messen. Braune Zwerge ahnlich wie Kelu-1 (Ruiz, Leggett & Allard 1997, Spektraltyp L2) werden mit DIVA bis zu einer Entfernung von etwa <sup>4</sup> pc mit 10% Genauigkeit vermessen. In diesen Abschatzungen fur Braune Zwerge (Bastian 2000a) wurde die Version DIVA-4 zu Grunde gelegt. Fur Kelu-1 wurde hier die in Kirkpatrick et al. (2000) verwendete Entfernung von 19.2 pc übernommen.

Fur die Version DIVA-2 wurde die Zahl der Sterne mit einer Parallaxengenauigkeit von besser als 10% auf 250 000 geschatzt. Fur DIVA-3 erhoht sich diese Zahl noch betrachtlich (auf ca. 500 000). Mit der Änderung der spektralen Empfindlichkeit bei Version DIVA-4 werden die Reichweitengewinne für die roten Sterne allerdings wieder verringert, während sie für blaue Sterne (weiße Zwerge, O- und B-Sterne in Sternentstehungsgebieten!) noch starker ausfallen (s. Abb. 5.3).

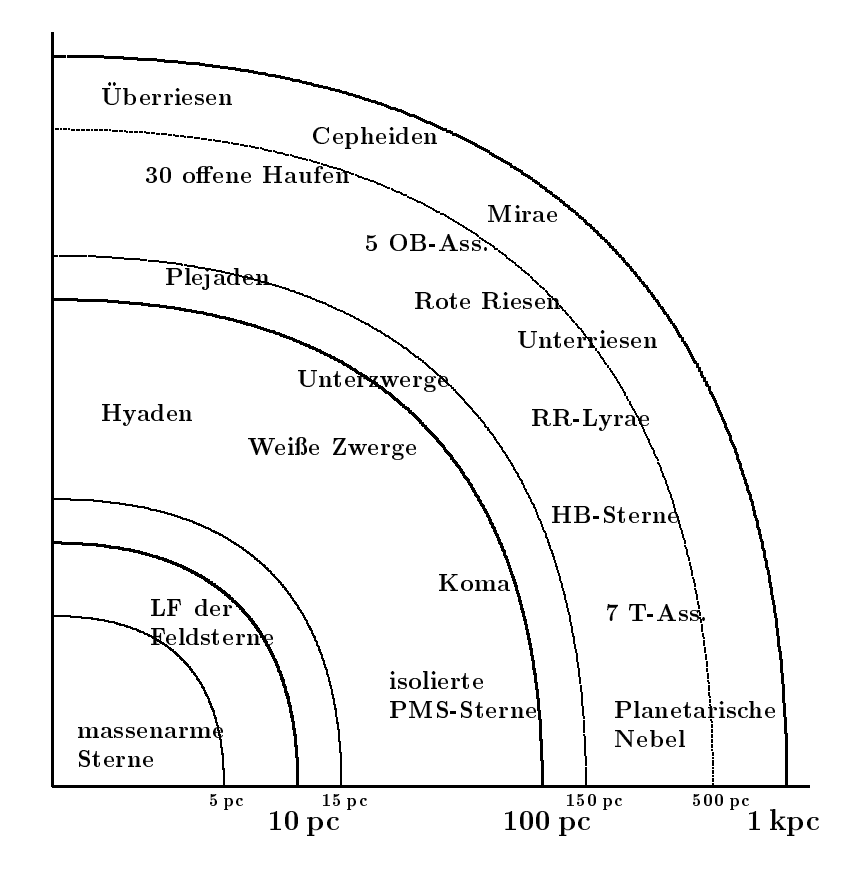

Abbildung 3.4: DIVA-Parallaxensurvey. Gezeigt sind eine Reihe von Schlusselfragen, die mit den Parallaxenmessungen von DIVA (hier DIVA-2) gelöst werden.

Zu den in Abb. 3.4 gezeigten Schlusselfragen in der kosmischen Entfernungsskala, die durch DIVA gelöst werden, zählen in der unmittelbaren Sonnenumgebung:

- $R < 2...5$  pc  $\longrightarrow$  Entdeckung aller M- und L-Zwerge bis zu absoluter Helligkeit  $M_I = 17$  in der allernachsten Umgebung. Zum Vergleich: Der uns z.Z. als nachster Nachbar bekannte Stern ist Proxima Centauri ( $M_I = 11.8$ ) in einer Entfernung von etwa 1.3 pc.<br>•  $R < 15$  pc  $\rightarrow$  Die Leuchtkraftfunktion (LF), d.h. die Häufigkeitsverteilung der Sterne ent-
- sprechend ihrer absoluten Helligkeit wird auf der Grundlage genauer Parallaxen- und Helligkeitsmessungen fur alle Sterne bis zu MV = 16 geliefert. Damit kann das gegenwartig bei  $M_V = 13$  angenommene Maximum der LF überprüft werden.

Weitere Schlusselfragen der kosmischen Entfernungsskala werden durch DIVA-Beobachtungen von Sternen in zehn- bis hundertmal größeren Entfernungen beantwortet:

 R < 150 pc ! In der weiteren Sonnenumgebung wird DIVA fur alle metallarmen Unterzwerge bis zu  $M_V = 6.5$  die Leuchtkräfte ermitteln und damit einen wichtigen Beitrag zur Bestimmung des Alters der Galaxis leisten. Für isolierte Vor-Hauptreihen-Sterne in den nahen Sternentstehungsgebieten können ihr tatsächliches Alter und ihre Geburtsorte aus DIVA-Messungen bestimmt werden.

- R < 500pc ! DIVA wird die Hauptreihen fur mindestens <sup>30</sup> oene Sternhaufen zuverlässig eichen und damit die notwendigen Beobachtungsdaten für die Lösung des "Plejaden-Problems" von Hipparcos liefern.
- $R < 1000$  pc  $\rightarrow$  Durch die Bestimmung der Leuchtkräfte von ca. 30 Cepheiden und 200 Mira-Sternen wird DIVA die Eichung der kosmischen Entfernungsskala mit z.Z. unerreichbarer Genauigkeit erlauben.

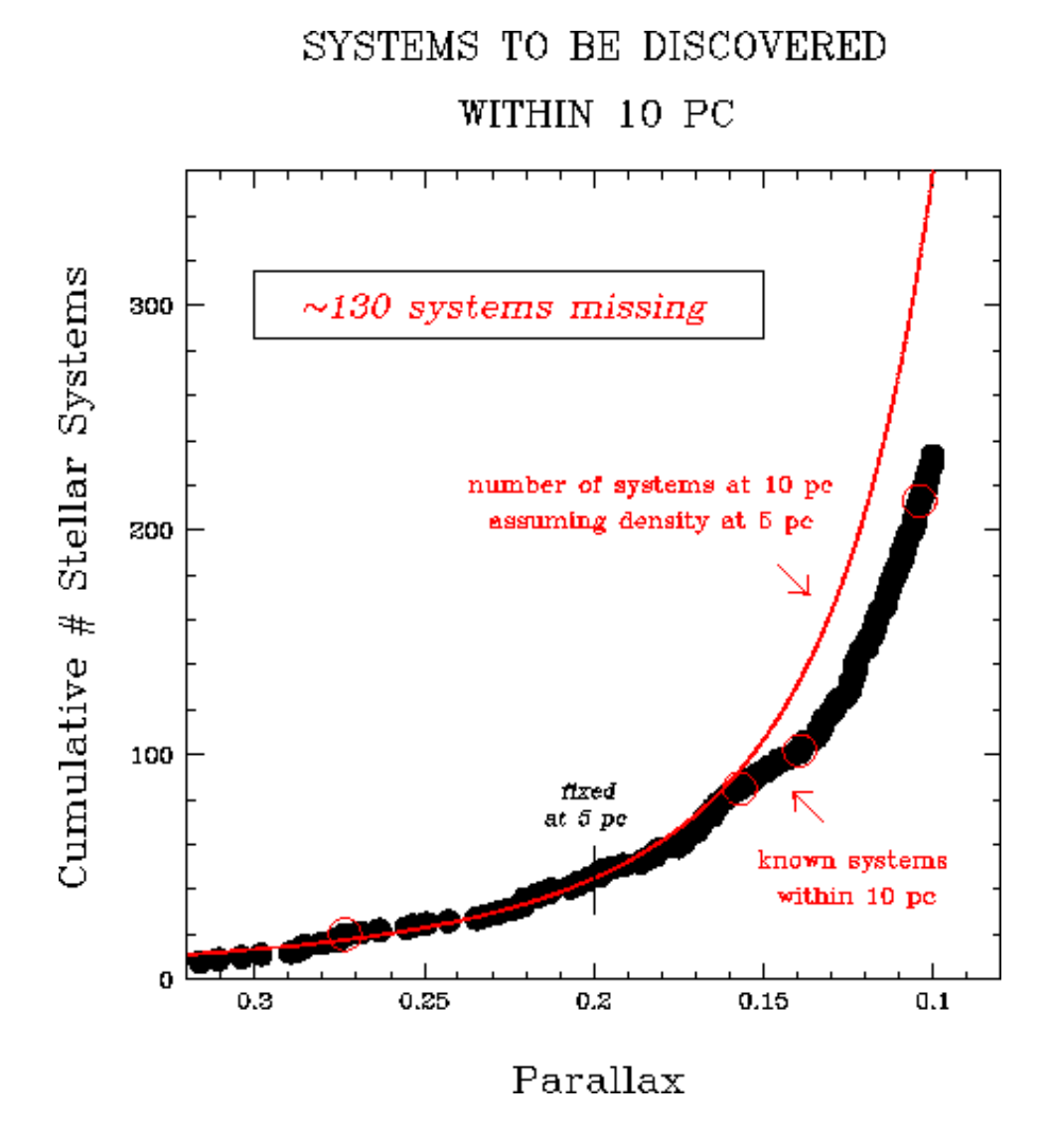

Abbildung 3.5: Die "fehlenden" Sterne in der Nachbarschaft unserer Sonne. Wenn wir voraussetzen, dass alle Sterne innerhalb von 5 pc bekannt sind und deren Häufigkeit sich auch bis zu einem Abstand von 10 pc fortsetzt, dann warten noch 130 Systeme auf ihre Entdeckung (aus Henry et al. 1997).

#### 3.3 Simulation dicht besetzter Sternfelder (Kugelhaufen)  $3.3$

Die ersten Simulationen von DIVA-Beobachtungen der Zentralregionen von Kugelhaufen wurden von Scholz (1999a) ausgearbeitet und sind hier für die Version DIVA-2 gezeigt. Die Gültigkeit der erhaltenen Ergebnisse wird für die späteren Versionen DIVA-3 und DIVA-4 diskutiert.

Das neue Konzept der DIVA-Beobachtungen, d.h. der Verzicht auf einen Inputkatalog fur die ubergroe Mehrheit der zu beobachtenden Sterne und der Einsatz von Skymappern fur die Bilderkennung, wirft die Frage nach der Bearbeitung dicht besetzter Sternfelder auf. Bisherige Simulationen zeigten kunstlic he Sternfelder, die zur Illustration der verschiedenen Sterntypen und Helligkeiten bereits sehr dicht besetzt waren. Das gilt sowohl fur das zuerst sim ulierte dispergierte Feld von 85-100 arcsec2 (Scholz & Bastian 1997) der Version DIVA-1, als auch fur den V ergleich von simunerten Skymapper- (SM) und spektroskopischen CCD-Ausschmitten (SC) von 155×145-arcsec-(Scholz et al. 1998, s. Abb. 2.1) der Version DIVA-2.

Fur die Simulation echter Felder mit hoher Sterndichte konnen z.B.Kugelsternhaufen simuliert werden, indem ein Modell mit vorgegebenem Dichteprofil und einer angenommenen Leuchtkraftfunktion und Farbverteilung der Sterne verwendet wird. Alternativ können hochaufgelöste Beobachtungen mit einer Grenzgröße weit über der DIVA-Reichweite verwendet werden. Derartige Beobachtungen wurden in den letzten Jahren mit dem Hubble Space Telescope (HST) von NA-SA/ESA gewonnen (z.B. Guhathakurta et al. 1996, 1998) und dienten als Grundlage fur unsere Simulationen.

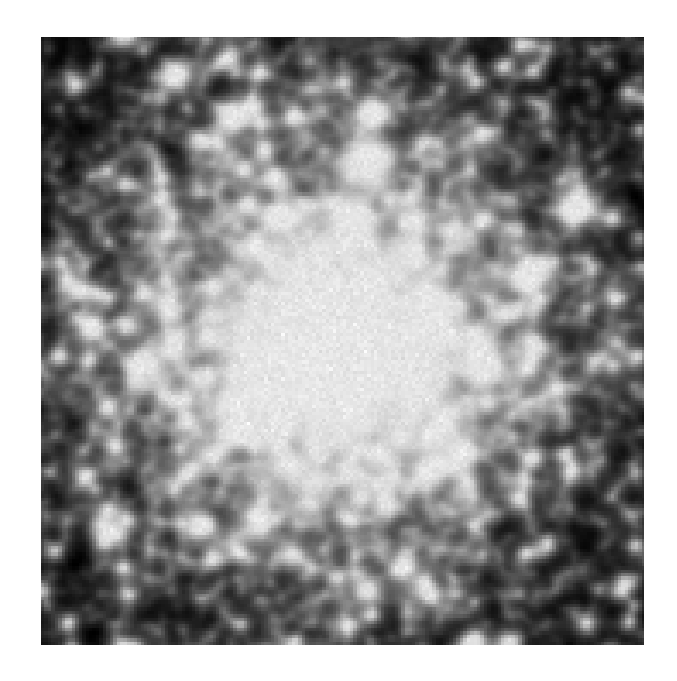

Abbildung 3.6: Aufnahme des Kugelsternhaufens M30 mit dem UK Schmidt Teleskop (Daten aus dem Digitized Sky Survey). Die Grobe des Bildausschnitts ist  $3\times 3$  arcmin $^-.$ 

#### 3.3.1 HST-Beobachtungen

Die hier eingehenden HST-Beobachtungen von Guhathakurta et al. (1996, 1998) wurden gezielt für diejenigen Kugelsternhaufen unserer Galaxis gemacht, die über die höchste Sterndichte im Zentralgebiet verfugen (M15: > 30 arcsec -). Sowohl M15 als auch M30 gehoren zur Kategorie der "post-core-collapse"-Kugelhaufen. Die Beobachtungen wurden mit der HST Wide Field Planetary

Camera 2 gewonnen. Zum Vergleich mit dem HST-Bild (Abb. 3.7) zeigt Abb. 3.6 den Kugelhaufen M30 aufgenommen mit dem UK Schmidt-Teleskop. Beide Aufnahmen haben etwa die gleiche Reichweite (UKST:  $B_i \sim 22.5$ , HST:  $V \sim 22.5$ ). Für alle in den HST-CCD-Bildern (s. Abb.3.7) detektierten Sterne werden von Guhathakurta et al. (1996, 1998) V-Helligkeiten und  $(B - V)$ -Farbindizes angegeben, die für unsere Simulationen verwendet werden können (s. Abb. 3.8 und 3.9). Durch die hohe Auflösung und die hohe Grenzreichweite der HST-Aufnahmen bilden die Kataloge von 9940 (M30) bzw. 31774 (M15) Sternen jeweils ein ideales vollständiges Sample für unsere Simulationen von DIVA-Beobachtungen in den Zentralgebieten der beiden Kugelhaufen. Zum Vergleich: die DIVA-Grenzgröße liegt je nach Spektraltyp zwischen  $V = 17.5$  und  $V = 15$ .

Fur die Simulation polychromatischer Interferenzbilder, wie sie von DIVA beobachtet werden, dienen die  $(B-V)$ -Farben als Kriterium für die spektrale Lichtverteilung. Zur Vereinfachung wurden die Spektren von Hauptreihensternen aus Gunn & Stryker (1983) verwendet, wobei eine grobe Einteilung der Sterne in acht Spektraltypen (M5, M0, K0, G5, F6, A5, B6, O6) entsprechend der in den Abb. 3.8 und 3.9 gezeigten  $(B - V)$ -Farben vorgenommen wurde. Die Extinktion wurde hierbei nicht berücksichtigt.

#### 3.3.2 DIVA-Simulationsparameter

Für die Simulation eines polychromatischen Bildes jedes Sterns wurden die bereits in Scholz et al. (1998) beschriebenen Eingangsparameter verwendet, d.h. die in Kapitel 3.1.2 aufgeführten Parameter der Version DIVA-2 und die "optimistischen" CCD-Rauschparameter, sowie eine Kombination von "optimistischem" Dunkelstrom und "konservativem" Ausleserauschen (s. Kapitel 3.1.5).

Bei der Simulation des Sternfelds wurden simulierte Einzelbilder mit neun verschiedenen Lagen im Pixelraster verwendet. Durch diese Begrenzung ist in der Zentralregion der Kugelhaufen noch eine geringe Streifenstruktur erkennbar (Abb. 3.10, 3.11, 3.13 und 3.14). Bei der Simulation des dispergierten Feldes (Abb. 3.12) wurde noch mit nur einer Nullpunktlage im Pixelraster fur alle Sterne gerechnet. Deshalb ist hier die Streifenstruktur am deutlichsten zu sehen. Das HST-Feld ist etwas groer als das simulierte DIVA-Feld. Die Begrenzung auf 912-210 eektive Pixel war programmtechnisch (visuelle Darstellung des Bildes unter MIDAS am Bildschirm und Ausgabe als Postscript-File) bedingt. Sie entspricht der bereits in Scholz et al. (1998) verwendeten Bildgröße und ist damit kleiner als ein CCD-chip (1024-512 e. Pixel).

#### 3.3.3 Ergebnisse

Wie aus den Abb. 3.10, 3.11, 3.13 und 3.14 (vgl. mit dem starken Crowding in Abb. 3.6) zu erkennen ist, spielen Crowding-Effekte bei der gegebenen Auflösung und Reichweite der DIVA-Skymapper keine große Rolle. Lediglich im innersten Zentralgebiet von M15 ( $r$  < 20 arcsec) uberlappen die helleren Sterne in starkerem Mae. Tausende schwacher Sterne, die unter dem Detektionslimit von DIVA liegen, führen zu einer deutlichen Erhöhung des Hintergrunds (erkennbar am Vergleich des Bildhintergrunds mit der nichtbeobachteten rechten unteren Bildecke (vgl. mit Abb. 3.7). Eine sorgfaltige Hintergrundbestimmung wird ein wesentlicher Bestandteil der Bilderkennung sein (s. Kapitel 4.2).

Es bleibt zu untersuchen, in welchen Himmelsabschnitten mit einer hohen Dichte hellerer Sterne  $\mathcal{N}$  is the 130  $\mathcal{N}$  reconnected zure  $\mathcal{N}$  . So data connected  $\mathcal{N}$  is the so data connected function  $\mathcal{N}$ können. Hier kommen einige andere (nahe) Kugelsternhaufen sowie offene Sternhaufen in Betracht. Die bisher untersuchten beiden Kugelhaufen befinden sich in typischer heliozentrischer Entfernung von knapp 10 kpc.

Der uns nächste Kugelsternhaufen ist M4 mit 1.7 kpc Entfernung (Peterson, Rees & Cudworth 1995). Fur diesen Haufen haben erste DIVA-Simulationen auf der Grundlage der von Cudworth & Rees (1990) und Peterson, Rees & Cudworth (1995) vorgelegten erdgebundenen photographischen Photometrie (vollständig bis etwa  $V = 15$ ) eine noch geringere Sterndichte als die hier

vorgestellten Haufen, M30 und M15 gezeigt. Allerdings wird M4 zu den weniger konzentrierten Kugelhaufen gezahlt. Etwa 250 relativ helle zum Haufen gehorende Sterne, die innerhalb 17 arcmin Abstand vom Haufenzentrum liegen (10 <  $V$  < 14, die Horizontalast-Sterne liegen bei  $V = 13.5$ ), können von DIVA im Kugelhaufen M4 gemessen werden. Dabei ist die Mitgliedschaftsbestimmung kein Problem, da sich die mittlere Haufenbewegung deutlich von der Bewegung der Feldsterne unterscheidet (Cudworth & Rees 1990). Damit ist rein statistisch gesehen mit DIVA eine Entfernungsbestimmung von M4 moglich, allerdings nur, wenn systematische Fehler in den Parallaxenmessungen ausgeschlossen werden können.

Die Crowding-Eekte sind in den dispergierten Bildern wegen deren Ausdehnung in Cross-Scan-Richtung natürlich prinzipiell größer. Allerdings ist hier nur eine hohe Dichte hellerer Sterne  $(V < 13)$  von Bedeutung (s. Abb. 3.12).

Die durchgeführten Simulationen der DIVA-Beobachtungen von Kugelhaufen beziehen sich auf die Version DIVA-2. Fur DIVA-3 und DIVA-4 verringern sich die Uberlappungseekte noch, da wegen der Vergrößerung der Öffnungen und gleichbleibender CCD-Pixelgröße das Licht der SM-Bilder auf weniger Pixel konzentriert wird. Die SC-Bilder werden nur in Scanrichtung kleiner, bleiben aber in Cross-Scanrichtung gleich lang, da die Dispersion am Gitter unverandert bleibt. Allerdings erhöht sich die spektrale Auflösung der polychromatischen dispergierten Interferenzbilder.

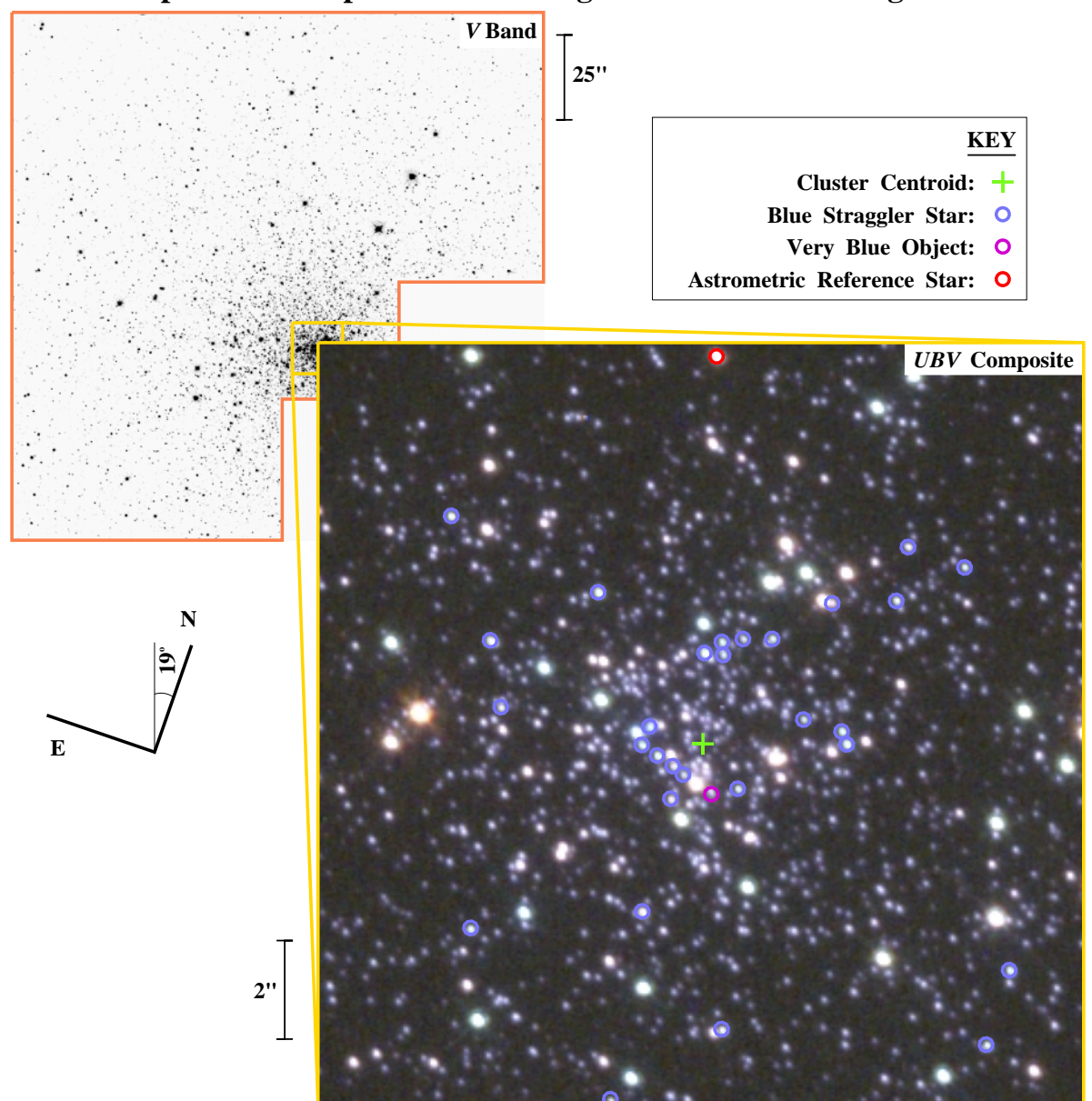

**Hubble Space Telescope WFPC2 Image of the Central Region of M30**

Abbildung 3.7: HST-Aufnahme des Kugelsternhaufens M30 im V-Band (Negativ) und "True Color"-Bild der zentralen 15 arcsec-15 arcsec (= Fig. 1 aus Guhathakurta et al. 1998).

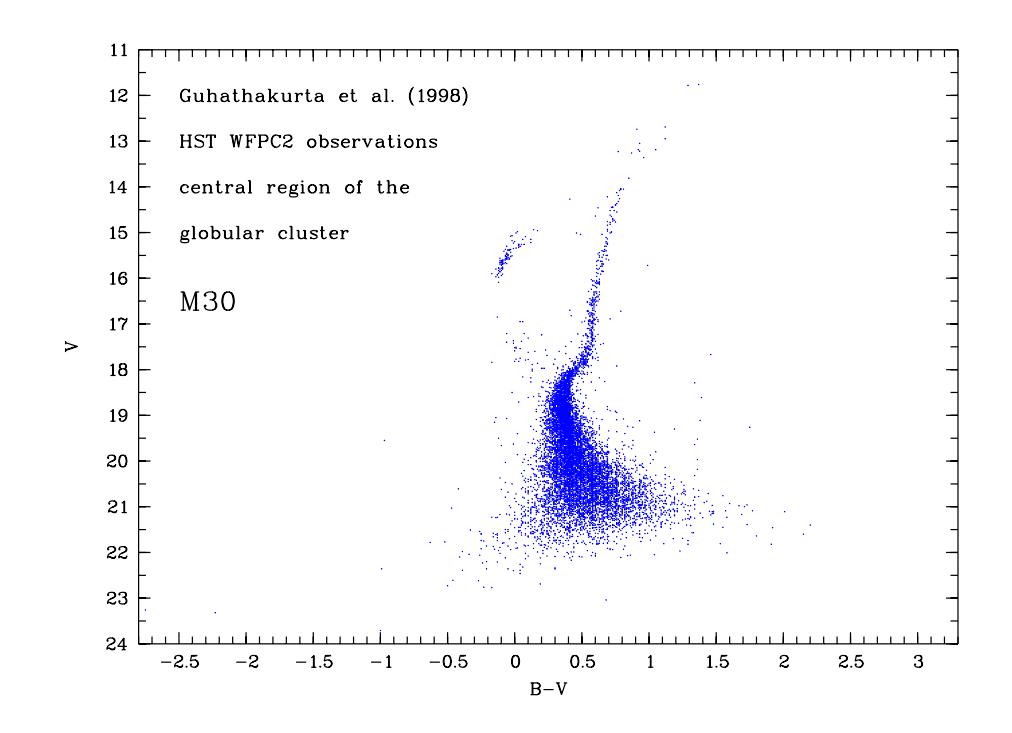

Abbildung 3.8: HST Farben-Helligkeitsdiagramm für 9940 Sterne im Zentralgebiet des Kugelsternhaufens M30

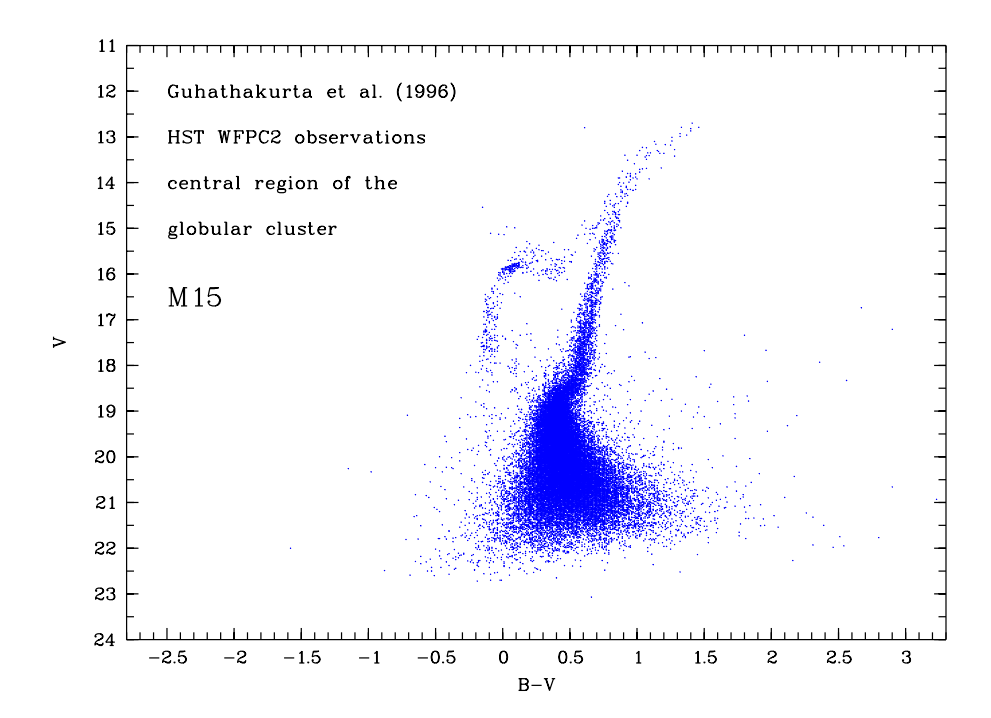

Abbildung 3.9: HST Farben-Helligkeitsdiagramm für 31774 Sterne im Zentralgebiet des Kugelsternhaufens M15

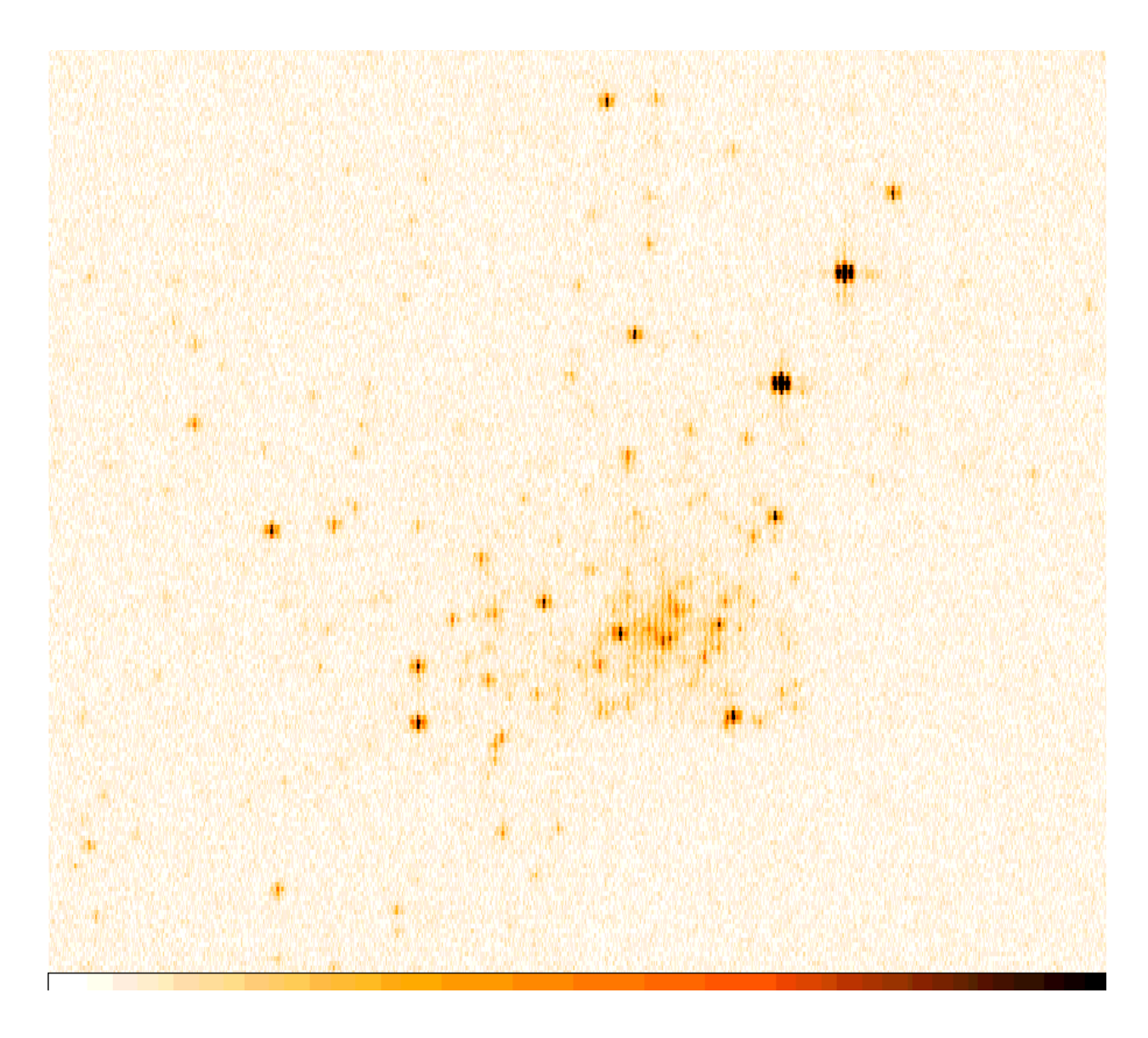

Abbildung 3.10: Simuliertes DIVA-Skymapper-Bild (DIVA-2) von M30 auf der Grundlage von HST-Beobachtungen (Guhathakurta et al. 1998). CCD-KON=2.1e –/en.pix., weitere Simulationsparame- $\rm ter$  siene lext. Bild enthalt 912 $\times$ 210 en. Pixel = 155 $\times$ 143 arcsec $^{\circ}$ , cut values = 0 (weid) bis 100  $^{\circ}$ (schwarz). In der stufenformig ausgeschnittenen rechten unteren Bildecke lagen keine Ausgangsdaten (HST-Beobachtungen) für die Simulation vor (vgl. mit Abb. 3.7).

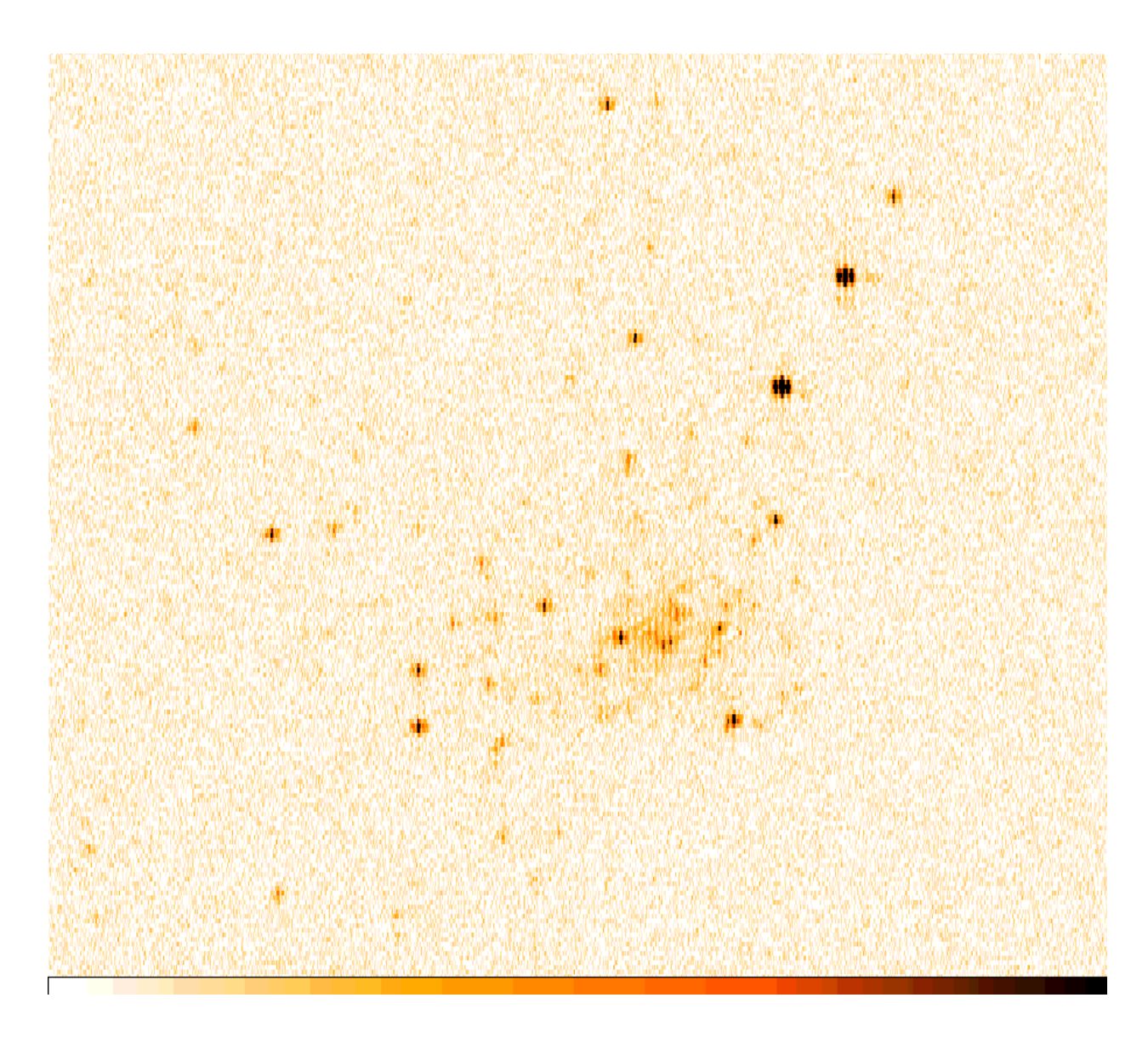

Abbildung 3.11: Simuliertes DIVA-Skymapper-Bild (DIVA-2) von M30 auf der Grundlage von HST-Beobachtungen (Guhathakurta et al. 1998). CCD-RON=7e /e.pix., weitere Simulationsparame- $\rm ter$  siene lext. Bild enthalt 912 $\times$ 210 en. Pixel = 155 $\times$ 143 arcsec $^{\circ}$ , cut values = 0 (weid) bis 100  $^{\circ}$ (schwarz). In der stufenformig ausgeschnittenen rechten unteren Bildecke lagen keine Ausgangsdaten (HST-Beobachtungen) für die Simulation vor (vgl. mit Abb. 3.7).

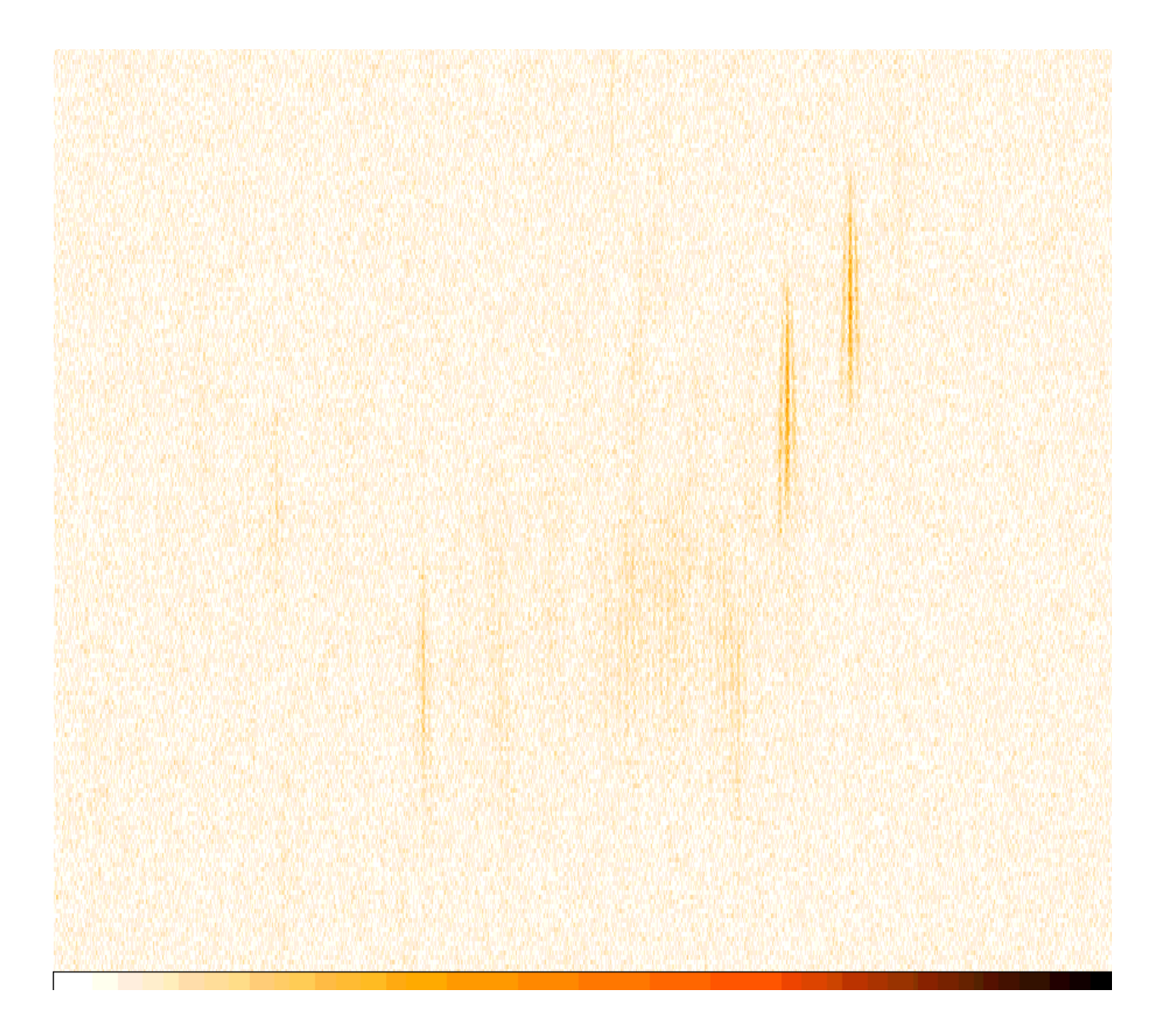

Abbildung 3.12: Simuliertes DIVA-Bild (DIVA-2) von M30 im dispergierten Feld auf der Grundlage von HST-Beobachtungen (Guhathakurta et al. 1990). CCD-RON=2.1e /en.pix., weitere Simulationsparameter siene Text. Bild enthalt 912×210 en. Pixel = 155×143 arcsec-, cut values = 0 (weib)  $\,$ bis 100 (schwarz). In der stufenformig ausgeschnittenen rechten unteren Bildecke lagen keine Ausgangsdaten (HST-Beobachtungen) für die Simulation vor (vgl. mit Abb. 3.7). Hier wurden nur 1121 Sterne mit  $V < 18.5$  in die Simulation einbezogen. Alle Einzelbilder waren hier mit der gleichen Nullpunktlage im Pixelraster simuliert.

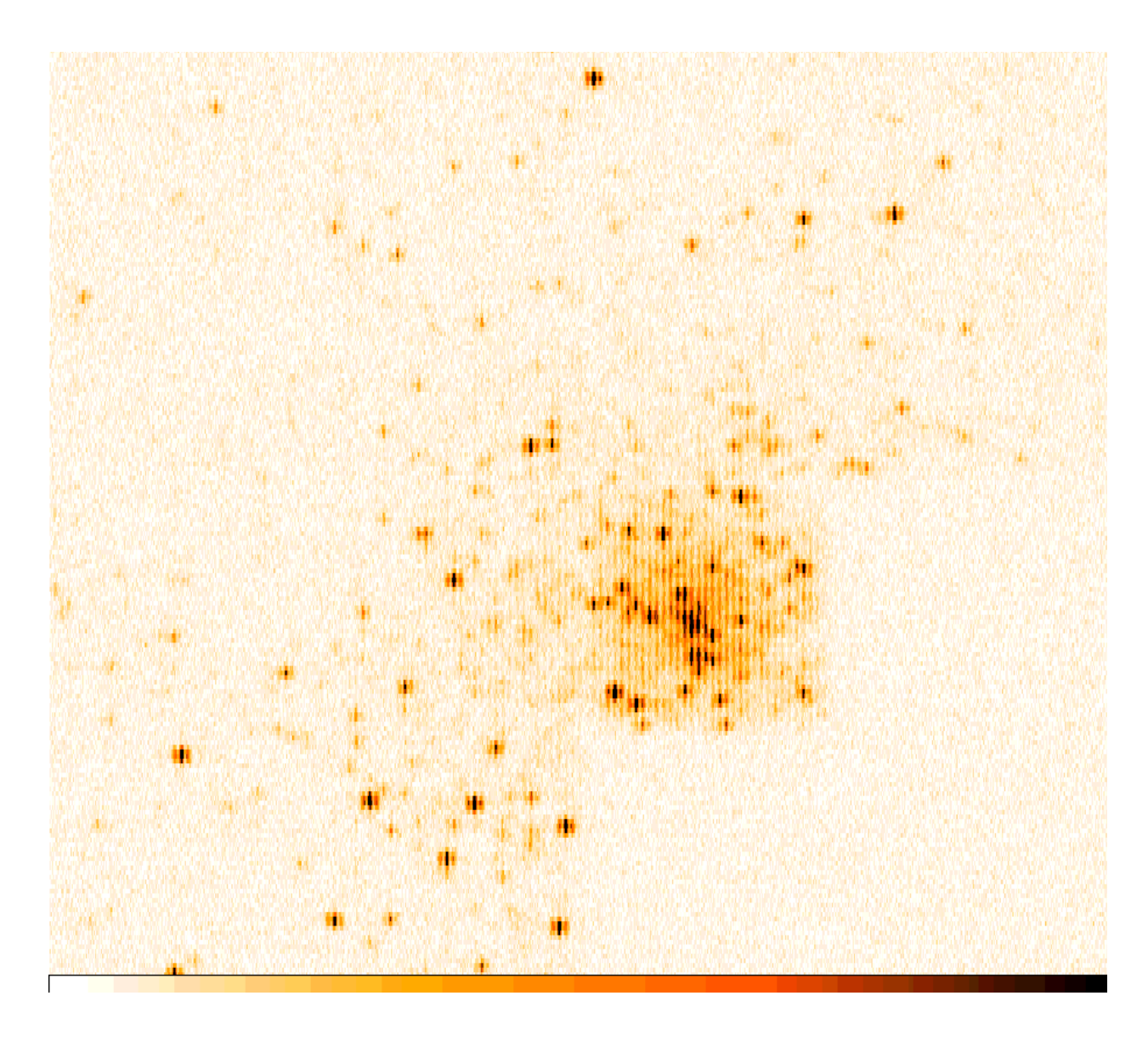

Abbildung 3.13: Simuliertes DIVA-Skymapper-Bild (DIVA-2) von M15 auf der Grundlage von HST-Beobachtungen (Guhathakurta et al. 1990). CCD-KON=2.1e –/en.pix., weitere Simulationsparame- $\rm ter$  siene lext. Bild enthalt 912 $\times$ 210 en. Pixel = 155 $\times$ 143 arcsec $^{\circ}$ , cut values = 0 (weid) bis 100  $^{\circ}$ (schwarz). In der stufenformig ausgeschnittenen rechten unteren Bildecke lagen keine Ausgangsdaten (HST-Beobachtungen) für die Simulation vor.

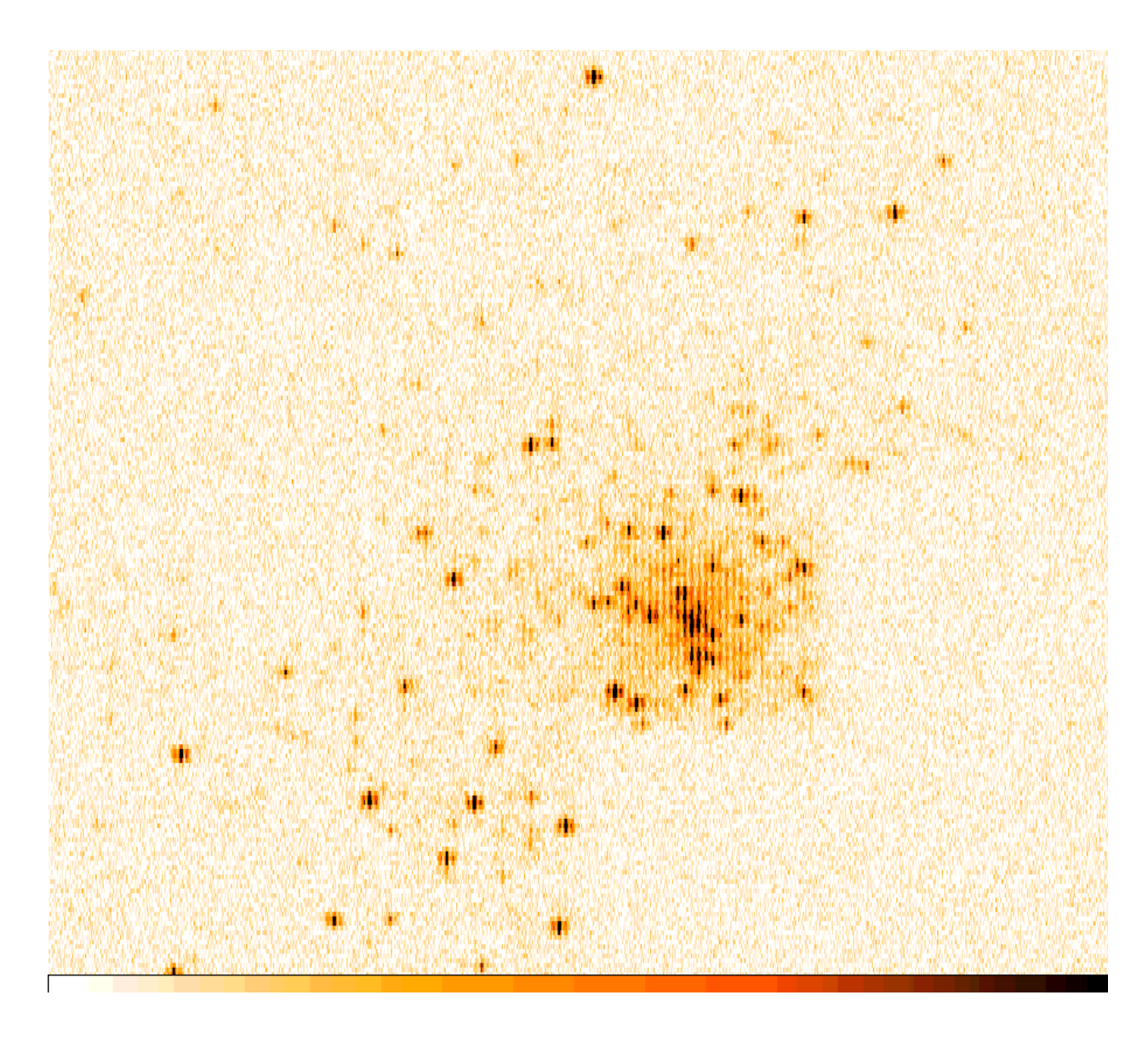

Abbildung 3.14: Simuliertes DIVA-Skymapper-Bild (DIVA-2) von M15 auf der Grundlage von HST-Beobachtungen (Guhathakurta et al. 1996). CCD-RON=7e /e.pix., weitere Simulationsparame- $\rm ter$  siene lext. Bild enthalt 912 $\times$ 210 en. Pixel = 155 $\times$ 143 arcsec $^{\circ}$ , cut values = 0 (weid) bis 100  $^{\circ}$ (schwarz). In der stufenformig ausgeschnittenen rechten unteren Bildecke lagen keine Ausgangsdaten (HST-Beobachtungen) für die Simulation vor.

#### 3.4 Doppelsterne und ihre Trennung, Simulationen und Redukti-3.4 onsansätze

Gegenüber der in Bericht-1 aktuellen Version DIVA-1 wurde die Öffnung des DIVA-Teleskops zweimal vergroert (DIVA-2 auf 7:5 - 7:5cm2 ) und DIVA-3 (7:5 - 11:0cm2 ). Da sich mit der groeren Öffnung eine bessere Auflösung sowohl im SM als auch im SC ergibt, wird die Trennung von visuellen Doppelsternen im SM und von spektrophotometrischen Doppelsternen im SC erleichtert.

Der Beitrag von DIVA fur Doppelsternuntersuchungen wurde auf dem Potsdamer IAU-Symposium 200 dargestellt (Schilbach et al. 2000). Zur Rolle derartiger Untersuchungen sei hier nur vermerkt, dass möglicherweise die überwiegende Mehrheit aller Sterne in Doppel- und Mehrfachsystemen vorkommt. Wie in den folgenden Teilabschnitten dargestellt, kann mit den Beobachtungen von undispergierten (SM) und dispergierten (SC) Interferenzbildern, die im Laufe der vielfachen Durchmusterung aller mit DIVA erreichbaren Sterne gewonnen werden, der Doppelsterncharakter mit verschiedenen, sich erganzenden Methoden untersucht werden. Diese Kombination von Messmethoden, die mit einem einzigen Instrument vorgenommen wird, eröffnet für das Studium der Doppelsternnatur einmalige Moglichkeiten.

Alle hier dargestellten Methoden sind nur in der off-line Reduktion der Rohdaten am Boden anwendbar. Außer der Trennung visueller Doppelsterne (Kapitel 3.4.1), dem indirekten Nachweis durch die astrometrischen Messungen (Kapitel 3.4.2) und der Trennung spektrophotometrischer Doppelsterne (Kapitel 3.4.3) sind auch die photometrischen DIVA-Messungen (Breitbandphotometrie mit den SM) für die Erkennung und Untersuchung von Doppelsternen (Bedeckungsveränderliche, VIMs) geeignet (Kapitel 3.4.4).

### 3.4.1 Visuelle Doppelsterne (weite Paare)

Die nominelle Auflösung des DIVA-3-Instruments beträgt etwa 0.7 arcsec. Mit Hilfe einer angepassten Bildverarbeitung für die im Laufe der Mission in verschiedenen Durchgangsrichtungen beobachteten Sterne konnen Doppelsternkomponenten gleicher Helligkeit bis zu einem Abstand von etwa 0.1 arcsec nachgewiesen werden (s. Abb. 3.15).

Voraussetzung für die in Abb. 3.15 demonstrierte Technik zur Erkennung von Doppelsternen ist die vorangegangene Spektraltyp- und Helligkeitsbestimmung sowie die Bestimmung der Lage des zu untersuchenden Sterns im Pixelraster. Denn diese Technik funktioniert nur mit einer entsprechend geeichten polychromatischen Point Spread Function (PSF).

Bei unterschiedlich hellen Komponenten ist eine Trennung bei Abstanden bis zu 0.5-0.7 arcsec möglich.

Weiter auseinander liegende Sternpaare können aus der Messung der Eigenbewegungen und Parallaxen zugeordnet werden.

#### 3.4.2 Astrometrische Doppelsterne (massearme Begleiter)

In Auswertung der astrometrischen Genauigkeitsabschatzungen auf der Grundlage der Simulationen von SM- und SC-Bildern sind Aussagen uber die indirekte Messung der Doppelsternnatur möglich. Das betrifft sowohl die bei gegebener Entfernung nicht auflösbaren Komponenten als auch massearme (leuchtkraftschwache) Begleiter bis hin zu Planeten.

Auf Einzelheiten soll hier nicht eingegangen werden, deshalb nur eine kurze Zusammenfassung des Messprinzips und der erwarteten Ergebnisse. Die indirekte (astrometrische) Methode zur Entdeckung von Doppelsternen stutzt sich auf den Nachweis nicht-linearer Positionsanderungen des von der PSF eines Einzelsterns nicht signikant abweichenden Sternbilds. In Abb. 3.16 ist die periodische Anderung der Position eines Sterns ausgelost durch eine unsichtbare Massekomponente dargestellt.

Doppelsterne mit kurzer Bahnperiode (zwischen 0.5 und 6 Jahren) konnen bereits mit den DIVA-Einzelmessungen im Laufe der zweijahrigen Mission erkannt werden. Bei langeren Bahnperioden ist der Vergleich mit anderen Eigenbewegungskatalogen wichtig. Der Vergleich zwischen der DIVA-Eigenbewegung und der Hipparcos-Eigenbewegung eines Sterns erlaubt sogar die Entdeckung von großen Planeten mit etwa zehn Jupitermassen.

Wahrend mit GAIA eine vollstandige Durchmusterung von einigen 100 000 Sternen nach Planeten der Jupitergröße und eine umfangreiche statistische Untersuchung möglich sein wird, kann DIVA bereits Planeten von etwa 10 Jupitermassen um Sterne in der unmittelbaren Sonnenumgebung aufspuren. Letztere sind auch die wesentlichen Zielob jekte weitergehender Missionen (SIM, TPF) mit dem Ziel der Entdeckung erdahnlicher Planeten.

#### 3.4.3 Spektrophotometrische Doppelsterne

Wird ein Doppelstern (aufgrund seiner Entfernung) im DIVA-SM nicht aufgelöst, so kann er im DIVA-SC doch erkannt werden, wenn seine Komponenten sich im Spektraltyp stark unterscheiden (s. z.B. Abb. 3.17). Im allgemeinen wird ein solcher Fall auch durch die astrometrische Methode (s. Kapitel 3.4.2) nachgewiesen. In speziellen Fallen (wie z.B. lang-periodischen Doppelsternen) wird aber nur die spektrophotometrische Methode den Hinweis auf die Doppelsternnatur liefern.

#### 3.4.4 Bedeckungsveränderliche, VIMs

Die Analyse der im Laufe der Mission gewonnenen photometrischen Einzelmessungen jedes Sterns (Breitbandphotometrie mit den DIVA-Skymappern, Genauigkeit der Einzelmessung < 0:008 mag bei K0-Stern mit  $V = 10$ ) erlaubt auch die Entdeckung von Bedeckungsveränderlichen und von "variability-induced movers" (VIMs). Mit dieser photometrische Methode ist sogar die Planetenentdeckung um andere Sterne möglich, wenn ein Planetendurchgang vor dem Stern stattfindet. Dieser wichtige Aspekt der Photometrie, die ja bei DIVA neben der Astrometrie eine wesentliche Rolle spielt, wurde kurzlic <sup>h</sup> durch den Nachweis eines Planetendurchgangs aus Hipparcos-Messungen beeindruckend demonstriert (Robichon & Arenou 2000). Die photometrische Genauigkeit der Hipparcos-Einzelmessungen betrug bei dem betreffenden G0-Stern ( $V = 7.6$ ) etwa 0.01 mag.

Die sogenannten VIMs, d.h. Systeme, bei denen eine Komponente variabel ist, werden sowohl photometrisch als auch astrometrisch erkannt, da das Fotozentrum des Systems eine Bewegung zeigt, die sogar dann messbar sein kann, wenn im Beobachtungszeitraum keine signikante Bahnbewegung vorliegt (s.a. Lindegren 1997a).

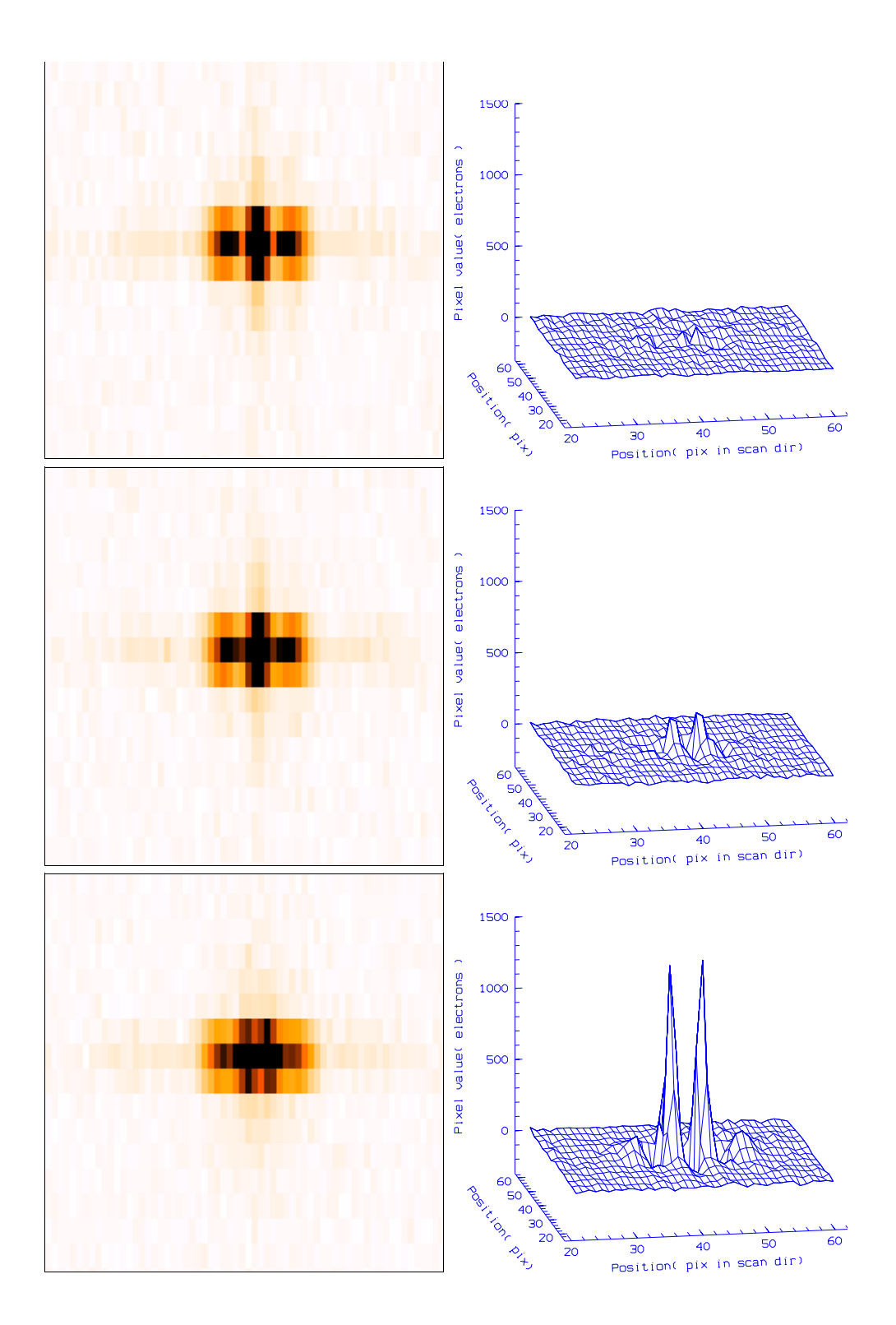

Abbildung 3.15: Trennung visueller Doppelsterne im SM (DIVA-3) bei "optimistischen" CCD-Rauschparametern. Auf der linken Seite sind die Simulationen eines einzelnen K4-Sterns (oben), zweier gleich heller K4-Sterne im Abstand (in Scanrichtung) von 0.2 arcsec (Mitte) und im Abstand von 0.5 arcsec (unten) dargestellt. Die Gesamthelligkeit ist fur alle simulierten SM-Bilder gleich (und entspricht einer V -Helligkeit von 11). Auf der rechten Seite ist das Ergebnis nach Abzug der unverrauschten PSF des Einzelsterns zu sehen. Bereits beim kleineren Abstand der Komponenten ist in diesen bearbeiteten Bildern eine deutliche Doppelspitze erkennbar, die das Vorhandensein der Doppelsternnatur zeigt.

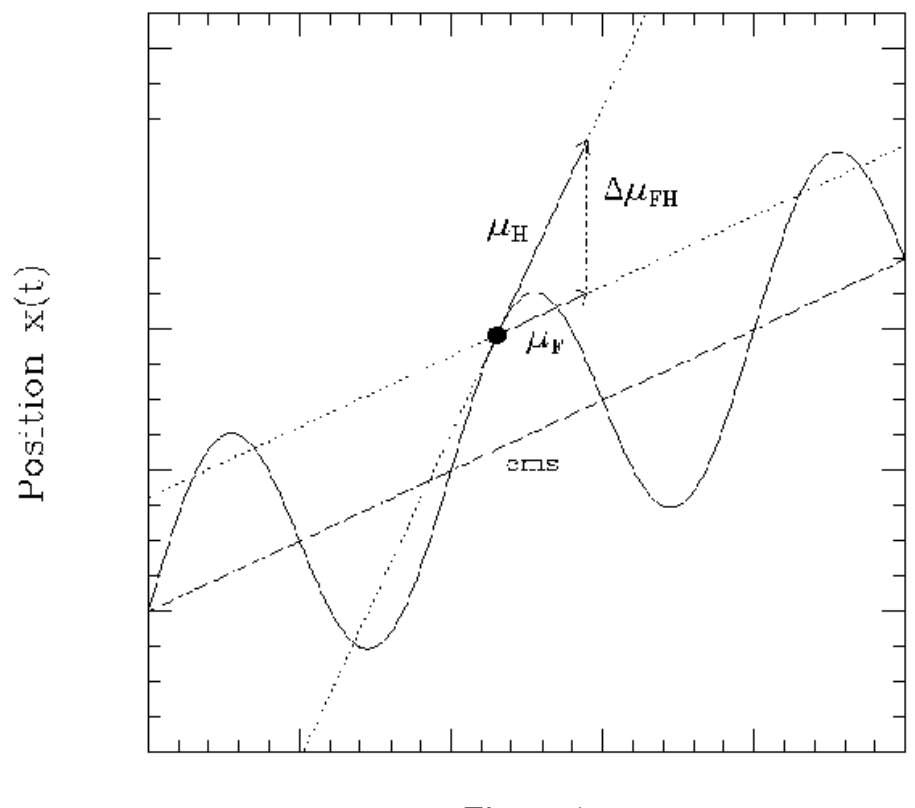

Time t

Abbildung 3.16: Periodische Änderung der Position eines astrometrischen Doppelsterns. Die über einen kurzen Zeitraum mit Hipparcos gemessene Eigenbewegung des Sterns  $(\mu_H)$  weicht von der über einen längeren Zeitraum gemessenen FK5-Eigenbewegung ( $\mu_F$ ) ab, da erstere von der Bahnbewegung und die zweite von der Bewegung des gesamten Doppelsternsystems dominiert wird (aus Wielen et al. 1999).

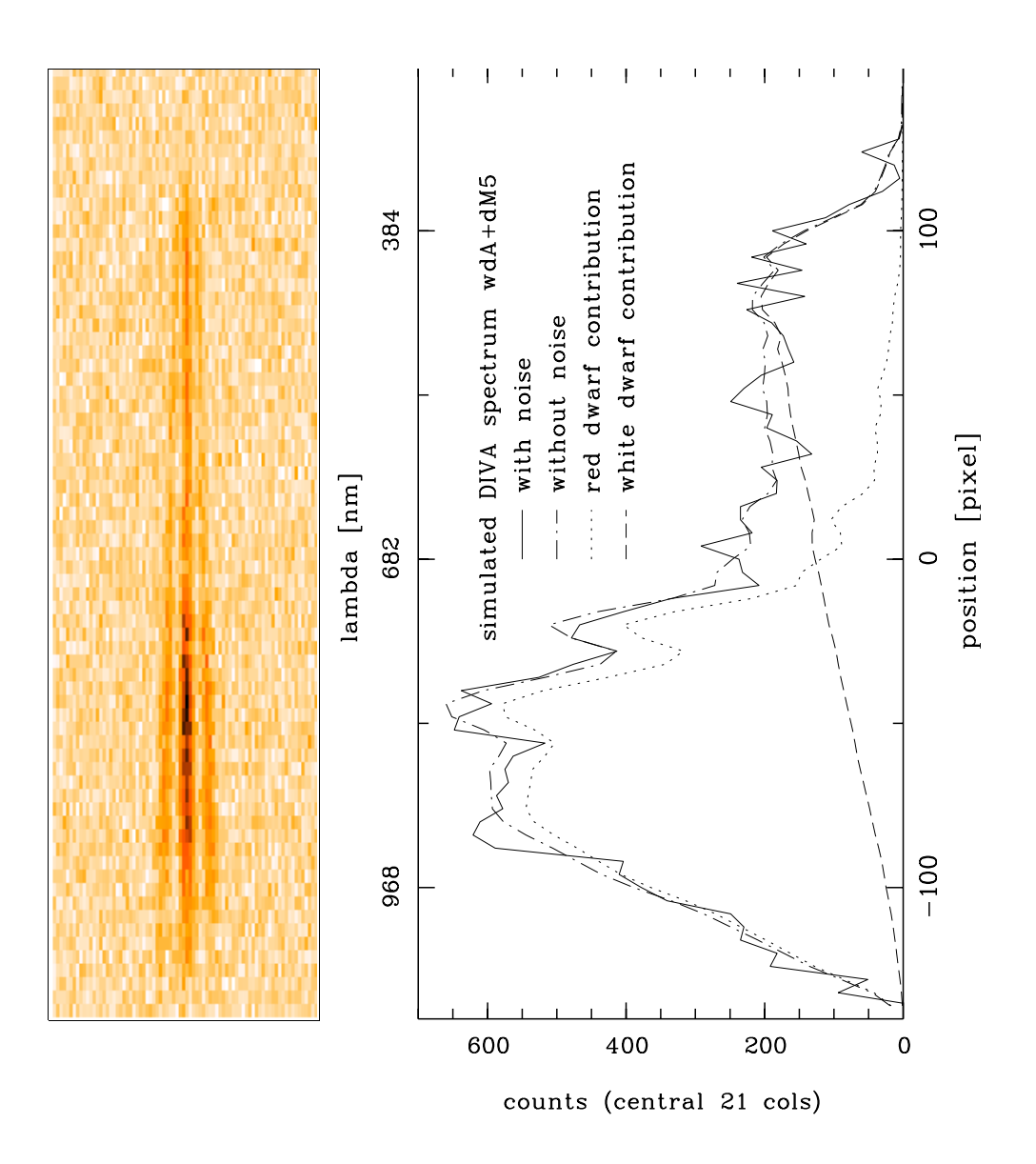

Abbildung 3.17: Trennung spektrophotometrischer Doppelsterne im SC (DIVA-3). Im SC werden dispergierte Interferenzbilder mit geringer Dispersion  $(\sim 215 \text{ nm/mm})$  registriert. Links ist ein solches Bild zu sehen, das einen nichtaufgelösten Doppelstern (der Winkelabstand der Komponenten wurde hier 0 gesetzt), bestehend aus einem weißen Zwerg (Spektraltyp A5, visuelle Helligkeit  $V = 12.0$ ) und einem roten Zwergstern (M5,  $V = 13.7$ ), zeigt. Obwohl die visuelle Helligkeit des weißen Zwergs größer ist, wird das Spektrum aufgrund der hohen Empfindlichkeit der CCD im roten Spektralbereich vom Licht des roten Zwergs dominiert. Die Zusammensetzung des Spektrums ist im rechten Bild gezeigt.

| Stern      | 316-356 nm | 370-400 nm |  |
|------------|------------|------------|--|
| $(V = 10)$ | $ e^{-} $  | $ e^- $    |  |
| $06-3$     | 82342.3    | 64379.2    |  |
| b1v5       | 65285.2    | 57990.6    |  |
| b6v11      | 26868.2    | 39580.8    |  |
| a0v20      | 12284.9    | 29402.4    |  |
| a5v24      | 12264.4    | 22820.0    |  |
| f4v31      | 9723.2     | 19508.0    |  |
| f6v33      | 10608.3    | 17026.4    |  |
| g2v45      | 8324.7     | 12298.0    |  |
| g5v51      | 5822.3     | 9720.2     |  |
| k4v57      | 2728.7     | 4414.7     |  |
| m0v65      | 1254.4     | 2381.1     |  |
| m5v71      | 971.3      | 2231.1     |  |

Tabelle 3.1: DIVA UV-Teleskop, Elektronen in zwei Bandern links und rechts vom Balmersprung

## 3.5 UV-Teleskop

Das in der DIVA-Programm-Optimierungsstudie (2000) eingeführte UV-Teleskop ist durch folgende Parameter gekennzeichnet:

- $\bullet$  eine rechtwinklige Apertur von  $\iota \times 11$  cm<sup>-</sup>
- $\bullet$  Brennweite 1.62 m
- $\bullet$  effektive Belichtungszeit 40 s
- blau-empndliche CCD (hier wurde die EEV-CCD (EEV 1998) verwendet, die auch im DIVA-Hauptinstrument-Version DIVA-4 Eingang fand)
- Pixelgroe 13.5 m-13.5 m,kein On-chip-binning
- Transmission der Optik für beide UV-Kanäle jeweils  $90\%$
- zwei Bander links und rechts vom Balmersprung, Filterdurchlassigkeit jeweils 40%

Durch die kurze Brennweite werden die Bilder im UV-Teleskop auf nur ein bis vier Pixel (je nach Lage des Lichtschwerpunkts im Pixelraster) verschmiert. Abb. 3.18 zeigt ein unverrauschtes Bild aus dem blauen Band des UV-Teleskops bei einer 10.35 mei einer 10.35 mei einer produkten Pixelgroe (1.35 m-1.3 im Vergleich zum Bild bei normaler Pixelgröße und zu einem defokusierten Bild. Die Defokusierung ist beim UV-Teleskop erwünscht um ein besseres Sampling des Bildes auf dem CCD zu erreichen, und wurde hier durch einfacht einfachen 3-3-3 Boxenbes 3-a-mens der simulierten Sternstein Sternstein Sternstei in Abb. 3.18 lag genau in der gemeinsamen Ecke der vier zentralen Pixel.

In Tab. 3.1 sind die erwarteten Signalstarken (Elektronenzahlen) in den zwei Bandern des UV-Teleskops (Filterphotometrie) für Sterne verschiedenen Spektraltyps gegeben.

Der Sternname in Tab. 3.1 enthalt den Spektraltyp und die Nummer aus Gunn & Stryker (1983). Das mehr im Blauen liegende Band (links vom Balmersprung) ware sinnvollerweise noch breiter. Da aber die Spektren in Gunn & Stryker (1983) nur bis 316 nm reichten, konnten die Elektronen nur in einem relativ schmalen Band berechnet werden. Die Quantenausbeute der CCD (EEV 1998) liegt im Wellenlängenbereich von 316 nm bis 356 nm zwischen 45% und 61%, und bei 370 nm bis
400 nm zwischen 67% und 79%. Für späte M-Zwerge und L-Zwerge lagen keine Spektren in diesem blauen Spektralbereich vor, so dass diese Ob jekte nicht mit einbezogen werden konnten.

Die in Tab. 3.1 aufgeführten Elektronenzahlen gingen in die Performance-Abschätzungen zum DIVA-UV-Teleskop von Bastian (2000b) ein.

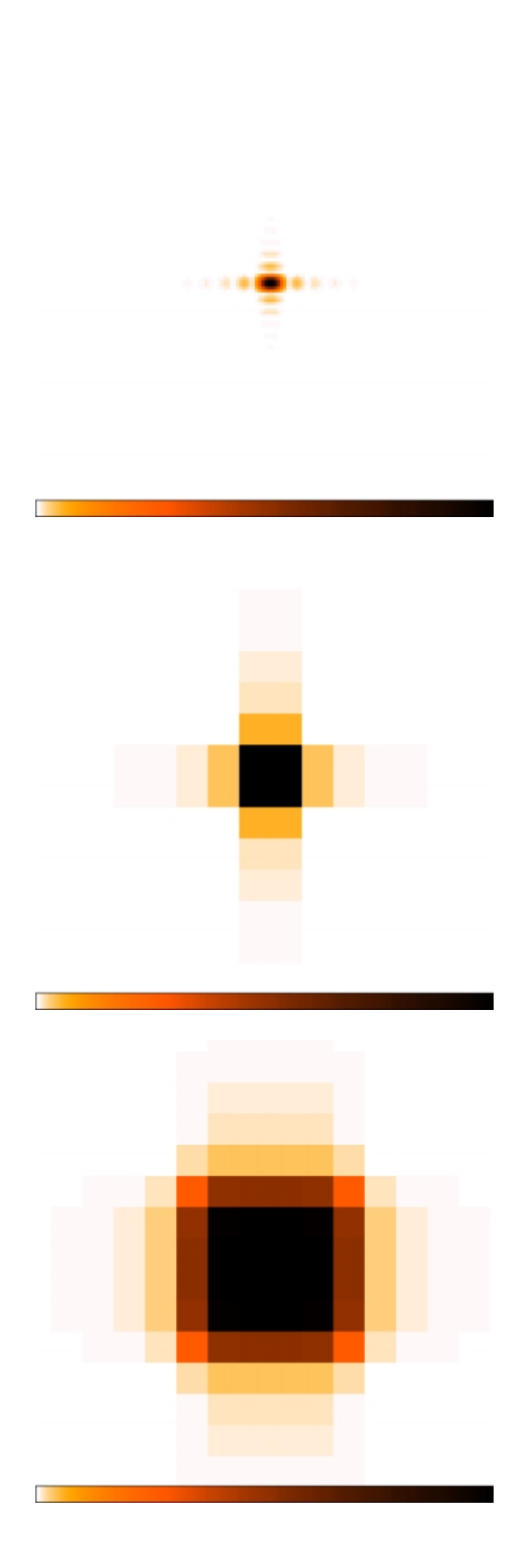

Abbildung 3.18: Simulierte Bilder im DIVA-UV-Teleskop. Oben: bei (hypothetischer) zehnmal kleinerer Pixelgroe (d.h. 1.35 m-1.35 m), Mitte: bei normaler Pixelgroe, Unten: bei normaler Pixelgröße defokusiert. Die Intensitätsskala in den einzelnen Bildern, d.h. die Flächenhelligkeit, ist nicht vergleichbar.

## Kapitel <sup>4</sup>

# Signalerkennung

#### 4.1 Polychromatische undispergierte Interferenzbilder (SM)  $4.1$

Mit der Entwicklung des Skymapper-Konzepts, in dem die Interferenbilder nicht mehr dispergiert sind, hat sich das Schwergewicht der Untersuchungen zur automatischen Mustererkennung auf die Detektion und Klassifikation der SM-Bilder mit dem Ziel der Auffindung der dispergierten Bilder im SC verschoben. Die weitere Verarbeitung der dispergierten Interferenzbilder aus dem SC erfolgt off-line am Boden (z.B. die Trennung von spektrophotometrischen Doppelsternen - s. Kapitel 3.4.3).

Während zu den dispergierten Interferenzbildern in Bericht-1 bereits eine ausführliche Darstellung erfolgte, soll hier noch einmal auf die Signalart der polychromatischen undispergierten Interferenzbilder eingegangen werden, die im SM (s.a.Abb. 2.1) registriert werden. Die genaue Form dieser Bilder konnte erst nach umfangreichen Simulationen beschrieben werden. Die Abb. 4.1 und 4.2 zeigen für der Spektraltypen das Proli des Signals in Scantraltypen das Proli des Signals in Scantralt Cross-Scanrichtug. Je roter die Sterne, desto deutlicher treten in den polychromatischen Bildern sowohl die Interferenzstreifen in Scanrichtung als auch die Beugungsbilder hoherer Ordnung in Cross-Scanrichtung hervor.

Dass zu einem Objekt im polychromatischen Bild auf dem SM immer mehrere Maxima gehören (nur fur extrem blaue Sterne verschwinden selbst die Interferenzstreifen), muss bei der Bilderkennung (Detektion) im SM beruc ksichtigt werden. Das gilt besonders fur die roten Sterne, bei denen die Interferenzstreifen (in Scanrichtung) und die Beugungsbilder hoherer Ordnung (in Cross-Scanrichtung) weiter auseinander liegen und die Minima zwischen ihnen tiefer sind.

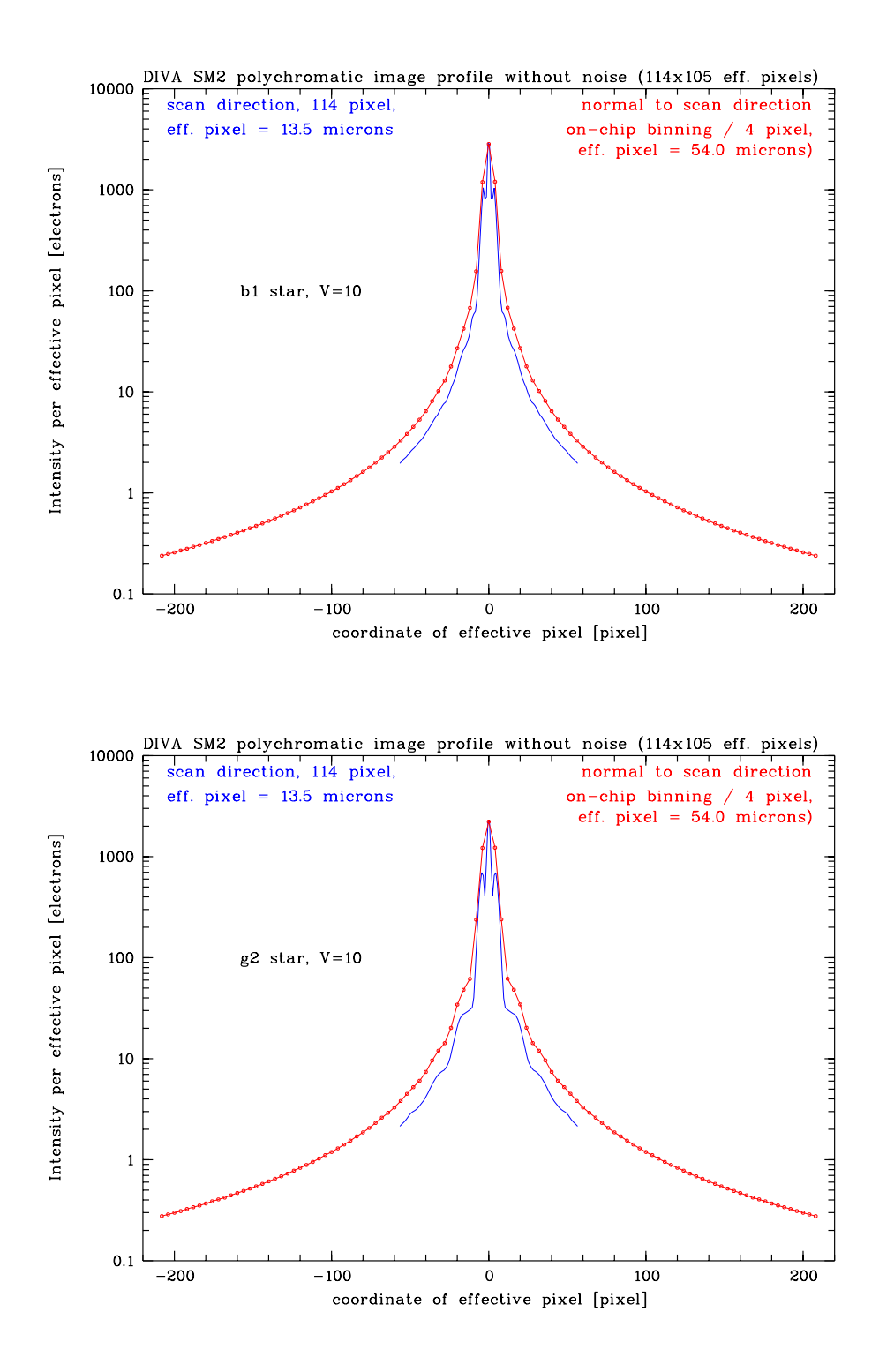

Abbildung 4.1: Schnitt durch das polychromatische SM-Bild (DIVA-2) eines B1-Sterns (oben) und eines G2-Sterns (unten) in Scanrichtung (blaue Linie, 114 Pixel) und in Cross-Scanrichtung (rote Linie mit Punkten, entspricht Werten in effektiven Pixeln, d.h. im Abstand von 4 Originalpixeln). Die Interferenzstreifen (Fringes) sind beim B1-Stern fast vollstandig verschmiert. In der Cross-Scanrichtung sind beim B1-Stern keine Beugungsbilder hoherer Ordnung zu sehen, wahrend sie beim G2-Stern andeutungsweise zu sehen sind, ebenso wie die Fringes hoherer Ordnung in Scanrichtung. <sup>36</sup>

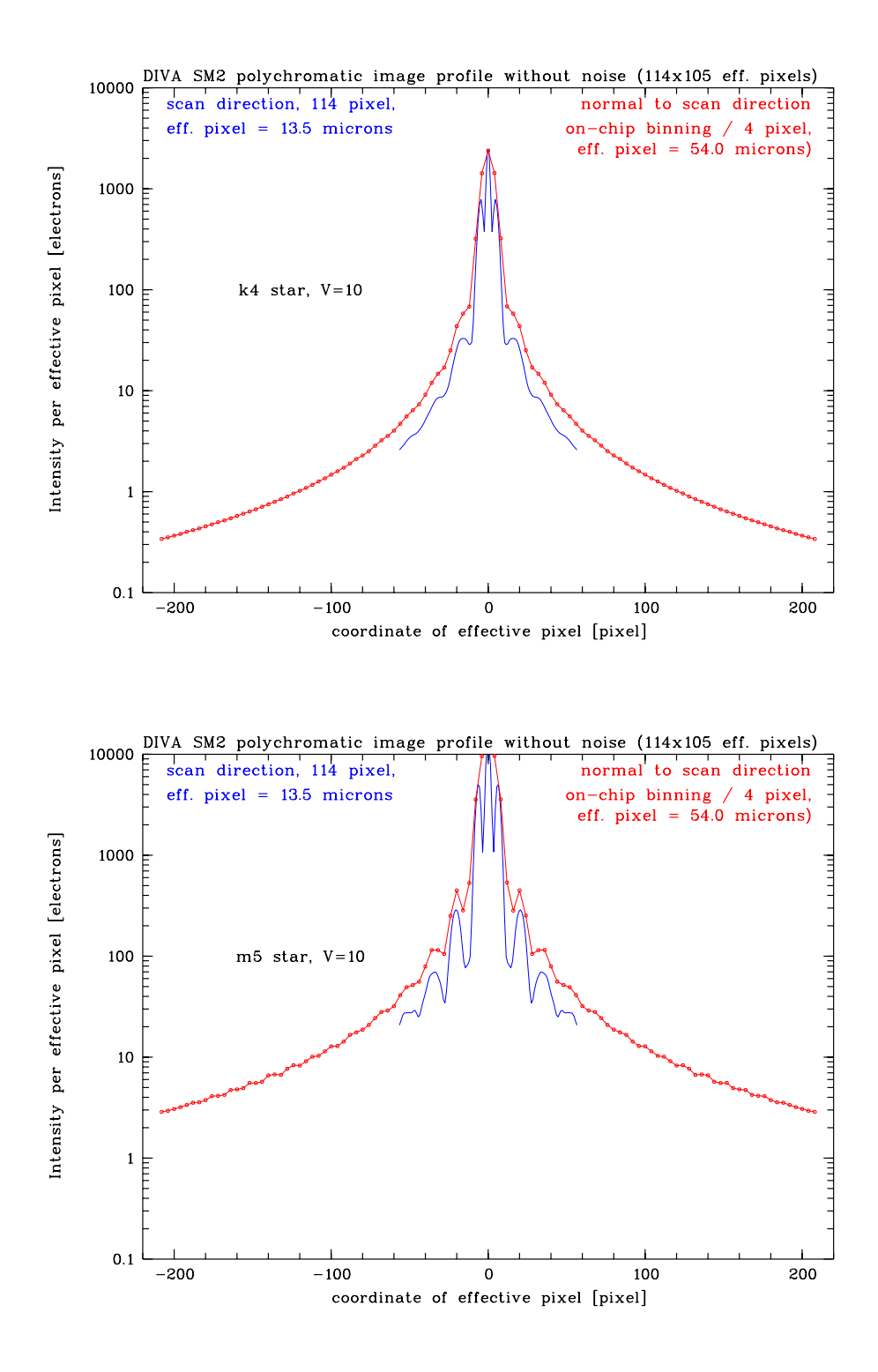

Abbildung 4.2: Schnitt durch das polychromatische SM-Bild (DIVA-2) eines K4-Sterns (oben) und eines M2-Sterns (unten) in Scanrichtung (blaue Linie, 114 Pixel) und in Cross-Scanrichtung (rote Linie mit Punkten, entspricht Werten in effektiven Pixeln, d.h. im Abstand von 4 Originalpixeln). Fringes hoherer Ordnung (3. und 5. Ordnung) werden neben denen 0. und 1. Ordnung sichtbar, beim M5-Stern mit großer Deutlichkeit. Beim M5-Stern treten auch schon die Maxima höherer Ordnung in Cross-Scanrichtung auf.

#### 4.2 4.2 Hintergrundbestimmung und Filterung der SM-Bilder

Ein wesentlicher Bestandteil der Bilderkennung und -parameterbestimmung ist die genaue Betrachtung des Bildhintergrunds. Der Hintergrund muss lokal, d.h. über Regionen bestimmt werden, die klein genug sind, um echte Variationen festzustellen, aber auch groß genug, um eine zuverlässige Hintergrundschatzung zu erhalten. In jeder Region wird das Histogramm der Pixelwerte analysiert, wobei mit folgenden Methoden unterschiedlich genaue Näherungswerte für den Hintergrund erhalten werden (Irwin 1997):

### $Mittelwert > Median > Mode(Gauss - Anpassung) > Bijaoui - Anpassung.$  (4.1)

Der Mittelwert liefert einen viel zu hohen Hintergrundwert wegen des Ein
usses schwacher Objekte und defekter Pixel. Bessere Schatzungen liefern der Medianwert und der Mode (Maximum des Histogramms), wobei letzterer am besten durch eine Gauss-Anpassung der Zentralregion des Histogramms bestimmt wird (Irwin 1997). Die beste Losung durch Modellierung der Schiefe des Histogramms mit der Bijaoui-Anpassung (Bijaoui 1980) läßt sich nicht immer erreichen, da eine starke Korrelation zwischen der Assymetrie in den Daten (normalerweise ein freier Modellparameter) und der Lage am Himmel zu Instabilitätsproblemen führt (Irwin 1997). Außerdem ist die Bijaoui-Anpassung sehr rechenzeitaufwendig (Bertin & Arnouts 1996).

Beim APM-Algorithmus (Kibblewhite et al. 1984, Irwin 1985) wird der lokale Bildhintergrundwert durch Verwendung des Modes (durch Gauss-Gauss-Anpassung) oder des Median verwenden in 64 - 164 - 164 - 16 Regionen und nachfolgende Interpolation über die erhaltenen Werte ermittelt. In Irwin (1997) wird diese Methode der Hintergrundbestimmung, die losgelöst ist von der Betrachtung einzelner Objekte und eine Art Filterung des gesamten Feldes darstellt, dem "image-by-image" Modus gegenuberge stellt. Letztere Methode, die auch bei der Maximumdetektion (s. 4.3.1) verwendet wird, hat einige Nachteile (Irwin 1997):

- Die Definition der Hintergrundregion um ein Objekt herum ist problematisch (verschiedene PSF, Überlappung von Bildern).
- Die PSF dehnt sich bis in die Hintergrundregion aus.
- Bei der Histogramm-Methode werden alle Pixel verwendet, beim "image-by-image" Modus nur eine begrenzte Zahl.

Um die Moglichkeiten der Detektion der schwachsten isolierten Sternbilder auf den SM-CCDs zu testen, wurde ein SM-Sternfeld simuliert, das von Sternen dreier verschiedener Spektraltypen jeweils 8 Bilder in Helligkeitsstufen von  $D = 13.5$  bis  $D = 17.0$  enthält (Abb. 4.3, oben). Simuliert wurden Hauptreihensterne vom Spektraltyp M5 (obere Reihe), K4 (mittlere Reihe) und B1 (untere Reihe). Im unteren Teilvon Abb. 4.3 ist das Ergebnis nach adaptiver Filterung mit Hilfe der H-Transformation (Fritze et al. 1977, Richter 1978, Lange, Richter & Scholz 1991) zu sehen, bei der uber v erschieden groe Gebiete (von 2 - 2 bis 16 - 16 Bildpunkten der Bildkontrast getestet wird und allen Bildpunkten (Pixeln) im jeweiligen Gebiet der Mittelwert des Gebietes zugeordnet wird, falls der Bildkontrast unter einer vorgegebenen Schwelle lag. Zusatzlich wurde nach der adaptiven Filterung noch eine weitere Glättung mit einem Blockfilter fester Größe vorgenommen.

Im gefilterten Bild bleiben die blauen Sterne (B1) bis zu einer Grenzgröße von  $D = 16.5$ , die relativ roten Sterne (K4) bis  $D = 16.0$  und die sehr roten M5-Sterne nur bis  $D = 15.5$  visuell erkennbar. Diese unterschiedlichen Helligkeitsgrenzen sind auf die von der Wellenlange abhangige Lichtkonzentration in den polychromatischen SM-Bildern zuruc kzufuhren. D.h., die gleiche Zahl von Elektronen (bei gleicher D-Helligkeit) wird beim roten Stern auf mehr Pixel verschmiert als beim blauen Stern.

Die hier demonstrierte visuelle Untersuchung von verschieden gefilterten Bildern diente der Vorbereitung und Auswahl der Parameter bei der automatischen Bilderkennung. Wie in den Detektionstests mit dem APM-Programm (Irwin 1985) zu sehen sein wird (s. Abb. 4.7 und 4.8), stimmt die Grenzgröße der visuellen "Detektion" gut mit den Ergebnissen der APM-Detektion

Der Effekt der Hintergrundglättung über Regionen verschiedener Größe, der bei alleiniger Verwendung der H-Transformation auftritt, ist in Kapitel 6.2 beschrieben und in den Abb. 6.1 bis 6.3 illustriert.

Da die Verwendung von an die PSF angepassten Filtern vor dem Setzen von Detektionsparametern ein ublic hes Herangehen ist, wurden fur die polychromatischen SM-Bilder drei verschiedener Spektraltypen entsprechende digitale Filter (aus der Lichtverteilung in unverrauschten simulierten Bildern) hergestellt (Abb. 4.4). Die Ergebnisse der Filterung und der anschließenden Detektion sind in Abb. 4.7 und 4.8 zu sehen.

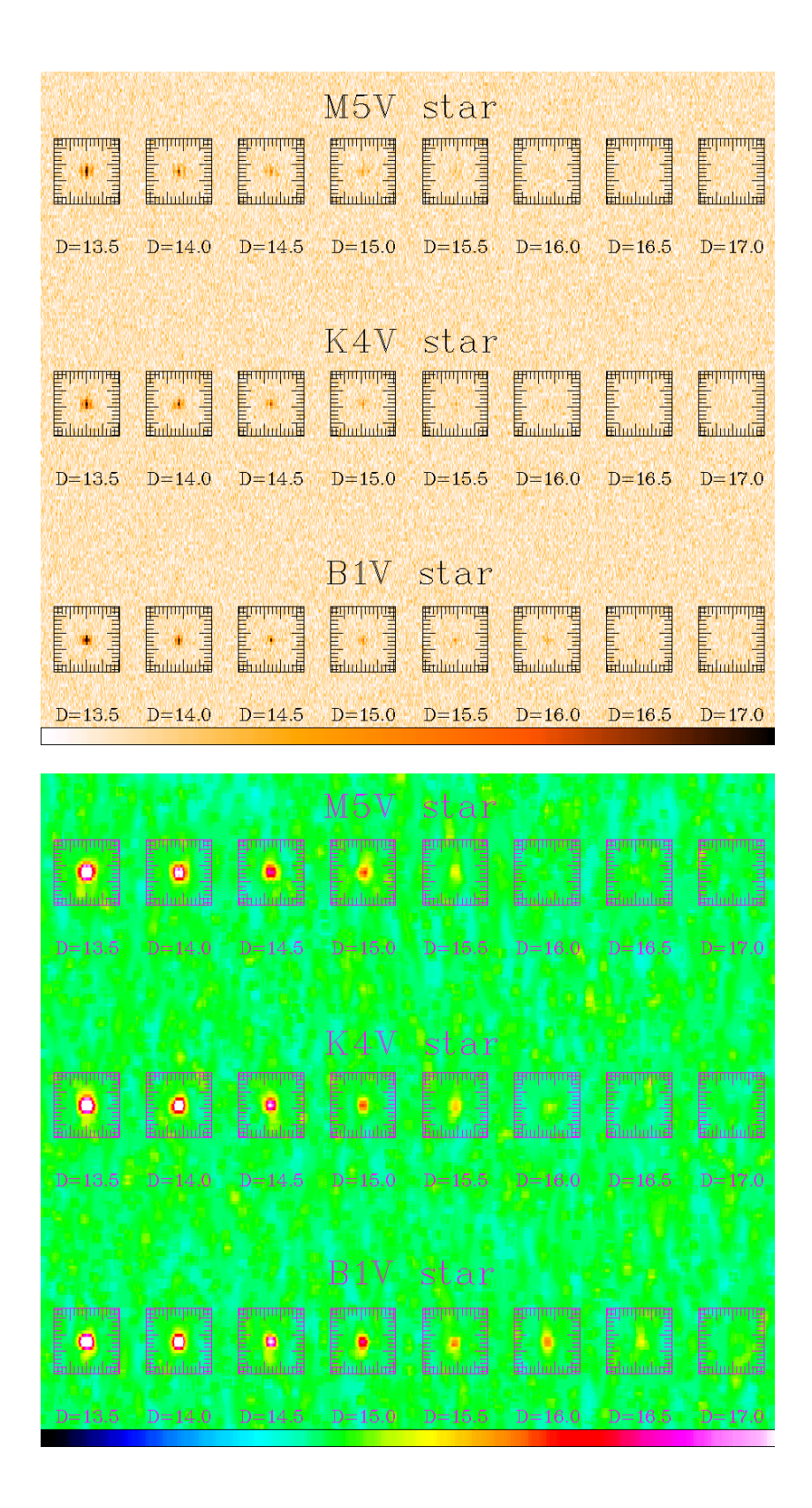

Abbildung 4.3: Oben: Simuliertes Sternfeld (2:6 - 2:4 arcmin2 ) im SM der DIVA-2 Version mit gleichmäßig verteilten Sternen drei verschiedener Spektraltypen und D-Helligkeiten von 13.5 bis 17.0. Unten: Das gleiche SM-Feld nach adaptiver Filterung mit Hilfe der H-Transformation (Fritze et al. 1977, Richter 1978, Lange, Richter & Scholz 1991) und zusatzlicher Glattung. Weitere Einzelheiten - s. Text.

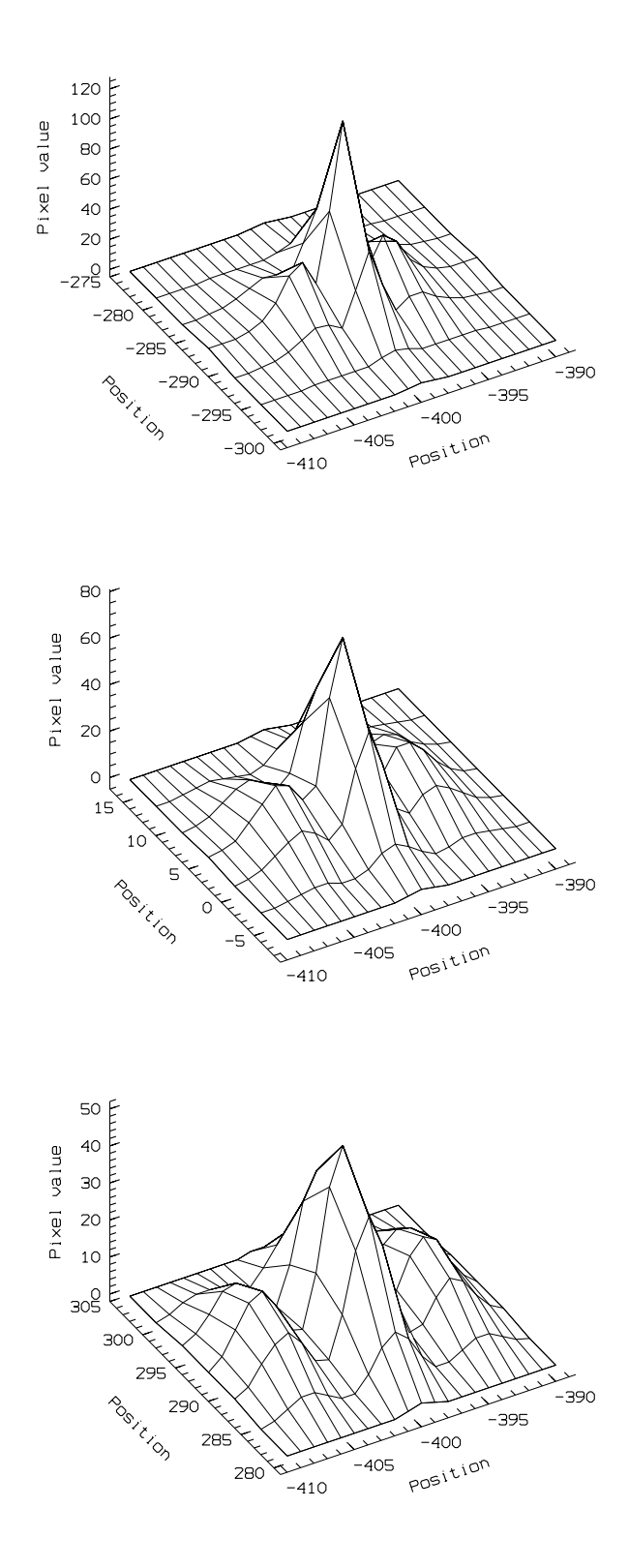

Abbildung 4.4: Digitale Filter, die entsprechend der Lichtverteilung der polychromatischen undispergierten Interferenzbilder verschiedener Sterne (oben: B1, Mitte: K4, unten: M5) uber die effektiven Pixel erzeugt wurden (DIVA-2).

#### 4.3 Mögliche Detektions-Programme

Auf dem GAIA-Workshop in Leiden im November <sup>1998</sup> wurde eine angeregte Diskussion daruber geführt, welche Detektionsalgorithmen bei der An-Bord-Datenverarbeitung in Frage kommen. Dabei ging es vor allem um die Frage, ob von einem vorhandenen Programm ausgegangen werden soll, das fur den speziellen Fallder Messungen an Bord eines Astrometriesatelliten (d.h., CCD-Messungen einer polychromatischen PSF ) angepasst wird, oder ob nach einem vereinfachten Algorithmus gesucht wird, der dann nur das Notwendige tut und sehr schnell laufen soll. Der interessante Widerspruch lag dann aber darin, dass die bei den auf dem GAIA-Workshop vorgestellten Tests zur Detektion das (umfangreiche) APM-Programm (Irwin 1985) wesentlich schneller und zuverlassiger arbeitete als ein einfacher Algorithmus zur Maximumdetektion (Luri 1998). Die Erfahrungen, die in den vorhandenen Detektionsprogrammen gesammelt sind, sollten also nicht vernachlassigt werden.

 Im Fall von GAIA handet es sich um eine einfache PSF (bei rechtwinkliger Apertur), die uber nur wenige CCD-Pixel verteilt ist (Høg et al 1999). Dass diese PSF in den GAIA-Skymappern ohne Filter, d.h. polychromatisch beobachtet wird und damit in Form und Größe vom Spektraltyp des Sterns und der effektiven Wellenlänge abhängig ist, wurde in den GAIA-Simulationen allerdings bisher kaum berücksichtigt.

Bei DIVA ist die polychromatische PSF im SM (zwei rechtwinklige Aperturen, d.h. Doppelspalt) komplizierter, wird aber dafur uber dafur wesentlich mehr CCD-Pixel verteilt. Die Form der und spergierten Interferenzbilder DIVA-Skymappern (SM) ist in der vorliegenden Studie eingehend untersucht worden (s. z.B. Abb. 4.1 und 4.2).

In der Astronomie sind eine ganze Reihe von Software-Paketen zur Bilderkennung und verarbeitung im Einsatz (z.B. APM - Irwin 1985, MRSP - Horstmann et al. 1989, SExtractor - Bertin & Arnouts 1996). Eine Übersicht zu den gängigsten Algorithmen ist in Irwin (1997) gegeben.

Zu den wesentlichen Schritten bei der Detektion und Bildparameterbestimmung gehoren:

- die Hintergrundbestimmung
- die Herauslösung von Bildmasken, d.h. der zu Objekten gehörenden zusammenhängenden Pixel
- die Bildparameterbestimmung (Astrometrie, Photometrie, Klassikation) anhand der Pixelwerte der detektierten Bilder im Vergleich mit dem Hintergrund.

In der vorliegenden Studie wurden für die Skymapper-Bilderkennung einfache Algorithmen (Maximumdetektion mit gleitendem Fenster, s. Kapitel 4.3.1) programmiert und mit verschiedenen Softwarepaketen (APM, MRSP, MIDAS-Implementierungen, SExtractor, s. Kapitel 4.3.2 bis Kapitel 4.3.3) verglichen, die in der astronomischen Bilderkennung zum Einsatz kommen. Letztere müßten ggf. für den Einsatz an Bord vereinfacht und an die Interferenzbilder angepaßt werden.

In die Tests möglichst einfacher Algorithmen für die Skymapper-Bilderkennung (undispergierte Interferenzbilder) von DIVA wurde das in Potsdam unter Leitung von Dr. G.M. Richter (AIP) entwickelte MIDAS-Unterprogramm-Paket einbezogen. Darin enthalten sind verschiedene adaptive Filtermethoden, die für eine schnelle An-Bord-Auswertung der Skymapper-Daten in Frage kommen.

Da die auf dem SM zu detektierenden Bilder von Sternen eine Struktur haben, die sich mit dem Spektraltyp der Sterne ändert (s. Abb.4.1 und 4.2) muss für die Bilderkennung zwischen folgenden zwei Moglichkeiten unterschieden werden:

1) Die einzelnen Strukturen (d.h. die Interferenzstreifen 0., 1. und weiterer ungerader hoherer Ordnungen in Scanrichtung, bzw. Beugungsmaxima hoherer Ordnung in Cross-Scanrichtung) eines Einzelsterns werden unabhängig detektiert. Die Zuordnung dieser Strukturen zu einem Objekt erfolgt durch Analyse der Lage relativ zum Interferenzstreifen 0. Ordnung.

2) Die Bildstrukturen werden durch geeignete Filterung vor der Bilderkennung so verschmiert, dass nur noch ein Bild pro Stern detektiert werden muss.

Auch bei einer einfachen Struktur der Bilder (z.B. einfache Gauss-Verteilung der Intensitaten) ist ein Filtern vor der Bilderkennung sinnvoll. Dabei spielt die Art (Box-Filter, Pyramiden-Filter, Gauss-Filter) und Größe des Filters keine große Rolle (Irwin 1997). So ist die Performance verschiedener Filter, d.h. die Verbesserung des Signal/Rausch-Verhaltnisses (S/R), relativ wenig emp ndlich gegenuber Groe und Form des Filters, wenn auch eine maximale Verbesserung des S/R bei vergleichbarer Größe des Filters zur PSF der Sternbilder zu vermerken ist (s. Fig. 10 in Irwin 1997).

Ein Vergleich der Rechenzeit verschiedener Detektionsprogramme ist schwierig, da Eingabe/Ausgabe-Zeiten dominieren und die Programme teilweise nur auf bestimmten Rechnern laufen (APM - Sun/Solaris, MRSP - Linux). Die meisten Programme (APM, SExtractor, MR-SP) arbeiten mit FITS-Dateien als Eingabe. Bei den benutzten Programmpaketen ist zudem ein sehr komplexer Ablauf vorhanden, so dass in jedem Fall eine Reduzierung ("Abspecken") moglich sein sollte. Zum gegenwartigen Zeitpunkt wurde damit noch nicht begonnen. Die Hauptaufgabe der durchgeführten Tests wurde in der Feststellung der Leistungsfähigkeit im Hinblick auf die Detektion der schwächsten Objekte gesehen.

Alle hier gezeigten Tests zur Detektion beziehen sich auf Simulationen entsprechend dem Konzept von DIVA-2 bei optimistischen CCD-Rauschparametern.

#### $4.3.1$ 4.3.1 Maximumdetektion

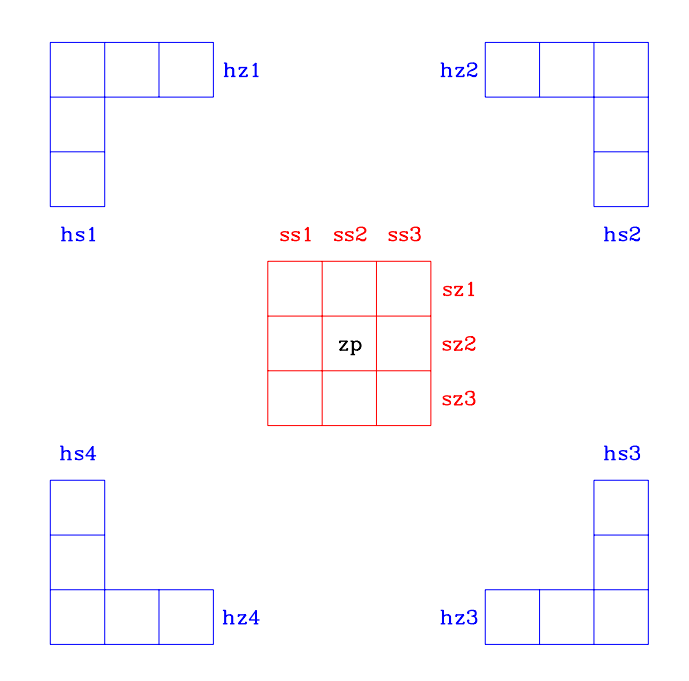

Abbildung 4.5: Maximumdetektion fur Pixel zp in einem 3-3 Pixelraster bei Erfullung bestimm ter Verhaltnisse zwischen den Zeilen- (sz1 < sz2 und sz3 < sz2) und Spaltensummen (ss1 < ss2 und ss3 < ss2). Wenn ein Maximum gefunden ist, muss die Signikanz dieses Signals durch Vergleich mit Hinter in der Nahe der Nahe des untersuchten 3 - volle untersuchten 3 - volle warden. Hier warden werden. H zum Vergleich Zeilen- und Spaltensummen im Hintergrund gewählt, die ebenfalls über jeweils drei Pixel gebildet werden (hz1 bis hz4 und hs1 bis hs4).

Es wurde ein einfaches Programm erstellt, mit dem alle Maxima in einem Bild gefunden und

| Filter- | Zahl    | Anteil der Maxima  |
|---------|---------|--------------------|
| breite  | d. Max. | an Gesamtpixelzahl |
|         |         | %                  |
| 3       | 11385   | 6.1                |
| 5       | 9294    | 5.0                |
|         | 7614    | 4.1                |
| g       | 6810    | 3.7                |
| hne     | 17457   | 9.3                |

Tabelle 4.1: Zahl der zu testenden Maxima nach Filterung

auf ihre Signikanz getestet werden. Der Algorithmus ist in Abb. 4.5 dargestellt. Das Zentralpixel in einem 3 - 3 Pixelraster, zp wird dann als Maximum deniert, wenn die Bedingung:

$$
ss1 < ss2 \quad & ss3 < ss2 \quad & sz1 < sz2 \quad & sz3 < sz2 \tag{4.2}
$$

erfüllt ist, wobei ss1, ss2, ss3 die Spaltensummen und sz1, sz2, sz3 die Zeilensummen im  $3 \times 3$ Block darstellen. Der 3 - 3 Block wird als gleitendes Fenster uber das gesamte Bild geschoben. Die Randpixel können nicht getestet werden, bzw. es gelten Sonderbedingungen. Jedesmal, wenn ein Maximum gefunden wurde, muss überprüft werden, ob es sich nicht um eine zufällige Hintergrundschwankung handelt. Für diesen Signifikanztest können verschiedene Hintergrundpixel in der Nähe des gefundenen Maximums und unterschiedlich scharfe Kriterien für den Vergleich verwendet werden. Wie bei der H-Transformation können dazu die Gradienten zwischen den Mittelwerten von Pixelgruppen getestet werden, oder die Pixel im untersuchten 3-3 Signalfenster werden gegenuber der gesamten Hintergrundverteilung getestet, was der Schwellenmethode nahekommt.

Während die Maximumfindung ein relativ einfacher und schneller Algorithmus ist, so ist der Signikanztest verbunden mit der oftmaligen Hintergrundbestimmung recht aufwendig, da die Zahl der zu überprüfenden Maxima sehr hoch ist (s. Tab. 4.1). Um die Zahl der Maxima zu verringern, ist ein vorheriges Filtern des Bildes notwendig. Da in unserem Fall der undispergierten Interferenzmuster im SM mehrere Maxima zu einem Stern (bei hellen Sternen treten nicht nur die Fringes in Scanrichtung sondern auch Beugungsmaxima höherer Ordnung in Cross-Scanrichtung auf) gehören, wurde nach einem Filter gesucht, das die Sternbilder moglichst zu Einzelbildern verschmiert. Das Filter, das zu der in Tab. 4.1 gezeigten Verringerung der Zahl der Maxima führte, war ein einfaches eindimensionales (in Scan-Richtung) Pyramidenlter.

Insgesamt ist zur Objektdetektion mit Hilfe der Maximumfindung zu sagen, dass die gefundenen Maxima nicht nur auf Signikanz getestet werden mussen, wobei wieder ahnliche Schritte wie bei anderen Methoden zur Bilderkennung notwendig sind, sondern dass die Ergebnisse auch noch keine weiteren Informationen über die Bilder enthalten. Elementare Parameter der SM-Bilder, wie Koordinaten, Durchmesser und Helligkeit, sind aber für die Vorhersage der aus dem SC-Datenfluss auszuschneidenden Daten-Fenster notwendig. Irwin (1985) unterstreicht ebenso als Nachteil der Maximumdetektion das Problem der Detektion von Rauschspitzen, wenn der Algorithmus nicht derart geandert wird, dass er der Schwellenmethode ("isophotal method") ahnlich wird.

#### 4.3.2 APM-Programm

Die APM (Automated Plate Measuring) ist eine Messmaschine in Cambridge/UK (Kibblewhite et al. 1984), die eine breite Anwendung bei der Vermessung von astronomischen Photoplatten verschiedener Schmidt-Teleskope gefunden hat. Das aus der Erfahrung mit der Messung dieser Schmidtplatten hervorgegangene Programm (Irwin 1985) ist universell einsetzbar (nicht nur fur Photoplatten) und verwendet Fitse Finten (Integroep) bei einer maximalen Feldgroep von 2048 er von 2048- von 2048-Eingabe. Bei diesem APM-Programm handelt es sich um ein größeres Programmpaket, das neben der Standard-APM-Software auch spezielle Algorithmen zur Behandlung sehr dicht besetzter Sternfelder enthält. Für die hier durchgeführten Tests wurde allerdings nur der einfache Programmteil mit der APM-Standard-Software verwendet.

Die im APM-Programm bevorzugte Methode der Hintergrundbestimmung wurde bereits in Kapitel 4.2 beschrieben. Nach der Hintergrundbestimmung werden bei einem zweiten Durchlauf der Daten alle Pixel, die einen bestimmten Schwellenwert uber dem lokalen Hintergrund uber schreiten ("Schwellenmethode" oder "isophotal method"), zu Objekten zusammengefasst, wobei nur Pixel mit gemeinsamer Kante betrachtet werden (4-Pixel-Kriterium). Im Unterschied zum 8- Pixel-Kriterium, bei dem auch die Pixel mit gemeinsamer Ecke betrachtet werden, gehen beim 4-Pixel-Kriterium nur die nachsten Nachbarpixel und nicht die zweitnachsten Nachbarpixel (mit gleichem Gewicht) in die Objektfindung ein. Als Schwellenwert wird ein Vielfaches (Faktor wählbar) der Hintergrundschwankung verwendet.

Es besteht die Moglichkeit einer Filterung vor der Schwellensetzung, wobei ein 3 - 3 Filter mit Gauss-formiger Gewichtsverteilung (1,2 und 4) zum Einsatz kommt (Irwin 1985). Fur die vorliegenden Untersuchungen wurde auf die Option der Filterung verzichtet, da eigene Filter (s. z.B. Abb. 4.4) verwendet wurden, die der PSF der SM-Bilder nahekommen.

Bei der Parameterbestimmung für die gefundenen Objekte werden im APM-Programm in jedem Fall wieder die ungelterten Pixelwerte verwendet.

In Abb. 4.7 ist das SM-Feld aus Abb. 2.1 in vertikaler Richtung (Cross-Scanrichtung) gespiegelt und nicht mastabgerecht dargestellt (in Cross-Scanrichtung um Faktor 4 zusammengezogen, d.h. die effektiven Pixel sind hier quadratisch) mit M5-Sternen im linken unterer Quadrant, M0-Sternen rechts unten, K4-Sternen rechts oben und B1-Sternen links oben. Dabei zeigt (1) - das Originalbild, (2) - die bei der Detektion mit dem APM-Programm (Irwin 1985) erkannten Objekte (ohne Filterung, bei Detektionsschwelle von  $2\sigma$  und einer Mindestpixelzahl von 5), (3) - das mit dem aus dem polychromatischen Bild eines K4-Sterns hergestellten digitalen Filter (s. Abb. 4.4) bearbeitete Bild, (4) - die im gefilterten Bild erkannten Objekte bei einer Mindestpixelzahl von 9 und der Detektionsschwelle von  $2\sigma$ .

Alle simulierten Objekte im SM-Feld von Abb. 4.7 (40 Objekte mit  $D = 9$  bis  $D = 15$ ) wurden erkannt. Zusatzlich traten um die hellsten Sterne einige Interferenzbilder hoherer Ordnung als isolierte Objekte auf. Dieser Effekt war bei der Detektion im gefilterten Bild kaum noch zu sehen (41 Objekte gefunden). Die Filterung mit dem digitalen Filter führte zu größeren Bildern mit ähnlicher Form für die Sterne verschiedenen Spektraltyps.

Ob ohne oder mit Filterung - die Detektion bis zu einer Helligkeit von  $D = 15$  stellt kein Problem dar. Der Unterschied besteht lediglich in der größeren Zahl von zusätzlichen Bildern (die aber echten Signalen, d.h. den Interferenzstreifen hoherer Ordnung entsprachen), wenn keine Filterung erfolgte.

Die Genauigkeit der mit dem APM-Programm detektierten Sterne ist in Abb. 4.6 dargestellt. Sie liegt bis zu etwa  $D = 13$  unter einem Pixel und ist damit für die Vorhersage der Daten-Fenster im SC ausreichend.

wie sieht das Ergebnis fur die noch schwacheren Sterne aus das bereits in Abb. 4.8 wird das bereits in Abb. 4. Abb. 4.3 gezeigte SM-Feld mit gleichmäßig verteilten Sternen in Helligkeitsstufen von  $D = 13.5$ bis  $D = 17.0$  wieder gespiegelt und nicht maßstabgerecht dargestellt, so dass in der oberen Reihe jeweils B1-Sterne, in der mittleren Reihe K4-Sterne und in der unteren Reihe M5-Sterne zu sehen

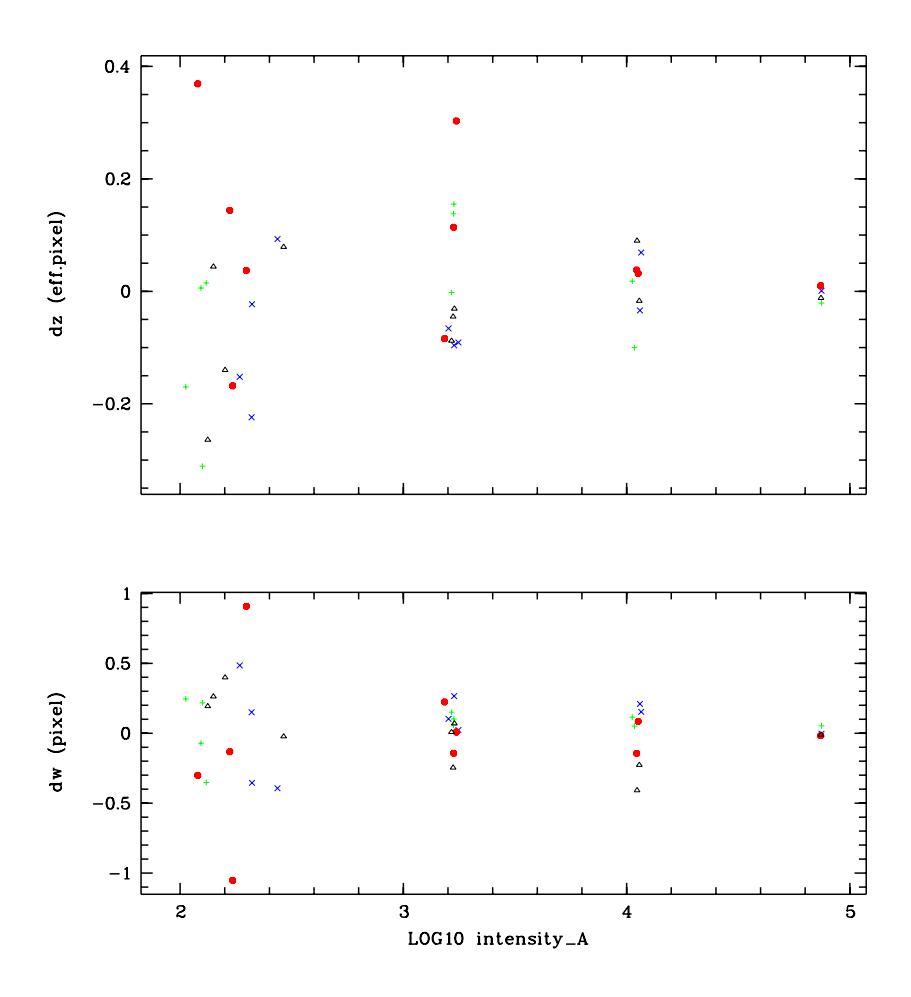

Abbildung 4.6: Genauigkeit der Koordinaten der mit dem APM-Programm detektierten Objekte im SM (DIVA-2) - oben: in Cross-Scanrichtung, unten: in Scanrichtung. Die verschiedenen Symbole entsprechen verschiedenen Spektraltypen: - (blau) - B1, Dreiecke (schwarz) - K4, gefullte Kreise  $(rot)$  - M0,  $+ (grün)$  - M5. Die vier Objektgruppen entsprechen unterschiedlichen D-Helligkeiten: v.l.n.r.  $D = 15, D = 13, D = 11$  und  $D = 9$ . Es ist keine systematische Abhängigkeit vom Spektraltyp feststellbar. Bis  $D = 13$  liegen die Abweichungen in w unter  $\pm 0.4$  Pixel, bei  $D = 15$  unter  $\pm 1.0$ Pixel. Die Ergebnisse in Cross-Scanrichtung z sind etwas schlechter (hier Angaben in eff. Pixel).

sind.

In Abb. 4.8 sind v.o.n.u. dargestellt: (1) - das Originalbild, (2) - die bei der Detektion mit dem APM-Programm (Irwin 1985) erkannten Objekte (ohne Filterung, bei Detektionsschwelle von  $1\sigma$  und einer Mindestpixelzahl von 4), (3) - das mit dem aus dem polychromatischen Bild eines K4-Sterns hergestellten digitalen Filter (s. Abb. 4.4) bearbeitete Bild, (4) - die im gefilterten Bild erkannten Objekte bei einer Mindestpixelzahl von 4 und der Detektionsschwelle von  $1\sigma$ .

Bei den in Abb. 4.7 und 4.8 gezeigten Detektionstests wurden neben den bereits genannten Parametern (Mindestpixelzahl und Detektionsschwelle) folgende (Standard-)Parameter im APM-Programm von Irwin (1985) gewahlt:

• keine (zusätzliche) Analyse von negativen Bildern (Option im Programm)

- isophotal intensities (andere Optionen waren: total intensities, profile intensities (elliptical aperture) und prole intensities (isophotal aperture) - Erklarungen s. Irwin 1985)
- keine (weitere) Glättung (Option im Programm)
- Verwendung des häufigsten Pixelwertes (Background peak estimator) für Hintergrundbestimmung (in unseren Testbildern war dieser Wert identisch mit dem Medianwert)
- keine Spezialbehandlung überlappender Objekte (Option im Programm)
- kein manuelles Setzen des Hintergrundes (Option im Programm)

Als Eingangsdaten dienten die simulierten SM-Felder (912-210=191520 Pixel) in Form von Integer\*2 FITS-Daten.

Es wurde eine Reihe von Tests mit Anderung der beiden Parameter, Mindestpixelzahl und Detektionsschwelle, und verschieden gefilterten SM-Feldern (DIVA-2) durchgeführt. Die Grenzgröße der detektierten Bilder lag in den besten Fällen bei  $D = 16$ , wobei der B1-Stern sicher, der K4-Stern in den meisten Fallen und der M5-Stern kaum bis zu dieser Helligkeit erkannt wurden.

Bei Verwendung der "konservativen" CCD-Rauschparameter (Kapitel 3.1.5) lag die Grenzgröße der detektierten Bilder bei  $D = 14.5$ , d.h. um 1.0 bis 1.5 mag unter der bei "optimistischen" CCD-Rauschparametern erreichten Grenzgröße.

### 4.3.3 SExtractor

Das SExtractor-Programmpaket von Bertin & Arnouts (1996) ist speziell fur die routinemaige Verarbeitung groer Datenmengen entwickelt worden, wobei auf Geschwindigkeit und Robustheit der Bilderkennung unabhängig von der Form und Größe der Bilder Wert gelegt wurde. Das Programm wird regelmaig verbessert, lauft in den letzten Versionen (hier wurde Version 2.1.0 und 2.1.4 vom Mai und November 1999 betrachtet) auf einer Vielzahl verschiedener Betriebssysteme (von DecAlpha uber SUN/Solaris bis hin zu Linux) und ist frei verfugbar (ftp://ftp.iap.fr/pub/from users/bertin/sextractor/). Das Programm hat breite Verwendung bei der photometrischen Durchmusterung von Galaxien gefunden.

Ahnlich wie beim APM-Programm wird der Hintergrund über das gesamte Feld getrennt von der Ob jektdektion bestimmt, wobei im Fall dicht besetzter Felder eine besondere Formel verwendet wird. Im zweiten Schritt, der Schwellensetzung und Definition von Objektpixeln wird im Unterschied zum APM-Algorithmus das 8-Pixel-Kriterium verwendet, wobei allerdings ein vorangehendes Filtern (mit wahlbarer "convolution mask") fest im Programm eingebaut ist. Weiterhin sind die Behandlung von überlappenden Bildern, verschiedene photometrische Methoden und eine Bildklassikation (Sterne/Galaxien) vorgesehen. Insgesamt ist die Zahl der wahlbaren (und zu testenden) Eingabeparameter wesentlich größer als beim APM-Programm.

Bei den mit dem Programm durchgefuhrten Tests wurden ahnliche Ergebnisse erzielt wie mit dem APM-Programm, wobei bei gleicher Grenzgröße der detektierten Bilder eine größere Anzahl von Rausch-Bildern, d.h. zufallig im Hintergrund erkannten Bildern vorlag. Da die Zahl der Eingabeparameter relativ groß ist, sind weitere Untersuchungen notwendig. Das betrifft auch die Verwertung der Bildparameter, deren Anzahl größer ist als beim APM-Programm, da die Aufgabenstellung (Photometrie, Klassikation) komplexer ist.

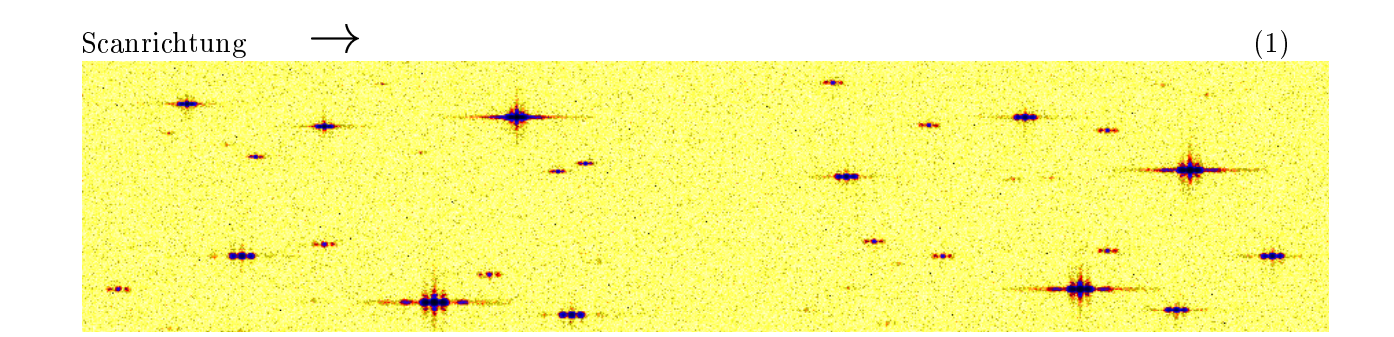

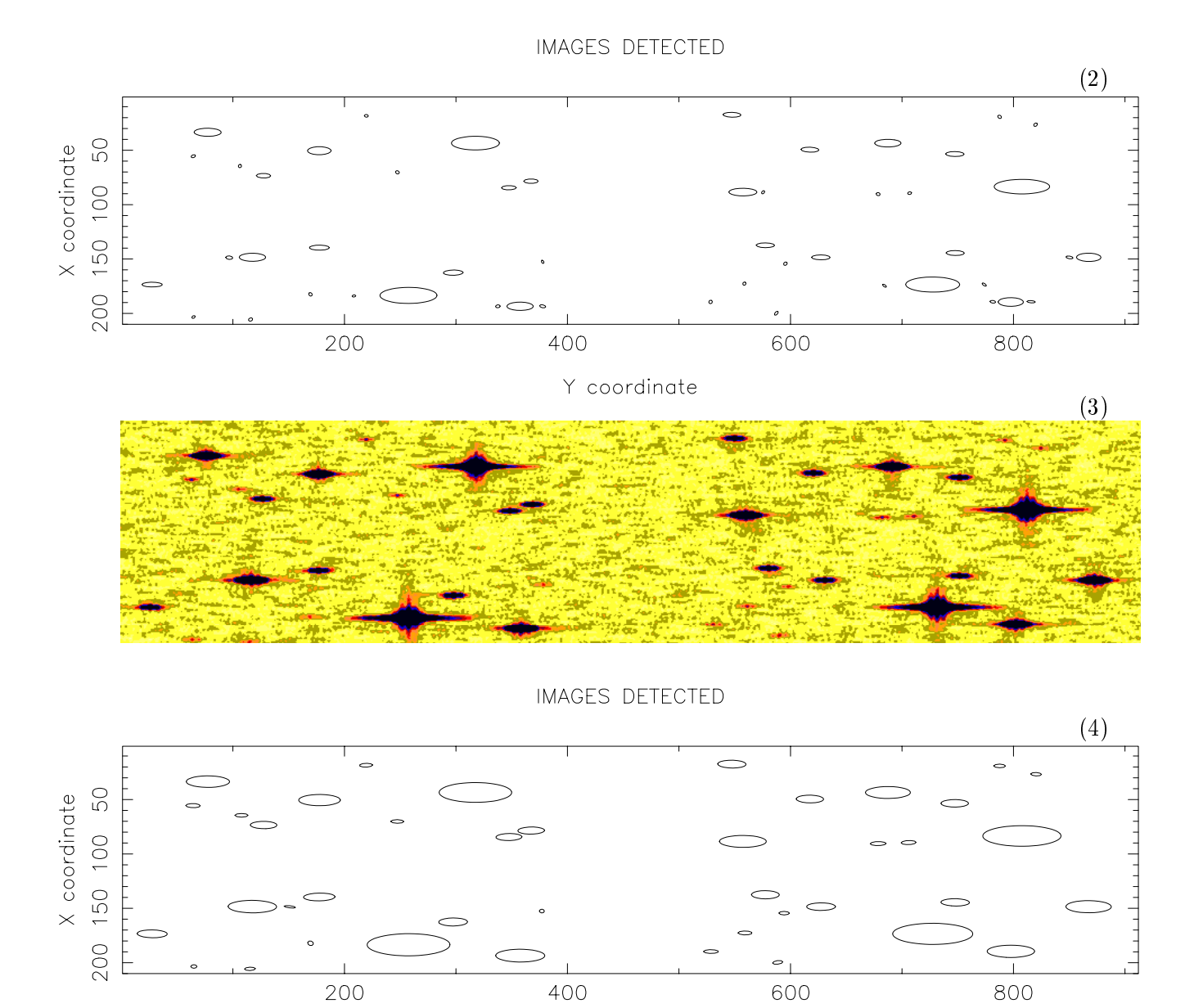

Y coordinate

Abbildung 4.7: Detektion relativ heller Objekte im SM: (1) Simuliertes SM-Feld aus Abb. 2.1 in anderer Darstellung. (2) Die bei der Detektion mit dem APM-Programm (Irwin 1985) ohne vorherige Filterung erkannten Objekte. (3) SM-Feld nach Bearbeitung mit digitalem Filter (vgl. Abb. 4.4 Mitte). (4) Die im gefilterten Bild erkannten Objekte.

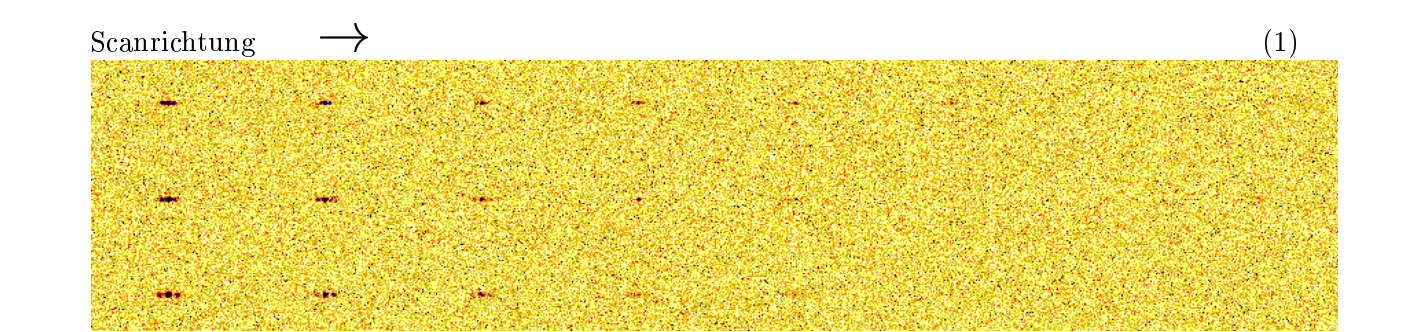

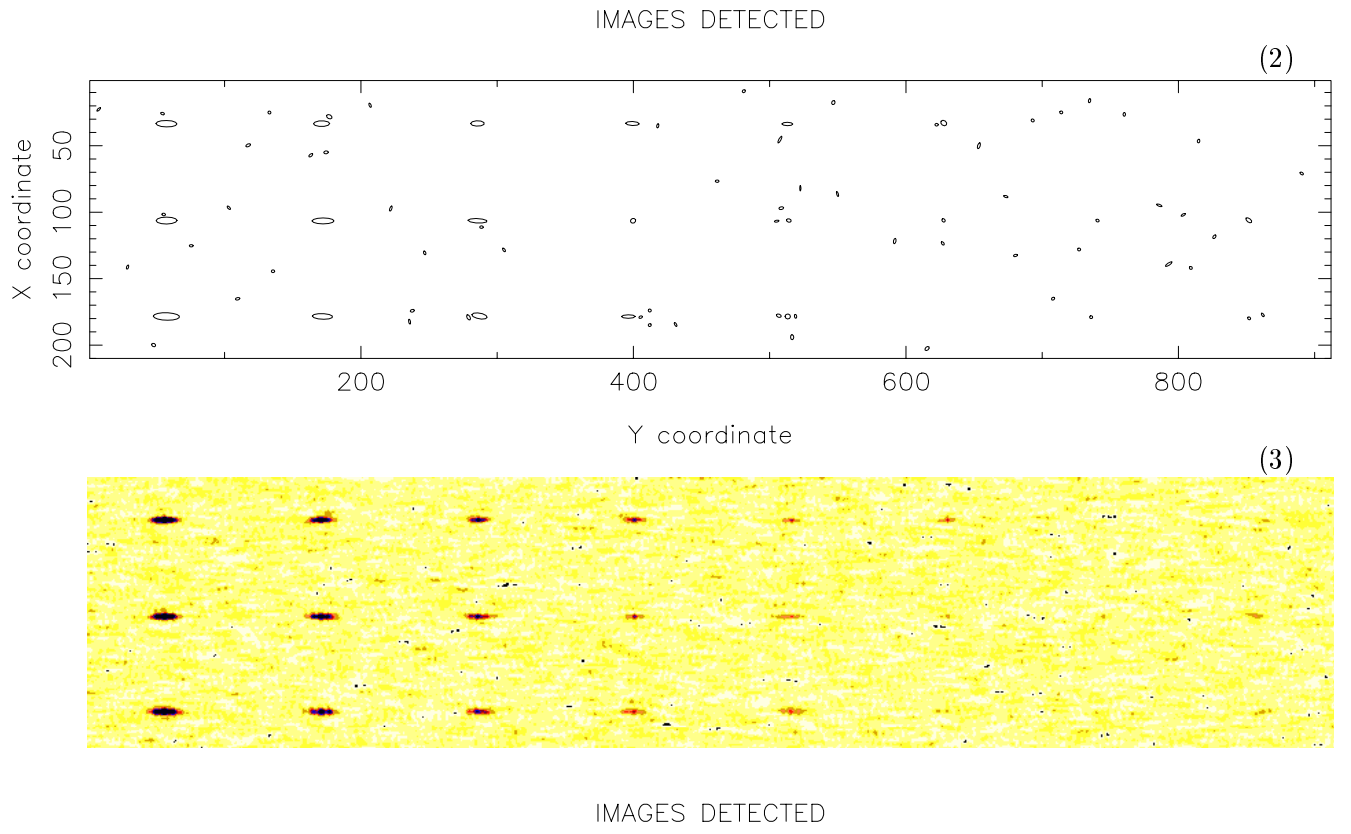

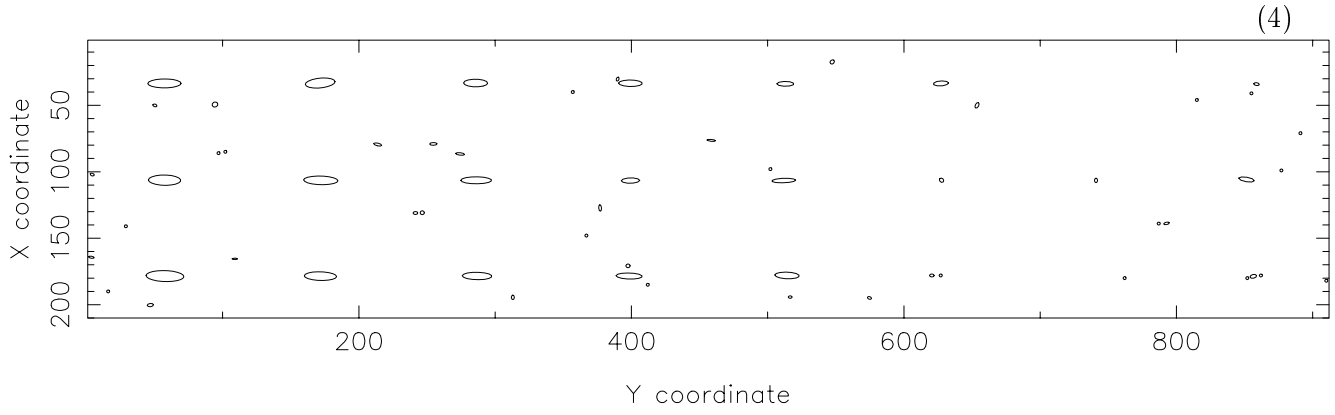

Abbildung 4.8: Detektion der schwächsten Objekte im SM (v.l.n.r.:  $D = 13.5, 14.0, ... 16.5, 17.0$ ): (1) Simuliertes SM-Feld aus Abb. 4.3 in anderer Darstellung (v.o.n.u.: B1-, K4-, M5-Stern) (2) Die bei der Detektion mit dem APM-Programm (Irwin 1985) ohne vorherige Filterung erkannten Objekte. (3) SM-Feld nach Bearbeitung mit digitalem Filter (vgl. Abb. 4.4 Mitte). (4) Die im gefilterten Bild erkannten Objekte.

#### 4.4 4.4 Grobe Klassikation der SM-Bilder aus Bildparametern

Mit dem APM-Programm (Irwin 1985) werden folgende Bildparameter ermittelt: Koordinaten, Gesamtintensitaten, Intensitatsmaxima, Bild
achen, Momente hoherer Ordnung sowie die daraus abgeleiteten Elliptizitaten und Positionswinkel.

Aus dieser überschaubaren Zahl von Parametern (im wesentlichen sind das die Momente 0. bis 2. Ordnung) lassen sich verschiedene Beziehungen zwischen den Parametern für die Klassifikation verwenden. Bei der Auswertung der APM-Messungen kommen neben den genannten Parametern auch noch verschiedene Schnitte (bei acht Schwellenwerten) durch die Objekte dazu, die in separaten Programmen zur Klassifizierung und Helligkeitskalibration (Bunclark & Irwin 1983) der Objekte Anwendung finden.

Wahrend bei den APM-Messungen auf Schmidtplatten, d.h. photographischen Aufnahmen mit dem UKST oder anderen Schmidt-Teleskopen, vor allem eine Klassizierung nach Sternen und Galaxien notwendig ist, soll bei den SM-Bildern grob zwischen Sternen verschiedenen Spektraltyps unterschieden werden. In einigen Diagrammen von mit Hilfe des APM-Programms ermittelten Bildparametern ist eine solche Unterscheidung zwischen den Spektraltypen klar moglich (s. Abb. 4.9). Das gilt zumindest bis zu den Helligkeiten (D = 13), fur die aus den SM-Messungen eine grobe Klassifizierung der Sterne für die geplante Anpassung der Daten-Fenster im SC angestrebt ist.

#### 4.5 4.5 Registrierung und Klassikation der SC-Bilder

#### 4.5.1 4.5.1 Dispergierte Interferenzmuster (SC)

Simulierte polychromatische SC-Bilder, bei denen es sich um dispergierte Interferenzmuster handelt, sind in Abb. 4.10 dargestellt.

Die Spektren (in Cross-Scannrichtung) haben nur eine geringe Dispersion und sind durch die Uberlappung vieler monochromatischer Bilder inkl. deren Beugungsbilder hoherer Ordnung (Bericht-1, Abb. 3.20 und Abschnitt 3.4.3) verschmiert. Deshalb sind im Vergleich zu den (in der Simulation als Eingangsdaten verwendeten) hochaufgelosten Spektren nur das Kontinuum und breite Absorptionsbanden zu erkennen. Abb. 4.11 zeigt am Beispiel des M5-Sterns, welche Einzelheiten des Spektrums in den dispergierten Interferenzbildern (DIVA-2) noch zu sehen sind.

### 4.5.2 Grenzgröße der SC-Bilder

Für die Beobachtungsstrategie und das Konzept der Datenreduktion an Bord ist es wichtig zu wissen, bis zu welcher Grenzgröße die SC-Bilder überhaupt noch verwertbar sind. Bei den Performance-Abschatzungen anhand der Elektronenzahlen (Tab. 5.1, Bastian 2000a) wird die Grenzreichweite unter Annahme einer bestimmten Zahl von Pixeln ermittelt, uber die das Signal verschmiert ist. Diese Zahl schwankt natürlich in Abhängigkeit vom Spektraltyp des beobachteten Sterns (s. Tab.3.3) in Bericht-1).

Abb. 4.12 zeigt die Spektren eines B1- und eines M5-Sterns für schwache D-Helligkeiten (Version DIVA-2) mit einem groben Binning über 10 effektive Pixel in Cross-Scanrichtung. Das grobe Binning wurde gewahlt um zu zeigen, ob ein signikantes Signal vorhanden ist.

Wie Abb. 4.12 deutlich macht, ist ein Signal (Spektrum) bis zu einer Grenzgröße von  $D = 13.5$ beim M5-Stern und  $D = 14$  beim B1-Stern zu erkennen.

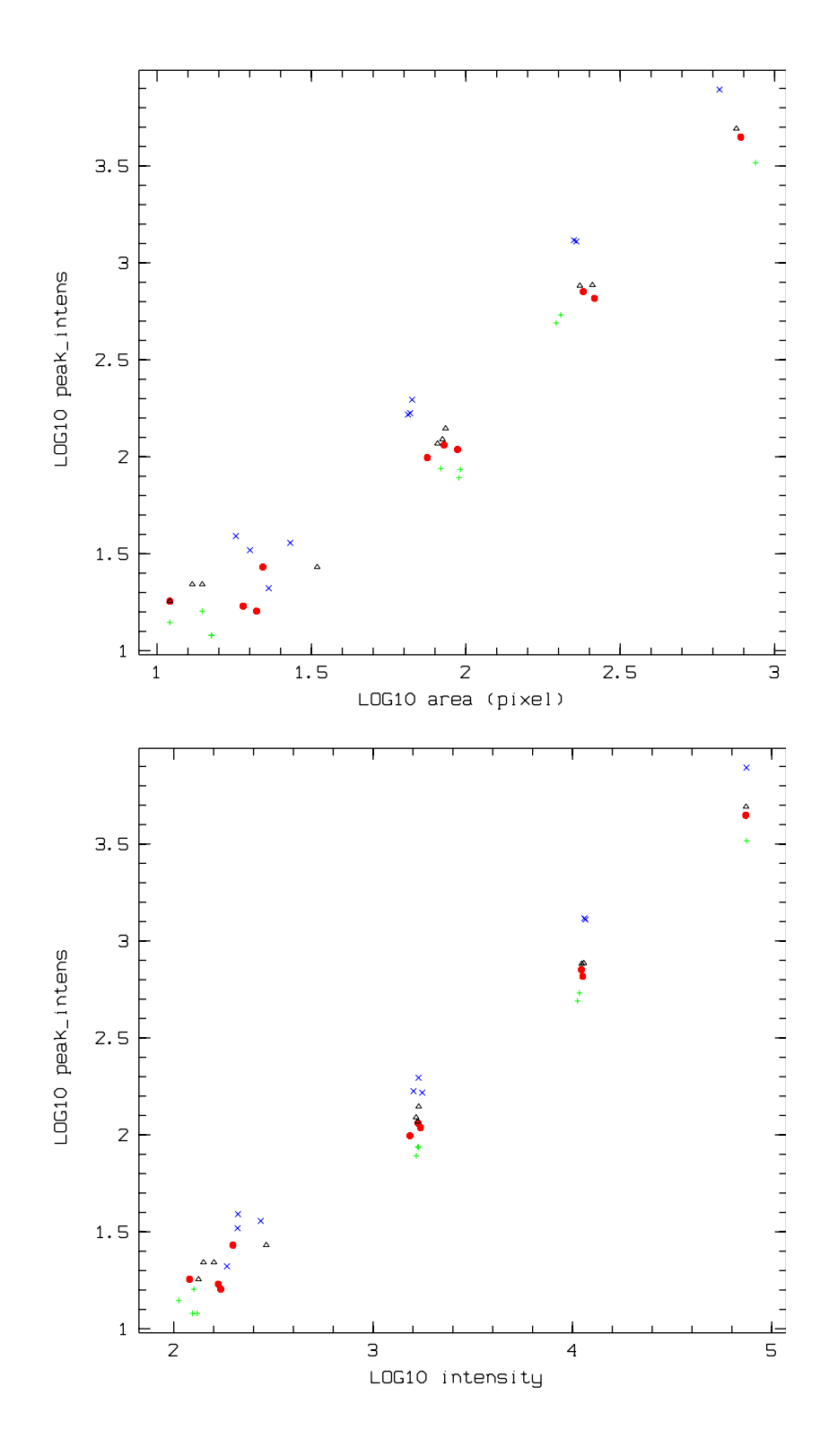

Abbildung 4.9: Verwendung der Bildparameter fur grobe Spektralklassikation von SM-Bildern (DIVA-2). Im oberen Bild ist die Abhangigkeit der gemessenen Intensitatsmaxima von den Bild flächen im logarithmischen Maßstab aufgezeichnet, im unteren Bild - in Abhängigkeit von den Gesamtintensitaten. Die verschiedenen Symbole entsprechen verschiedenen Spektraltypen: - (blau) - B1, Dreiecke (schwarz) - K4, gefullte Kreise (rot) - M0, <sup>+</sup> (grun) - M5. Die vier Ob jektgruppen entsprechen unterschiedlichen D-Helligkeiten: v.l.n.r.  $D = 15, D = 13, D = 11$  und  $D = 9$ . Eine eindeutige Klassifizierung ist mit Hilfe der gemessenen Intensitätsmaxima und Gesamtintensitäten (s.unteres Bild) bis zu  $D = 13$  möglich.

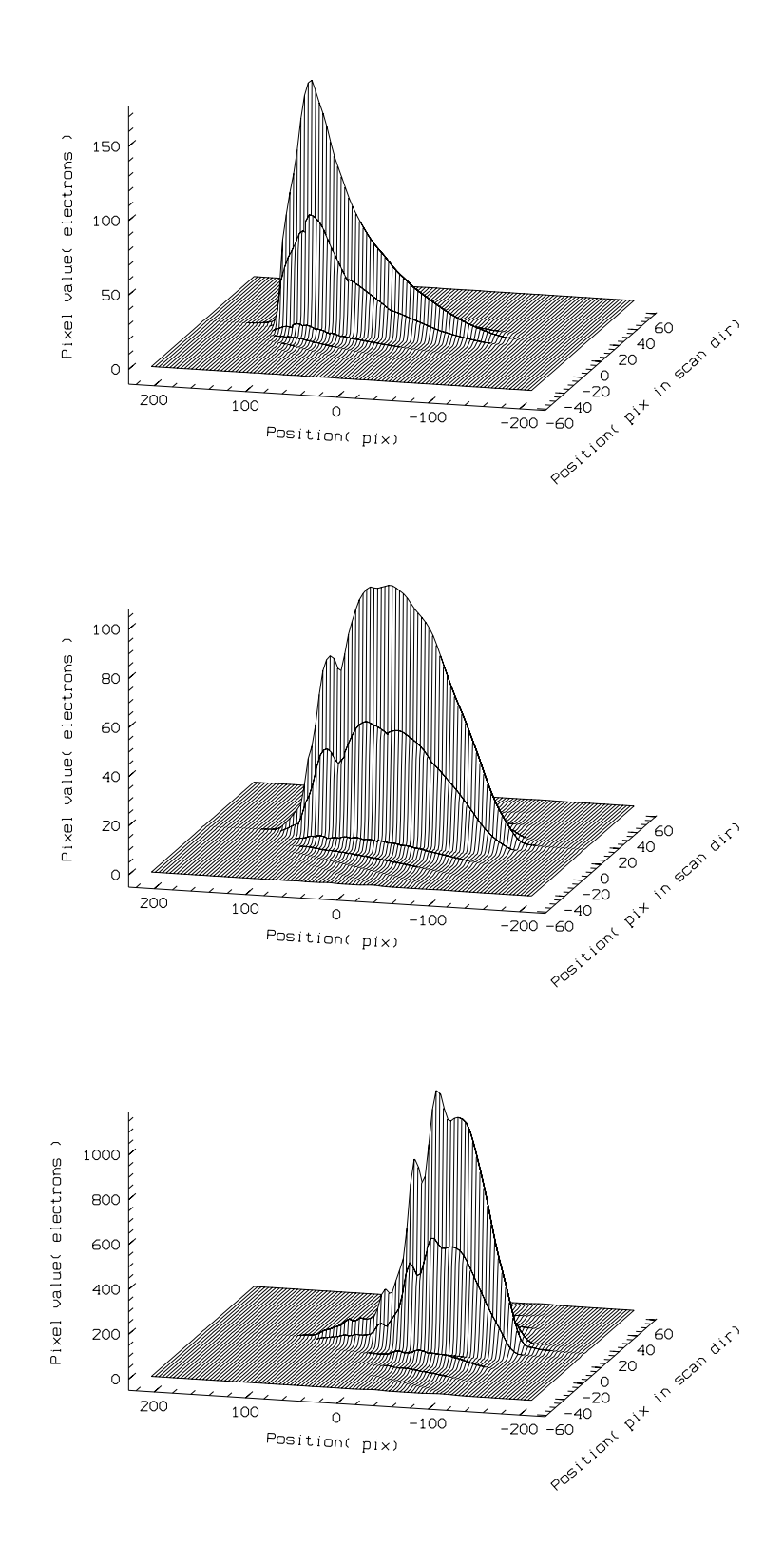

Abbildung 4.10: Polychromatische dispergierte Interferenzmuster fur einen B1-Stern (oben), einen K4-Stern (Mitte) und einen M5-Stern (unten). Die Simulationen wurden entsprechend der Version DIVA-2 vorgenommen. Die Bilder sind noch unverrauscht.

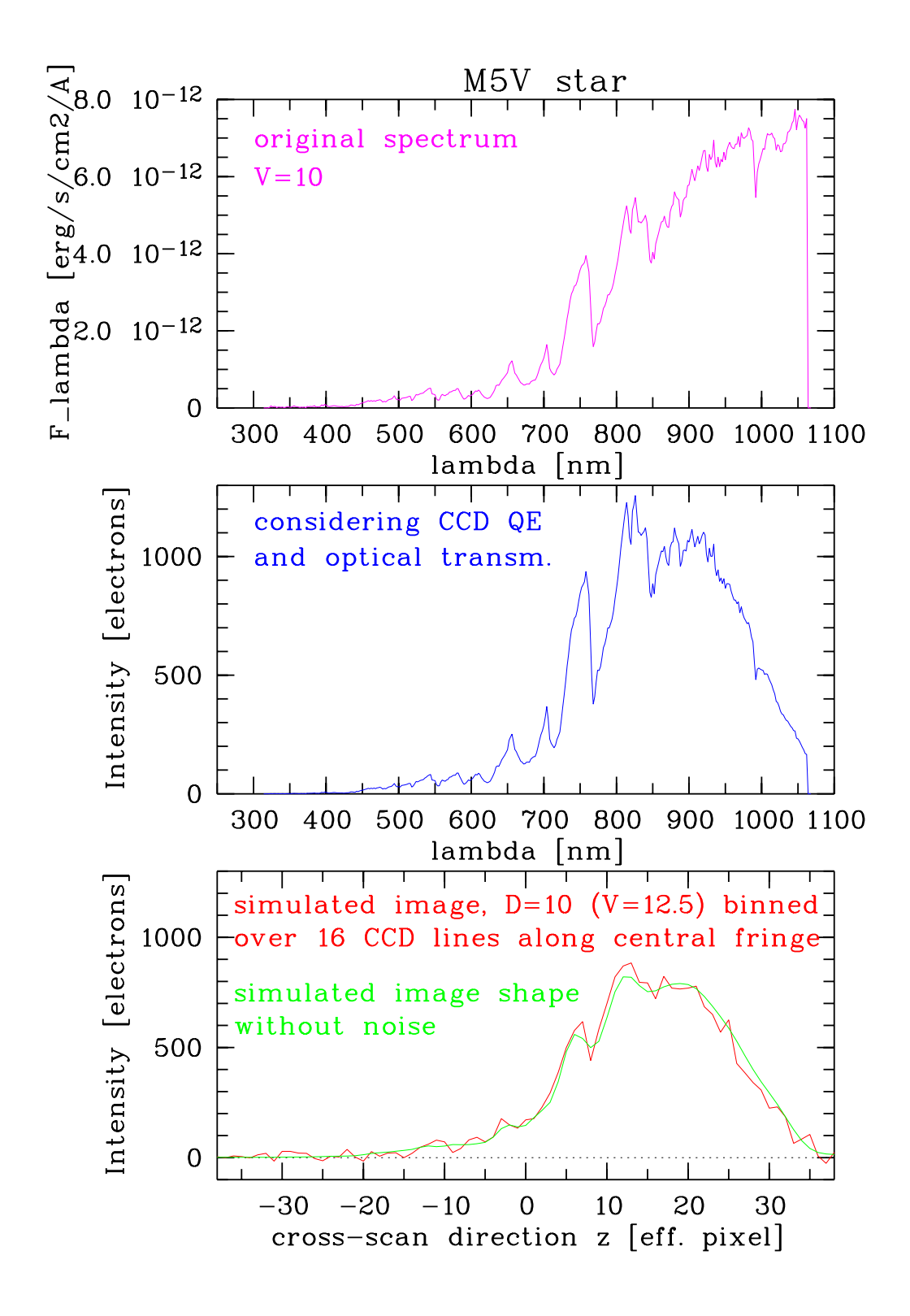

Abbildung 4.11: Erscheinungsbild des Spektrums eines M5-Sterns. Originalspektrum aus Gunn & Stryker (1983) bei hoher Auflösung (oben), Berücksichtigung der Empfindlichkeit des Instruments (DIVA-2, d.h. mit SITe-CCD) auf das Spektrum (Mitte), Spektrum aus dem simulierten polychromatischen Bild (unten), das durch Aufsummierung von 16 CCD-Zeilen, die den zentralen Fringe enthalten, ermittelt wurde. Die rote Linie im Bild unten zeigt das verrauschte Spektrum, die grüne Linie - das Spektrum aus dem unverrauschten Bild.

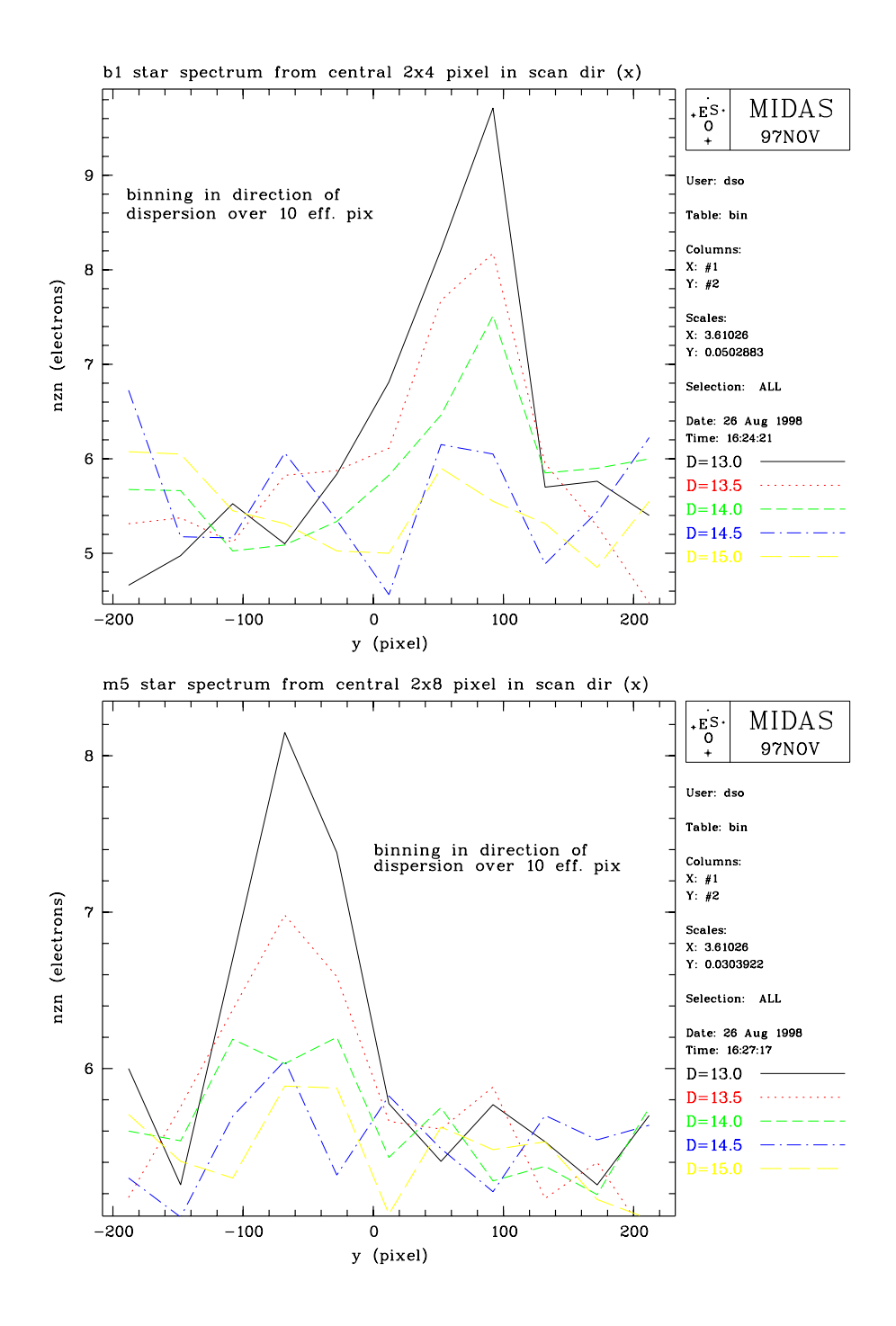

Abbildung 4.12: Spektren eines B1-Sterns (oben) und eines M5-Sterns (unten) bei verschiedenen Helligkeiten nach grobem Binning über 10 effektive Pixel (in Cross-Scanrichtung). Für den B1-Stern wurden 8 CCD-Spalten um den zentralen Interferenzstreifen 0. Ordnung einbezogen, beim M5-Stern - 16 CCD-Spalten. In der Abbildung entspricht  $x$  der Scanrichtung  $w$  und  $y$  der Cross-Scanrichtung z (s. Denition der Bezeichnungen in Bericht-1).

#### 4.5.3 4.5.3 Klassizierung der SC-Bilder (Spektrophotometrie)

Die genaue Untersuchung und Klassizierung der dispergierten Interferenzmuster erfolgt erst am Boden. In der An-Bord-Verarbeitung des SC-Daten
usses sollen lediglich Daten-Fenster ausgeschnitten werden.

Fur die Simulation dispergierter DIVA-Interferenzbilder (SC-Bilder der Version DIVA-2) verschiedener Sterntypen und deren Klassikation (Elsner et al. 1999a,b) wurden MIDAS-Prozeduren und FORTRAN-Programme modifiziert und für weitere Entwicklungen zur Verfügung gestellt.

In Elsner et al. (1999a,b) wurden im wesentlichen die Parameter von DIVA-2 verwendet. Fur die CCD-Rauschparameter wurden Werte verwendet, die grob den "optimistischen" und "konservativen" Werten in dieser Studie (Kapitel 3.1.5) entsprechen. So galten in Elsner et al. (1999a,b) ent- $\rm s$ prechend ein Dunkelstrom von 2 (5) e $\,$  / pix/s und ein Ausleserauschen mit  $\sigma =$  2.4 (4.8) e $\,$  / en.pix als optimistische und konservative (in Klammern) Werte.

Auf Einzelheiten der in Elsner et al. (1999a,b) verwendeten Methodik soll hier nicht eingegangen werden. Die erreichbare Genauigkeit der Sternklassikation wurde anhand von Diagrammen  $\log g/T_{eff}$  dargestellt, wobei g die Schwerebeschleunigung und  $T_{eff}$  die Temperatur des Sterns ist. Abb. 4.13 zeigt Beispiele fur diese Art der Darstellung. Je kleiner die Ellipsen, desto genauer ist die Klassifikation für die gegebene ( $\log g$ ,  $T_{eff}$ )-Kombination. Überlappen die Ellipsen, so ist keine eindeutige Klassifikation mehr möglich. Die Klassifikation wurde für vier verschiedene Temperaturintervalle vorgenommen: 30 000-10 000 K (B-Sterne), 10 000-7500 K (A-Sterne), 7500-5000 K (Fund G-Sterne) und 5000-3500 K (K- und M-Sterne).

Die wesentlichen Schlussfolgerungen der Arbeit von Elsner et al. (1999a,b) sind:

- Bei Verwendung einer größeren Zahl von Elementarbändern (66 anstelle von 33) erhöht  $\sim$  die Genauigkeit der Klassiekation nur geringfugig (in Abhangigkeit) von der Lage im  $\sim$  $(\log q, T_{eff})$ -Diagramm).
- Bei optimistischen CCD-Rauschparametern ist die Reichweite der Klassifikation um 1 mag tiefer.
- Für heiße Sterne beträgt die Genauigkeit der Klassifizierungsparameter etwa 0.5 in log g und  $\sim$ 10% in  $T_{eff}$ , für Sterne im mittleren Temperaturbereich 0.15 in log g und  $\sim$ 5% in  $T_{eff}$  und die Bestimmung der Schwerebeschleunigung schwierig.
- $\bullet$  Bei  $V = 13$  wird die Sternklassifikation auch bei optimistischen CCD-Parametern problematisch, bei  $V = 14$  ist keine Klassifikation mehr möglich.

Bei der Bestimmung der Genauigkeit der Sternklassikation in Elsner et al. (1999) wurde mit insgesamt 120 Sterndurchgangen in den SC-CCDs von DIVA im Verlauf der Mission gerechnet. D.h., bei den in Elsner et al. (1999) gezeigten Genauigkeiten der Klassifikation wird eine mögliche Variabilität des Sterns (oder des Doppelsterns, s. Kapitel 3.4) nicht berücksichtigt.

 $V = 12, 32$  EB, konservative CCD-Parameter

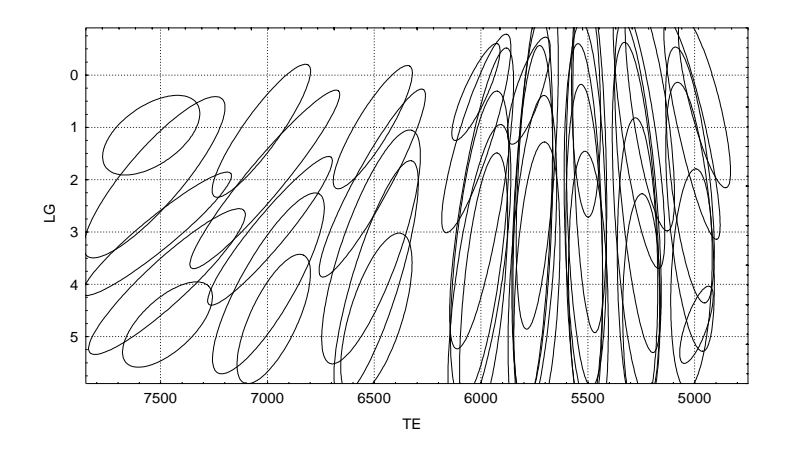

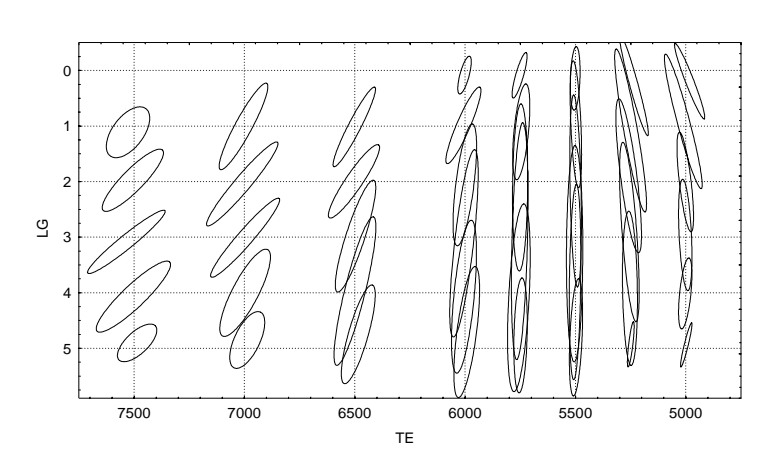

 $V = 12, 32$  EB, optimistische CCD-Parameter

 $V = 12, 66$  EB, optimistische CCD-Parameter

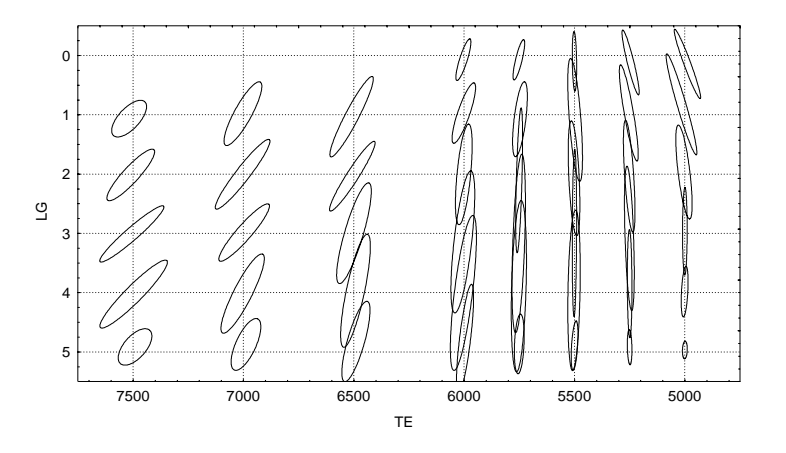

Abbildung 4.13: Klassifizierung von F- und G-Sternen im  $(\log g, T_{eff})$ -Diagramm aus SC-Bildern (DIVA-2). Oben: für  $V = 12$ , 32 Elementarbänder (EB) und konservative CCD-Parameter, Mitte: V = 12, 32 EB und optimistische CCD-Parameter, Unten: fur <sup>V</sup> = 12, <sup>66</sup> EB und optimistische CCD-Parameter (aus Elsner et al. 1999b).

| $D$ -Helligkeit | Daten-Fenster (eff. Pix.)   $N_{Sterne}$ |                 |  |
|-----------------|------------------------------------------|-----------------|--|
|                 | SC/SM                                    | $(\times 10^6)$ |  |
| D < 11.5        | $27 \times 58 / 25 \times 7$             |                 |  |
| 11.5 < D < 13.5 | $8 \times 58 / 25 \times 7$              |                 |  |
| 13.5 < D < 15.0 | $- - - / 17 \times 5$                    | 22              |  |
| 15.0 < D < 16.0 | $---/11 \times 3$                        | 36              |  |

Tabelle 4.2: Daten-Fenster in Abhängigkeit von der Helligkeit für SM und SC der Version DIVA-2

#### $4.6$ 4.6 Konzept der Datenreduktion an Bord

In der DIVA-Beobachtungsstrategie von Schilbach (1998) und Schilbach et al. (1998) wurde aus der Lichtverteilung in den simulierten polychromatischen Interferenzbildern des Skymappers (s. Abb. 4.14) und der spektroskopischen CCDs (dispergierte Bilder, s. Abb. 4.15) eine erste An-Bord-Datenreduktion durch Ausschneiden verschieden großer Daten-Fenster vorgeschlagen (s. Tab. 4.2). Mit diesen helligkeitsabhängigen Daten-Fenstergrößen wird eine Übertragung der gesamten auf den SM und SC gewonnenen Information zum Boden moglich.

Ursprunglic h wurde dabei auch an eine Verschiebung des Daten-Fensters im SC in Abhangigkeit vom grob aus den SM-Messungen bestimmten Spektraltyp (s. Kapitel 4.4) eines gegebenen Sterns gedacht (s.Abb. 4.15). Eine solche Verschiebung der Fenster in Cross-Scanrichtung darf allerdings nicht erfolgen, da sonst spektrophotometrische Doppelsterne (s. Kapitel 3.4.3) nicht gefunden werden können. D.h., die Daten-Fenster müssen immer identisch um einen Wellenlängennullpunkt herum positioniert werden.

Die grobe Spektralklassikation aus den SM-Bildern wird damit nicht hinfallig, da eine Verbreiterung der Daten-Fenster in Scanrichtung mit zunehmender effektiver Wellenlänge des Sterns sowohl im SM als auch im SC sinnvoll ware. In Cross-Scanrichtung werden die Bilder fur die roten Sterne nur im SM größer, während im SC die Dispersion am Gitter die Länge der Spektren

In einem überarbeiteten Konzept der Daten-Fenster und der Datenreduktion an Bord, das für die neueren Versionen DIVA-3 und DIVA-4 erstellt werden muss, sollten die o.g. Punkte, d.h. der Verzicht auf Verschiebung der Daten-Fenster im SC und die Wahl der Fensterbreite in Abhangigkeit vom grob bestimmten Spektraltyp (und nicht nur von der Helligkeit) Berücksichtigung finden.

Bei dem geplanten Konzept der Daten-Fenster muss aber betont werden, dass die Eichung der astrometrischen und vor allem der photometrischen Messungen getrennt für jede verwendete Größe der Daten-Fenster vorgenommen werden muss, um systematische Fehler in Abhangigkeit von der Sternhelligkeit und vom Spektraltyp zu vermeiden.

## 4.7 Schlussfolgerungen zur Signalerkennung

Folgende Schlussfolgerungen können aus den bisherigen Untersuchungen zur Signalerkennung (DIVA-2, optimistische CCD-Rauschparameter) gezogen werden:

- Die Hintergrundbestimmung sollte getrennt von der Objekterkennung erfolgen. Bei den kaum von Crowding-Effekten betroffenen Beobachtungen mit den DIVA-SM kann dabei bereits der Median im Histogramm aller Pixelwerte eine gute Annaherung liefern. Alle Hintergrundwerte, die z.B. in 64 - 64 Blocken des SM bestimmt werden, sollten auch zum Boden telemetriert werden (zusatzlich zu Daten-Fenstern).
- Vor der Objekterkennung sollte eine Filterung der SM-Bilder mit einem der mittleren PSF

angepassten Filter vorgenommen werden. Zur Verkurzung der Rechenzeit kann dabei auch ein einfaches 3 - 3 oder 3 - 3 oder 5 - 3 oder 5 oder 5 - 3 oder des S/R nicht des S/R nicht werden. sehr stark von der Filtergröße und -form abhängt.

- Eine gute Objekterkennung wird mit dem APM-Programm (Irwin 1985) erreicht. Ähnliche Ergebnisse können mit dem SExtractor-Programm (Bertin & Arnouts 1996) erzielt werden, wood aber noch mehr Eingabeparameter getestet warden mussen. Die Methode der Maximmumdetektion ist keine echte Alternative, da sie einige Nachteile bei der Hintergrundbehandlung und Bildparameterbestimmung aufweist.
- Sterne bis zur Grenzgröße  $D = 16$  werden mit dem APM-Programm detektiert, wobei durch die Verteilung des Lichts uber mehr Pixel bei roten Sternen Probleme auftreten.
- $\bullet$  Die Vorhersage der Koordinaten für SC-Daten-Fenster ( $D < 13.5$ ) ist aus den mit dem APM-Programm bestimmten SM-Bildparametern mit ausreichender Genauigkeit moglich (<0.5 Pixel). Für die schwächsten in den SM detektierten Objekte ( $D > 15$ ) steigt der Positionsfehler auf über 1 Pixel, was beim Ausschneiden von Daten-Fenstern im SM berücksichtigt werden muss.
- Weitere Objektparameter, wie Gesamtintensität, Peak-Intensität oder Bildfläche, die z.B. mit dem APM-Programm bestimmt werden, sind fur eine grobe Spektralklassikation der SM-Bilder geeignet. Diese Information kann bei der An-Bord-Verarbeitung (Bestimmung der daten-Fenster in die eerste gewone van die gewone van die sein. Die eerste sein was die seine van die sein. Di

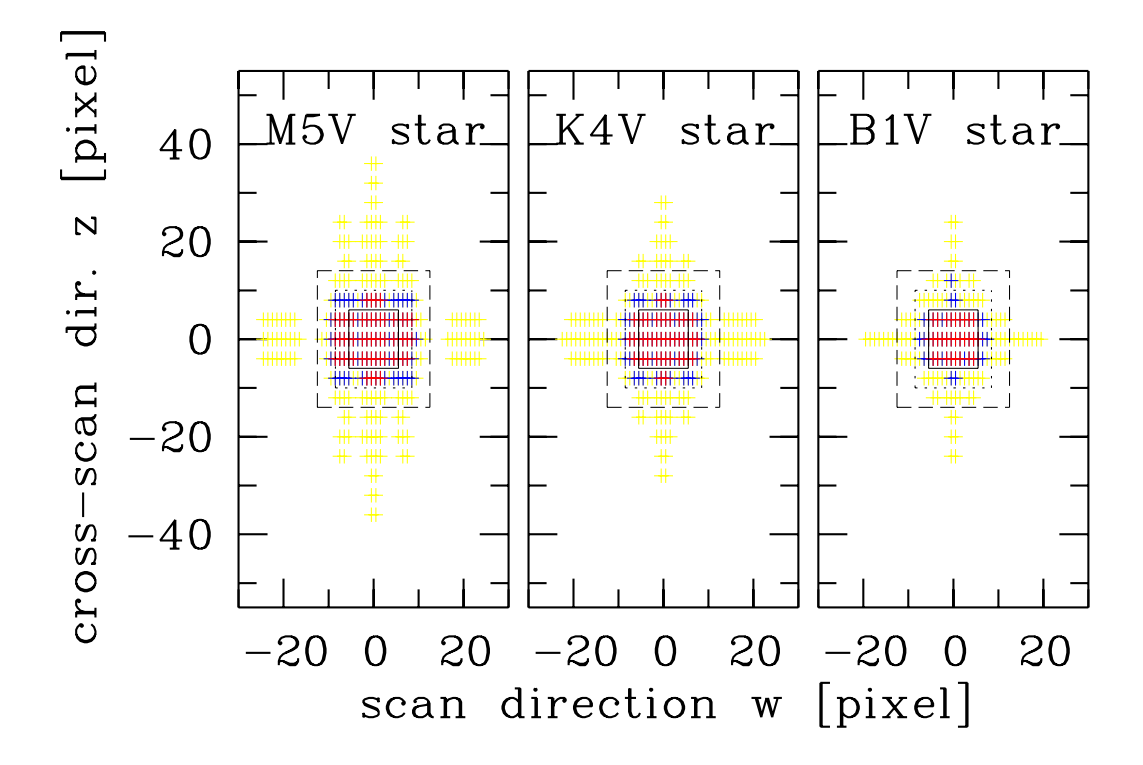

Abbildung 4.14: Lichtverteilung in den polychromatischen Interferenzbildern des Skymappers (SM) der Version DIVA-2. Rot sind die Pixel dargestellt, die schon 70% des gesamten Lichts eines Sterns enthalten, rote+blaue Bildpunkte enthalten 80%, rote+blaue+gelbe Pixel - 90%. Die Form und Größe der SM-Bilder kann für eine grobe Spektralklassifizierung verwendet werden (s.a. Kapitel 4.4). Die gestriche 2002 von 25 - von 25 - von 25 - von 25 - von 25 - von 25 - von 25 - von 25 - von 25 und die durchgezogene Linie - von 11 - 3 eektiven Pixeln (vgl. Tab. 4.2).

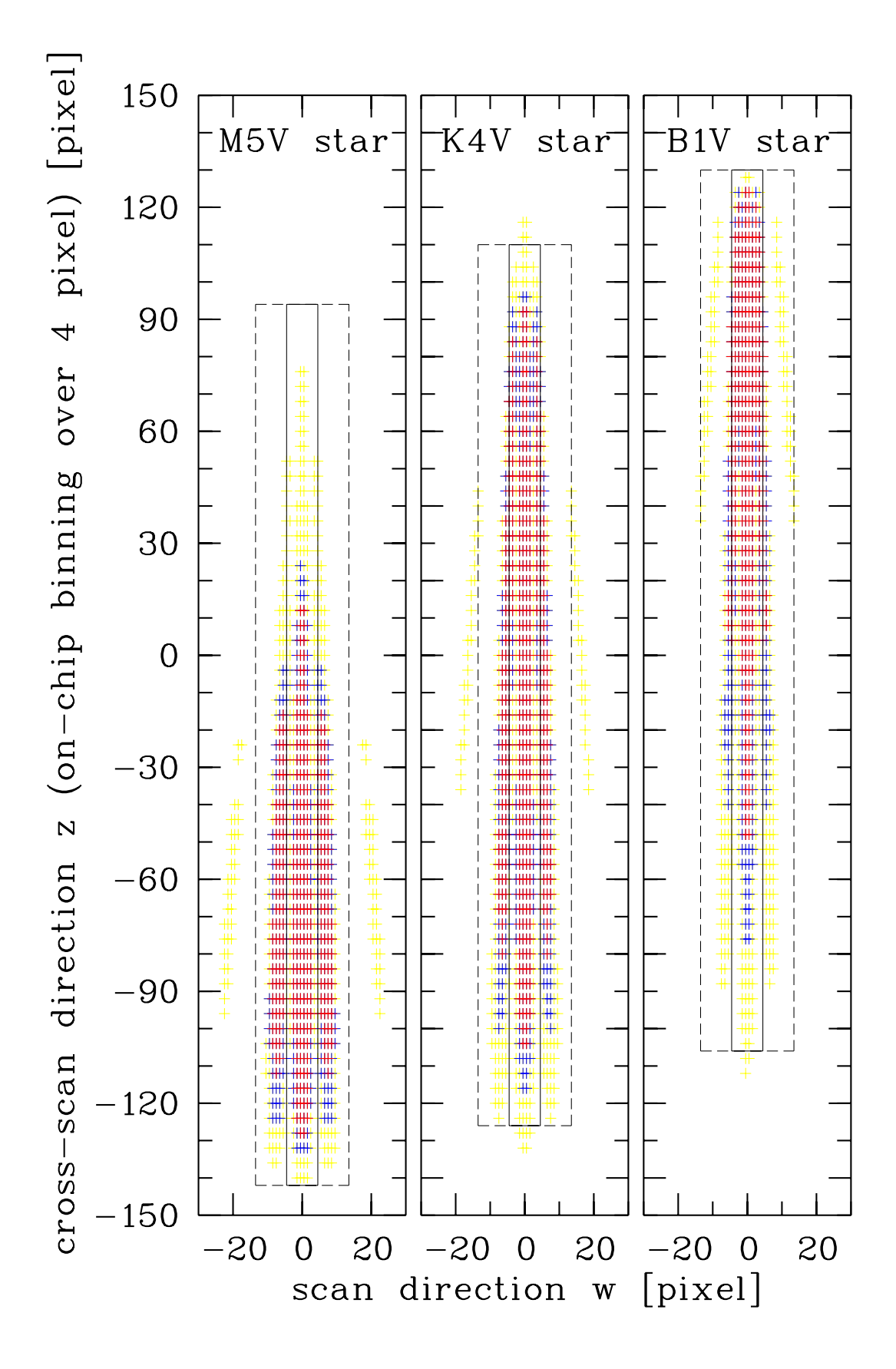

Abbildung 4.15: Lichtverteilung in den polychromatischen dispergierten Interferenzbildern auf den spektroskopischen CCDs (SC, DIVA-2). Darstellung wie in Abb. 4.14. Die gestrichelte Linie zeigt ein Daten-Fenster von 27 - 58, die durchgezogene Linie - von 8 - 58 eektiven Pixeln (vgl. Tab. 4.2). Die hier noch gezeigte Verschiebung der Daten-Fenster in Cross-Scanrichtung wurde inzwischen verworfen (s. Text).

## Kapitel <sup>5</sup>

# Anderungen der Gesamtempfindlichkeit und Photometrie

## 5.1 Einfache Skalierung bei Versionen DIVA-2 und DIVA-3

Gesamtelektronenzahlen, die für Sterne verschiedenen Spektraltyps auf den CCDs registriert werden können, waren für die Version DIVA-1 in Tab.3.3 des Bericht-1 angegeben. Diese Zahlen, die sich aus entsprechenden Sternspektren unter Hinzunahme der Gesamtempfindlichkeit des Instruments in Abhängigkeit von der Wellenlänge errechnen ließen, dienten als Eingangsdaten in entsprechende Performance-Rechnungen (Abschätzung von Genauigkeiten und Grenzgrößen) (Bastian 1998).

Da die Empfindlichkeit des Instruments gegenüber der Wellenlänge für die Versionen DIVA-2 und DIVA-3 unverandert blieb, und sich lediglich die Aperturen (und das On-chip-binning auf den CCDs) anderten, konnten die Zahlen aus Tab.3.3 des Bericht-1 mit einfachen Skalenfaktoren fur DIVA-2 und DIVA-3 umgerechnet werden. Diese Faktoren ergaben sich wie folgt:

- DIVA-2, SM: (7:5-7:5)=(5-5) = 2:25, SC: zusatzlicher Faktor von 0.6 (Verlust bei Dispersion am Gitter)
- DIVA-3, SM: (7:5 11:0)=(5 5) = 3:3, SC: zusatzlicher Faktor 0.6

Die Kurven in Abb. 5.1 gingen in die Performance-Schatzungen und die Ausarbeitung der Beobachtungsstrategie von der DIVA-Machbarkeitsstudie (1998) bis zur DIVA-Programm-Optimierungsstudie (2000) ein. Uber einen großen Bereich von Spektraltypen entsprach das D-Band etwa dem V-Band, während für die M-Zwerge ein starker Anstieg des  $V - D$  Farbindex erkannt werden konnte. Der genauere Verlauf fur die roten Sterne konnte erst nach Hinzunahme spater M- und L-Zwerge (s. Kapitel 3.2) zur Simulation untersucht werden. Die Ergebnisse sind in Tab. 5.1 fur die Version DIVA-3 im Vergleich mit der Version DIVA-4 (mit neuer spektraler Empndlichkeit) dargestellt.

## 5.2 Neue spektrale Empndlichkeit in Version DIVA-4

Der Ersatz der relativ rotempfindlichen SITe-CCD (DIVA-1 bis DIVA-3) durch die für blaues Licht empndlichere EEV-CCD im Konzept von DIVA-4 hat naturlic <sup>h</sup> Konsequenzen fur das breite photometrische D-Band.

In Tab. 5.1 sind Elektronenzahlen für Hauptreihensterne aus Gunn & Stryker sowie späte M- und L-Zwerge (s. Kapitel 3.2) aus Martin et al. (1999) gegeben. Gegenüber der in Bericht-1 verwendeten

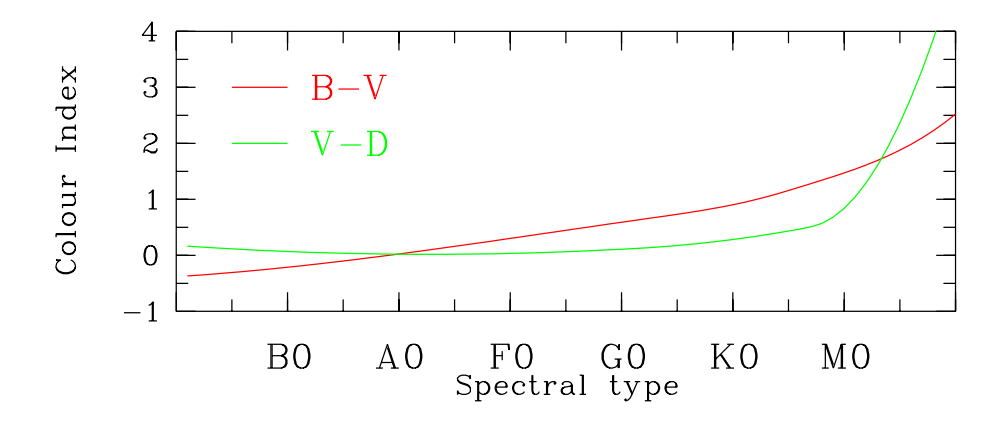

Abbildung 5.1:  $V - D$  Farbindex im Vergleich zum  $B - V$  Farbindex (DIVA-2). Die D-Helligkeit entspricht dem breiten Band, das hauptsachlich durch die Empndlichkeit der CCDs (hier: SITe-CCD) begrenzt wird. Die Änderungen in der Version DIVA 4 sind in Kapitel 5.2 beschrieben.

Liste von Sternen aus Gunn & Stryker (1983) sind hier nur noch diejenigen ohne Spektraltypkon flikt mit der ARI-Datenbank zum Katalog naher Sterne (http://www.ari.uni-heidelberg.de/aricns/) aufgeführt. Die Elektronenzahlen gelten jeweils für den SM, im SC muss noch ein Lichtverlust von 40% am Gitter dazugerechnet werden. Der Sternname enthalt den Spektraltyp und die Nummer aus Gunn & Stryker (1983) bzw. den bei der Entdeckung vergebenen Namen.

Die in Tab. 5.1 gegebenen Elektronenzahlen (mit der EEV-CCD) waren die Grundlage fur die neuen DIVA-Performance-Rechnungen von Bastian (2000a).

In Abb. 5.2 ist die Abhängigkeit des Farbindex  $V - D$  (im Vergleich zum  $V - I$  und  $B - V$ ) vom Spektraltyp gezeigt. Ausgangsdaten waren Spektren von Gunn & Stryker (1983) fur O6- bis M5- Hauptreihensterne und von Martin et al. (1999) für spätere M- und L-Zwerge. Der Trend zurück zu blauen B V fur die L-Zwerge ist deutlich erkennbar, auch wenn die Fehler sowohl fur <sup>B</sup> als auch fur <sup>V</sup> relativ gro sind, da die beobachteten L-Zwerge (s. Kapitel 3.2) nur ein sehr geringes Signal in diesem Spektralbereich (im Vergleich zum roten Teil des Spektrums) aufweisen.

Die D-Helligkeiten sind bei Sternen ab Spektraltyp K0 etwa analog zu den I-Helligkeiten zuzu 1 einer Konstanten von etwa 1 mag, d.h. D I + 1 (s.a. Abb. 5.3).

Wenn wir die Ergebnisse fur DIVA-3 und DIVA-4 in Abb. 5.2 und 5.3 vergleichen, so fallt auf, dass der größeren Empfindlichkeit für blaue Sterne (Spektraltyp O6 bis B1) ein ebenso großer Verlust ( 0:15 mag) an Empndlichkeit bei G-Sternen gegenubersteh t. Von den K-Sternen bis hin zu den L-Zwergen nimmt dieser Verlust allerdings um weitere 0.5 mag zu. Hier ist die größere Verschmierung des Lichts im SM der roten gegenuber den blauen Sternen (s. Kapitel 4.6) noch nicht berücksichtigt.

| Stern $(V = 10)$    | DIVA-4   | DIVA-3   | $(V-I)$ | $(V_{-}% )^{n}=\left( V_{+}\right) ^{n}\times V_{+}^{n}$<br>$D)_{DIVA-4}$ | $(V -$<br>$D)_{DIVA-3}$ |
|---------------------|----------|----------|---------|---------------------------------------------------------------------------|-------------------------|
|                     | $[e^{-}$ | $[e^-$   | mag     | $\left[\mathrm{mag}\right]$                                               | mag                     |
| $06-3$              | 58677    | 48923    | $-0.39$ | $+0.29$                                                                   | $+0.12$                 |
| b1v5                | 55566    | 47510    | $-0.35$ | $+0.23$                                                                   | $+0.09$                 |
| b6v11               | 48407    | 44755    | $-0.17$ | $+0.08$                                                                   | $+0.02$                 |
| a0v20               | 45024    | 43886    | 0.00    | 0.00                                                                      | 0.00                    |
| a5v24               | 44475    | 43959    | $+0.08$ | $-0.01$                                                                   | 0.00                    |
| f4v31               | 45296    | 46536    | $+0.32$ | $+0.01$                                                                   | $+0.06$                 |
| f6v33               | 45882    | 47850    | $+0.43$ | $+0.02$                                                                   | $+0.09$                 |
| g2v45               | 46664    | 50470    | $+0.60$ | $+0.04$                                                                   | $+0.15$                 |
| g5v51               | 46641    | 51483    | $+0.68$ | $+0.04$                                                                   | $+0.17$                 |
| k4v57               | 51865    | 60519    | $+0.99$ | $+0.15$                                                                   | $+0.35$                 |
| m0v65               | 66301    | 83141    | $+1.54$ | $+0.42$                                                                   | $+0.69$                 |
| m5v71               | 305012   | 478315   | $+3.54$ | $+2.08$                                                                   | $+2.59$                 |
| $m8-vb10$           | 767494   | 1297951  | $+4.35$ | $+3.08$                                                                   | $+3.68$                 |
| m9.5-bri0021        | 897660   | 1516133  | $+4.43$ | $+3.25$                                                                   | $+3.85$                 |
| $12$ -kelu $1$      | 1106524  | 1890871  | $+4.64$ | $+3.48$                                                                   | $+4.09$                 |
| 14.5-denis1228      | 1992936  | 3467464  | $+5.15$ | $+4.12$                                                                   | $+4.74$                 |
| $16$ -denis $02-47$ | 11327680 | 15083432 | $+6.62$ | $+6.00$                                                                   | $+6.34$                 |

Tabelle 5.1: Gesamtzahl der Elektronen bei  $V = 10$  und Farbindex  $V - D$  für DIVA-4 (EEV-CCD) und DIVA-3 (SITe-CCD).

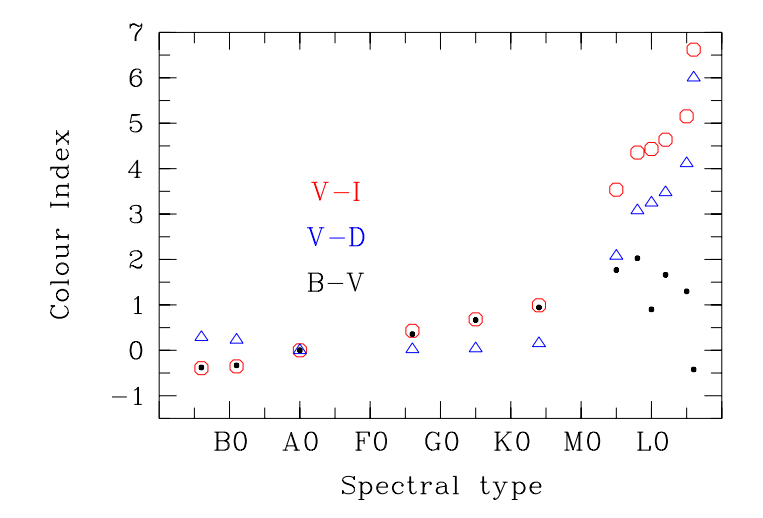

Abbildung 5.2: Die einem breiten photometrischen Band entsprechende D-Helligkeit in der Version DIVA-4, die hauptsächlich durch die EEV-CCD festgelegt wird, entspricht für Sterne ab Spektraltyp K0 und später etwa  $D \sim I + 1$ , wobei I im Cousins-System definiert ist (s. Bericht-1, 5.3.3). Die Werte für den Farbindex  $V - D$  und  $V - I$  sind auch in Tab. 5.1 aufgeführt. Die  $B - V$  der L-Zwerge werden wieder "blauer" aufgrund starker Absorption im Bereich des V -Bandes (Martin et al. 1999, Reid et al. 2000, s.a. Kapitel 3.2). Weitere Einzelheiten - s. Text.

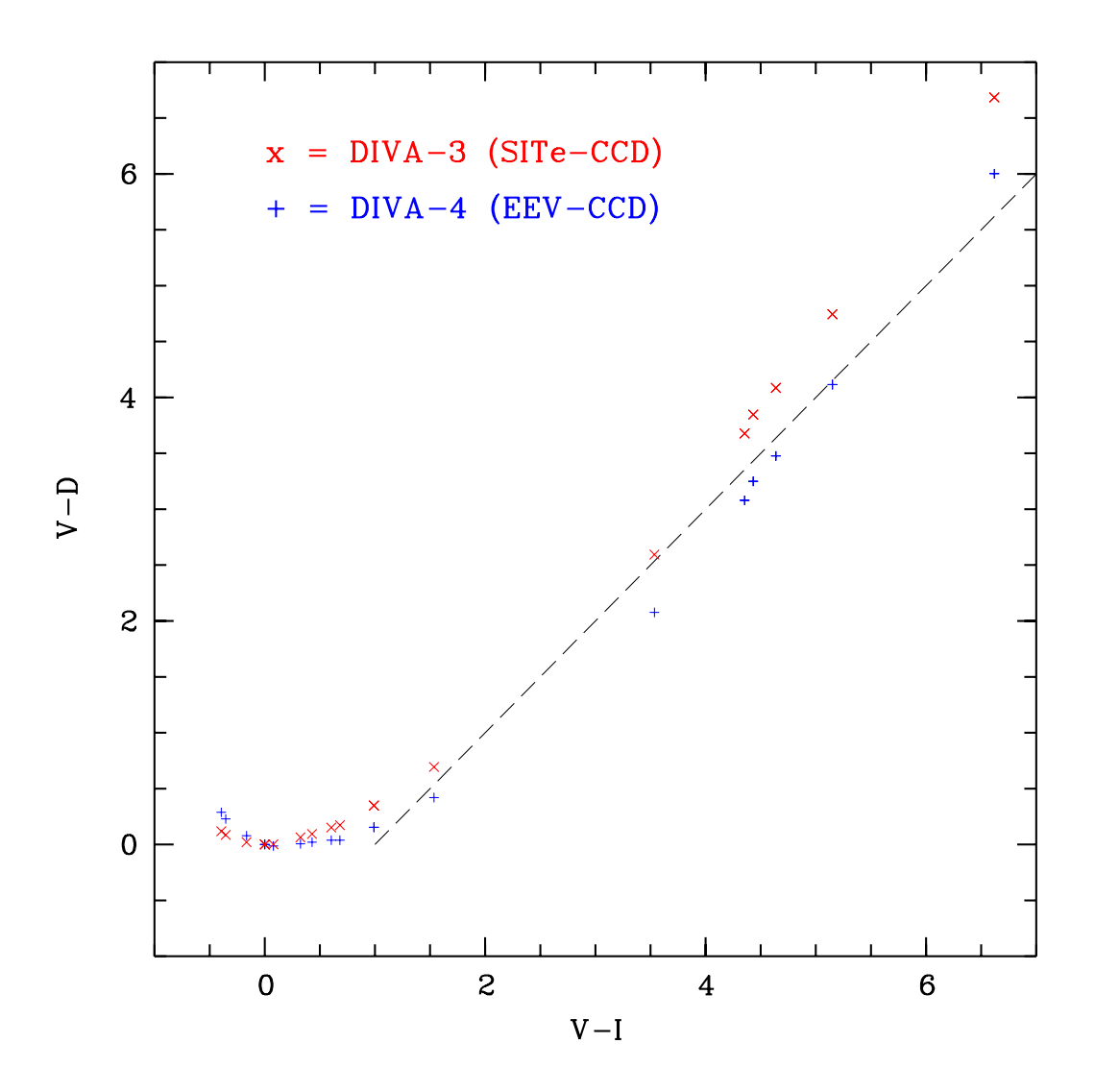

 $\mathcal{L}$  . Abbit during  $\mathcal{L}$  is denoted variable to  $\mathcal{L}$  are divided variables variables variables variables variables variables variables variables variables variables variables variables variables variables vari (+). Die gestrichelte Linie zeigt die Relation  $D = I + 1$  (kein Fit), der die Farben bei DIVA-4 ab  $V - I > 1$  (Spektraltyp K0) grob entsprechen.

## Kapitel <sup>6</sup>

# Datenkompression

Bei den in Bericht-1 kurz angeschnittenenen Moglichkeiten zur Komprimierung von SC-Bildern wurde noch nicht berücksichtigt, dass die zu komprimierenden dispergierten Interferenzbilder bereits relativ scharf auf das Signal begrenzte Daten-Fenster darstellen. Außerdem waren bei den in Bericht-1 für die Kompression bereitgestellten Bildern noch nicht alle Simulationsparameter für die damals aktuelle Version DIVA-1 eingegangen.

Mit den hier vorgestellten Untersuchungen zur verlustfreien Kompression der SC-Bilder (Kapitel 6.1) sollte eine grobe Abschätzung über die mögliche Reduzierung der Hauptinformationsmenge (im Vergleich zu den relativ kleinen SM-Daten-Fenstern für die undispergierten Interferenzbilder, s. Kapitel 4.6) getroffen werden.

In Kapitel 6.2 wird die Leistungsfahigkeit der in der Astronomie zum Einsatz kommenden H-Transformation für eine stärkere Kompression der SM-Bilder illustriert. Diese Art der Kompression ist zwar nicht reversibel, andert aber bei einer starken Glattung des Hintergrunds kaum das Signal. Da eine Filterung, z.B. mit Hilfe der H-Transformation, fur die Detektion der SM-Bilder (Kapitel 4.2) ohnehin notwendig ist, wird die Frage diskutiert, ob anstelle der vorgesehenen SM-Daten-Fenster (Kapitel 4.6) eine Übertragung der gesamten stark komprimierten SM-Daten möglich und sinnvoll wäre.

## 6.1 Verlustfreie Kompression  $(gzip)$  von Daten-Fenstern aus dem **SC**

Für die Abschätzung der Größenordnung des erreichbaren Kompressionsfaktors bei reversibler (verlustfreier) Kompression wurden Tests mit gzip durchgeführt. Eingabedaten waren dabei die bereits ausgeschnittenen Daten-Fenster (s. Kapitel 4.6) im SC, d.h. der erste Schritt der Datenreduktion, die Trennung der eigentlichen Daten-Fenster im SC vom Hintergrund wurde schon vorher vollzogen (durch Vorhersage mit Hilfe der Messung im SM).

In den Simulationen wurden die Parameter von DIVA-3, das Spektrum eines K4-Sterns und verschiedene Kombinationen von "optimistischen" und "konservativen" CCD-Rauschparametern verwendet. Jeweils 99 Daten-Fenster mit verschiedener Lage des Sterns im Pixelraster wurden zu einem File mit Integer\*2-Daten zusammengefasst, das dann mit gzip komprimiert wurde. Die Ergebnisse sind in Tab. 6.1 zu sehen. Erwartungsgemäß wird ein größerer Kompressionsfaktor bei schwächerem Signal und bei größeren Daten-Fenstern erreicht. Die erzielte Kompression liegt bei den am häufigsten vorkommenden Sternen (D-Helligkeit etwa 12) unter 50% aber auch stets deutlich über 30%.

| Fenster<br>auf<br>strom<br>$[e^{-}/\text{eff}]\text{pix}]$<br>$[e^{-}/\text{pix/s}]$<br>$[\mathrm{mag}]$<br>82%<br>$8\times58$<br>$5.0\,$<br>7.0<br>$5.0\,$<br>49%<br>$10.0\,$<br>45%<br>11.0<br>43%<br>12.0<br>18.0<br>42%<br>$82\%$<br>$8 \times 58$<br>$5.0\,$<br>$5.0\,$<br>2.0<br>46\%<br>10.0<br>42%<br>$11.0\,$<br>39%<br>12.0<br>$36\%$<br>18.0<br>$82\%$<br>$8 \times 58$<br>5.0<br>2.0<br>$2.0\,$<br>45%<br>$10.0\,$<br>40%<br>11.0<br>36%<br>12.0<br>18.0<br>$33\%$<br>$27 \times 58$<br>$\overline{7.0}$<br>73%<br>$5.0\,$<br>$5.0\,$<br>47%<br>$10.0\,$<br>44\%<br>11.0<br>42%<br>12.0<br>42%<br>18.0<br>73\%<br>$27\times58$<br>$\overline{2.0}$<br>$5.0\,$<br>$5.0\,$<br>43%<br>10.0<br>$39\%$<br>11.0<br>37%<br>12.0<br>$36\%$<br>18.0<br>72%<br>$27\times58$<br>$5.0\,$<br>2.0<br>2.0<br>41%<br>10.0<br>$37\%$<br>$11.0\,$<br>34%<br>12.0<br>18.0<br>32\% | ⊅∝⊶сп- | ◡ | TIQIT | Dunner- | rrombression |
|----------------------------------------------------------------------------------------------------|--------|---|-------|---------|--------------|
|                                                                                                    |        |   |       |         |              |
|                                                                                                    |        |   |       |         |              |
|                                                                                                    |        |   |       |         |              |
|                                                                                                    |        |   |       |         |              |
|                                                                                                    |        |   |       |         |              |
|                                                                                                    |        |   |       |         |              |
|                                                                                                    |        |   |       |         |              |
|                                                                                                    |        |   |       |         |              |
|                                                                                                    |        |   |       |         |              |
|                                                                                                    |        |   |       |         |              |
|                                                                                                    |        |   |       |         |              |
|                                                                                                    |        |   |       |         |              |
|                                                                                                    |        |   |       |         |              |
|                                                                                                    |        |   |       |         |              |
|                                                                                                    |        |   |       |         |              |
|                                                                                                    |        |   |       |         |              |
|                                                                                                    |        |   |       |         |              |
|                                                                                                    |        |   |       |         |              |
|                                                                                                    |        |   |       |         |              |
|                                                                                                    |        |   |       |         |              |
|                                                                                                    |        |   |       |         |              |
|                                                                                                    |        |   |       |         |              |
|                                                                                                    |        |   |       |         |              |
|                                                                                                    |        |   |       |         |              |
|                                                                                                    |        |   |       |         |              |
|                                                                                                    |        |   |       |         |              |
|                                                                                                    |        |   |       |         |              |
|                                                                                                    |        |   |       |         |              |
|                                                                                                    |        |   |       |         |              |
|                                                                                                    |        |   |       |         |              |
|                                                                                                    |        |   |       |         |              |
|                                                                                                    |        |   |       |         |              |

Tabelle 6.1: Kompression verschiedener Daten-Fenster mit gzip

#### Kompression des SM-Datenflusses mit H-Transformation  $6.2$

Die in Abb. 6.1 bis 6.3 dargestellten SM-Bilder wurden mit Hilfe der H-Transformation komprimiert (Fritze et al. 1977, Richter 1978, Lange, Richter & Scholz 1991). Ein aufdiesem Algorithmus basierendes Programm wurde bei der Bereitstellung von astronomischen Aufnahmen des gesamten Himmels (Digitized Sky Survey), die mit verschiedenen Schmidt-Teleskopen gewonnen wurden, verwendet (White, Postman & Lattanzi 1992). Die hier verwendete Version dieses Programms wurde von M. Braun weiter verbessert und freundlicherweise fur die hier gezeigten Tests zur Verfugung gestellt.

Das in Abb. 6.1 bis 6.3 gezeigte Feld entspricht dem linken Teil des bereits in Abb. 2.1 dargestellten Feldes. Allerdings sind die effektiven Pixel hier nicht maßstabgerecht, d.h. rechtwinklig nach dem on-chip-binning, sondern quadratisch gezeigt. Das entspricht einer Stauchung des Bildes in vertikaler (Cross-Scan-) Richtung um den Faktor 4. Die gezeigten Sternbilder sind die eines roten M5-Sterns in der oberen Halfte und eines blauen B1-Sterns in der unteren Halfte der in Abb. 6.1 bis 6.3 gezeigten Felder. Die hellsten Sterne haben  $D = 9$ , weitere Sterne wurden in Helligkeitsstufen von 2 mag simuliert, d.h.  $D = 11$ ,  $D = 13$  und  $D = 15$ .

Das bei der Kompression verwendete SM-Feld wurde entsprechend der Version DIVA-2 mit "optimistischen" CCD-Rauschparametern (s. Kapitel 3.1 und Kapitel 3.1.5) simuliert.

Fur das gesamte SM-Feld konnen relativ hohe Kompressionsfaktoren (20-30) erreicht werden, ohne dass das Signal zumindest der helleren Sterne  $(D = 9$  bis  $D = 13$ ) verzerrt wird. Im Hintergrund wird dagegen über Pixel-Blöcke verschiedener Ausmaße geglättet. Bis zu einem Kompressionsfaktor von 10 bleibt auch das Signal der schwächsten Sterne  $(D = 15)$  unverändert. Da es sich bei dem simulierten Feld um ein Feld mit weit uber dem Durchschnitt liegender Sterndichte handelt, können die Kompressionsfaktoren noch gesteigert werden.

Stellen wir die Kompression des gesamten SM-Datenflusses der Kompression durch Detektion und Ausschneiden von Daten-Fenstern gegenüber, so muss dennoch vermerkt werden, dass für das gegebene Feld hoher Sterndichte (das gesamte in Abb. 2.1 gezeigte Feld enthalt 40 Sterne) - schon bei Verwendung der groten geplanten Daten-Fenster (s. Tab. 4.2) von 25 - 7 eektiven Pixeln fur alle Sterne - ein Kompressionsfaktor von 27 erzielt wird. Werden die Daten-Fenster wie in Tab. 4.2 helligkeitsabhangig gewahlt werden, betragt der Kompressionsfaktor sogar 34.

## 6.3 Empfehlungen zur Datenkompression

- Die vorgesehenen Daten-Fenster, die bereits auf das Signal zugeschnitten sind, können weiter verlustfrei komprimiert werden, wobei eine Kompression auf 50% bis 30% erreicht wird.
- Eine Kompression des gesamten SM-Daten
usses mit Hilfe der H-Transformation ist keine echte Alternative zum Ausschneiden von Daten-Fenstern

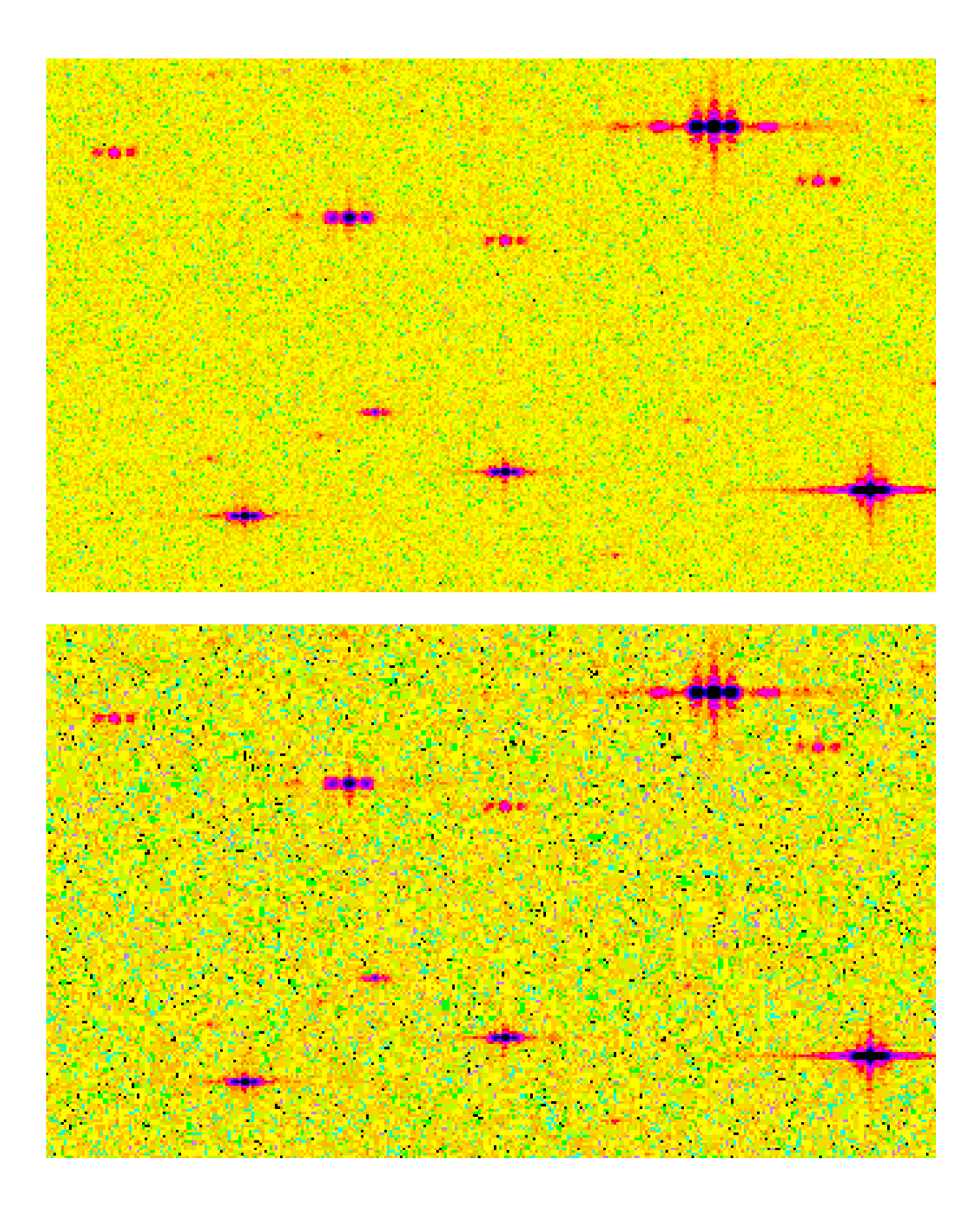

Abbildung 6.1: Ausschnitt aus komprimiertem SM-Feld. Kompressionsfaktor 3.6 (oben) und 10.5 (unten).
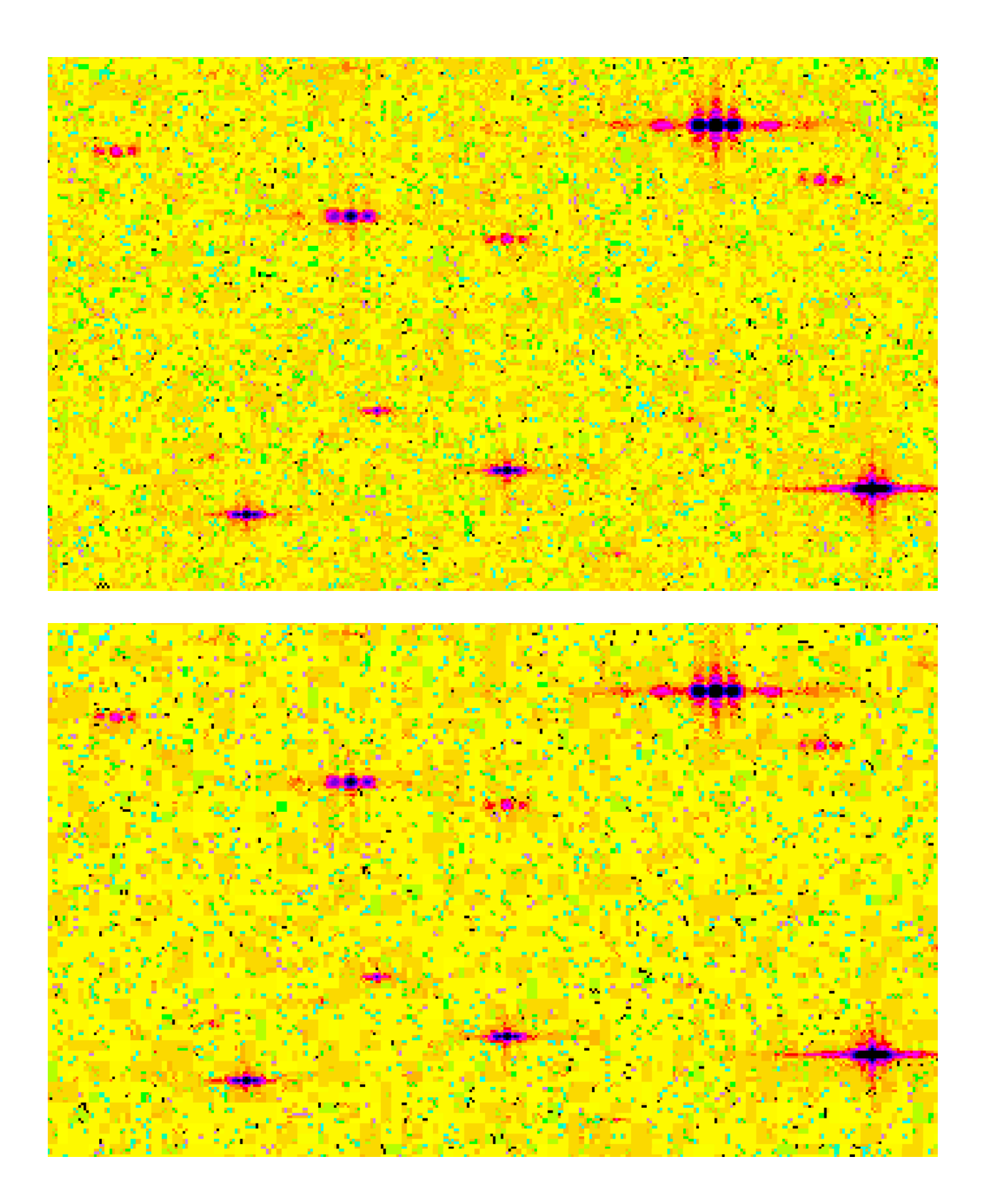

Abbildung 6.2: Ausschnitt aus komprimiertem SM-Feld. Kompressionsfaktor 17.4 (oben) und 25.8 (unten).

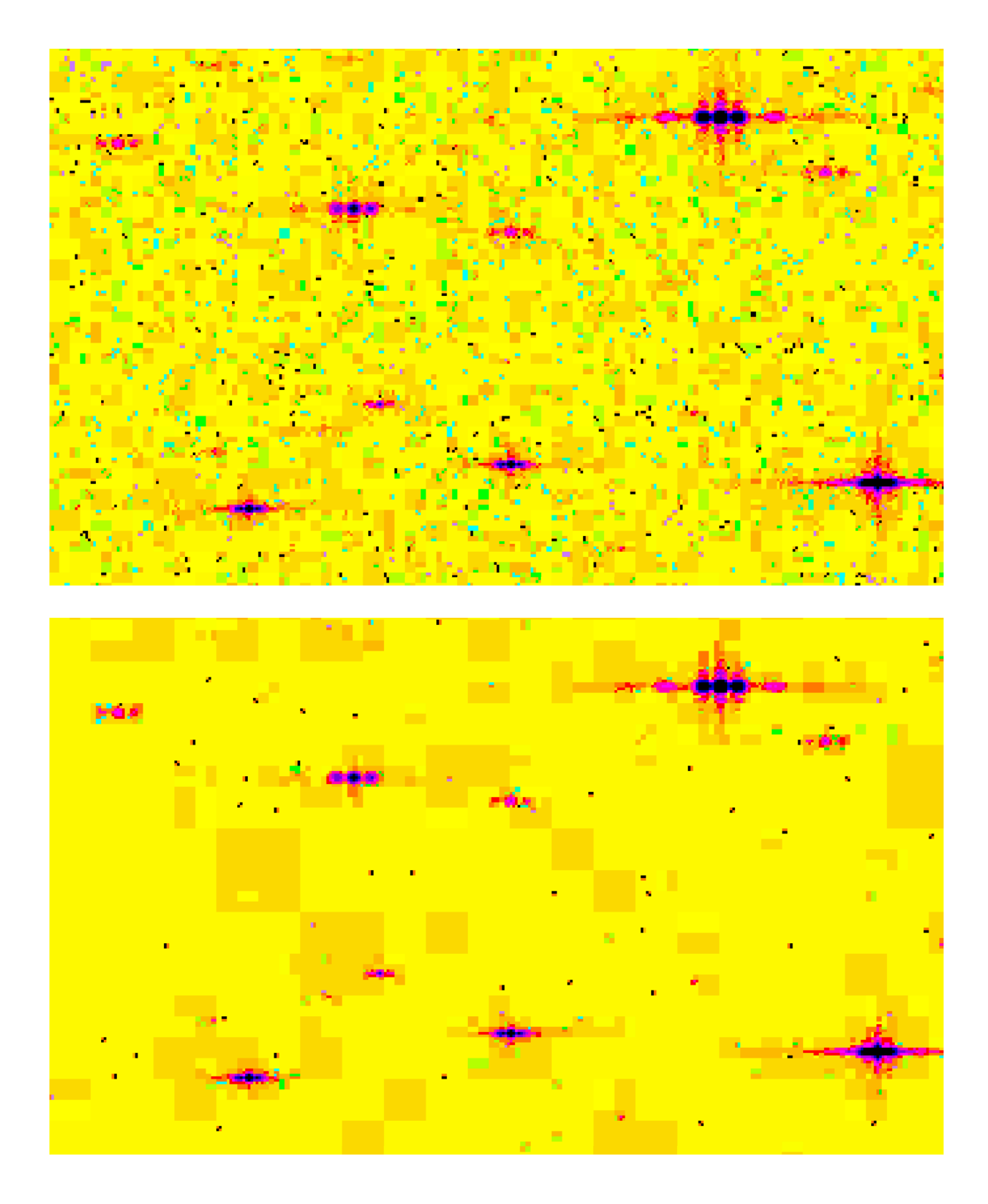

Abbildung 6.3: Ausschnitt aus komprimiertem SM-Feld. Kompressionsfaktor 35.6 (oben) und 80.9 (unten).

## Literatur

- Bastian U., 1998, Total instrument performance, interne DIVA-Information, 8. September 98
- Bastian U., 2000a, DIVA performance calculator, version 2000, interne DIVA-Information, 12. und 15. Mai 2000
- Bastian U., 2000b, *DIVA 2000 UV performance, first results and issue 2*, interne DIVA-Information, 24. und 30. Mai 2000
- Becklin E.E., Zuckerman B., 1988, A low-temperature companion to a white dwarf star, Nature, 366, 656
- Bertin E., Arnouts S., 1996, *SExtractor: software for source extraction*, A&AS, 117, 393
- Bijaoui A., 1980, Sky background estimation and application, A&A, 84, 81
- Bunclark P.S., Irwin M.J., 1983, Internal calibration of astronomical photographs, In: E.J. Rolfe (ed.): Statistical Methods in Astronomy. Proc. of an internat. Coll., Strasbourg 13-16 Sept.1983, (ESA SP-201), p.195
- Burgasser A.J., Kirkpatrick J.D., Cutri R.M., McCallon H., Kopan G., Gizis J.E., Liebert J., Reid I.N., Brown M.E., Monet D.G., Dahn C.C., Beichman C.A., Skrutskie M.F., 2000, Discovery of a Brown Dwarf Companion to Gliese 570ABC: A 2MASS T Dwarf Significantly Cooler than Gliese 229B, ApJ, **531**, L57
- Cudworth K.M., Rees R., 1990, Astrometry and photometry in the globular cluster M4, AJ, 99, 1491.
- DIVA-Machbarkeitsstudie, 1998, Endbericht DIVA-DSS-MS-BR-001, Ottobrunn, 17. Dezember 1998
- DIVA-Programm-Optimierungsstudie, 2000, Endbericht DIVA-DSS-OS-BR-001, Ottobrunn, 10. Marz 2000
- EEV, 1997, High performance CCD sensor CCD42-80 back iluminated, EEV, Waterhouse Lane, Chelmsford, Essex CMI 2QU, England, December 1997, 11 p.
- EEV, 1998, CCD42-80 Back Illuminated High Performance CCD Sensor, EEV, Waterhouse Lane, Chelmsford, Essex CMI 2QU, England, CCD42-80 Back Illuminated Issue 3, June 1998, 11 p.
- Elsner B., Scholz R.-D., Bastian U., de Boer K.S., Liubertas R., 1999a, Stellar classification from simulated DIVA spectra, In: AG Abstract Series, No. 15, 146
- Elsner B., Bastian U., Liubertas R., Scholz R., 1999b, Stellar Classification from Simulated Diva Spectra. I. Solar Metallicity Stars, Baltic Astronomy, 8, 385
- ESA, 1997, Hipparcos and Tycho catalogues, ESA-SP 1200
- Fritze K., Lange M., Möstl G., Oleak H., Richter G.M., 1977, A scanning microphotometer with an on-line data reduction for large field Schmidt plates, Astron. Nachr., 298, 189
- Gizis J., Monet D.G., Reid I.N., Kirkpatrick J.D., Liebert, J., Williams R.J., 2000, New Neighbors from 2MASS: Activity and Kinematics at the Bottom of the Main Sequence, AJ, in press (astroph/0004361)
- Gliese W., Jahreiß H., 1991, Preliminary Version of the Third Catalogue of Nearby Stars, computerreadable version on ADC Selected Astronomical Catalogs Vol.1 - CD-ROM
- Guhathakurta P., Yanny B., Schneider D.P., Bahcall J.N., 1996, Globular cluster photometry with the Hubble Space Telescope. V. WFPC2 study of M15's central density cusp, AJ, 111, 267.
- Guhathakurta P.,Webster Z.T., Yanny B., Schneider D.P., Bahcall J.N., 1998, Globular cluster photometry with the Hubble Space Telescope. VII. Color gradients and blue stragglers in the central region of  $M30$  from Wide Field Planetary Camera 2 observations, AJ, 116, 1757.
- Gunn J.E., Stryker L.L., 1983, Stellar spectrophotometric atlas,  $313 < \lambda < 1080$  nm, ApJ Suppl. Ser., 52, 121.
- Henry T.J., Ianna P.A., Kirkpatrick J.D., Jahreiß, 1997, The solar neighborhood IV: discovery of the twentieth nearest star, AJ, 114, 388
- Hirte S., Scholz R.-D., Röser S., Bastian U., Schilbach E., 1998, On-board reduction of dispersed fringes for DIVA, In: P. Brosche, W.R. Dick, O. Schwarz, R. Wielen (eds.), The Message of the Angles - Astrometry from 1798 to 1998. Proc. Internat. Spring Meeting of the Astronomische Gesellschaft, Gotha, May 11-15, 1998, Deutsch-Verlag, Thun ; Frankfurt am Main, p. 213.
- Hgg E., 1998, Star detection in the astrometric sky mapper, interne GAIA-Information, SAG-CUO-46, 22. September 1998
- Høg E., Fabricius C., Makarov V.V., 1997, Astrometry from Space: New Design of the GAIA Mission, Experimental Astronomy, 7, 101
- Hgg E., Fabricius C., Knude J., Makarov V.V., 1999, Sky survey and photometry by the  $GAMA$ satellite, Baltic Astronomy, 8, 25
- Horstmann H., Schuc ker P., Seitter W., Aniol R., Budell R., Cunow B., Meijer J., Teuber D., Tucholke H.-J., 1989, Digitization, plate processing and reductions at Munster Bull. Inf. CDS, 37, 43
- Irwin M.J., 1985, *Automatic analysis of crowded fields*, MNRAS, 214, 575
- Irwin M.J., 1997, Detectors and Data Analysis Techniques for Wide Field Optical Imaging, In: J.M. Rodriguez Espinosa, A. Herrero, F. Sanches (eds.), Instrumentation for Large Telescopes, VII Canary Islands Winter School of Astrophysics, Cambridge University Press, pp. 35-74
- Johnston K. (principal investigator) et al., 1996, Fizeau Astrometric Mapping Explorer (FAME). Step 2 proposal, United States Naval Observatory
- Kharchenko N., Rybka S., Yatsenko A., Schilbach E., 1997, Predicted star counts and mean parallaxes down to the 23rd magnitude, Astron. Nachr., 318, 163
- Kibblewhite E.J., Bridgeland M., Bunclark P., Irwin M., 1984, The Automated Photographic Measuring Facility at Cambridge, In: Proc. Astronomical Microdensitometry Conference, Goddard Space Flight Center, Greenbelt, MD, May 11-13, 1983. Editor, Daniel A. Klinglesmith, NASA, Scientific and Technical Information Branch, Washington, D.C., p.277
- Kirkpatrick J.D., Henry T.J., Liebert J., 1993, The unique spectrum of the brown dwarf candidate GD 165B and comparison to the spectra of other low-luminosity objects, ApJ, 406, 701
- Kirkpatrick J.D., Reid I.N., Liebert, J., Cutri R.M., Nelson B., Beichman C.A., Dahn C.C., Monet D.G., Gizis J.E., Skrutskie M.F., 1999, Dwarfs Cooler than "M": The Definition of Spectral Type "L" Using Discoveries from the 2 Micron All-Sky Survey (2MASS), ApJ, 519, 802
- Kirkpatrick J.D., Reid I.N., Liebert, J., Gizis J.E., Burgasser A.J., Monet D.G., Dahn C.C., Nelson B., Williams R.J., 2000, Sixty-seven additional L dwarfs discovered by the Two Micron All Sky Survey (2MASS), AJ, in press (astro-ph/0003317)
- Lange M., Richter G.M., Scholz R.-D., 1991, Image detection and separation on Tautenburg Schmidt plates with the ASAG program package, Astron. Nachr., 312, 239
- Lindegren L., 1997a, The Hipparcos catalogue double and multiple systems annex, In: B. Battrick (ed.), Hipparcos Venice'97, ESA-SP 402, 13
- Lindegren L., 1997b, GAIA Concept and Technology Study Overview of the GAIA Payload and Satellite, GAIA Meeting, 3 November 1997, Huygens Laboratory Leiden
- Luri X., 1998, SM detection: APM vs. Høg algorithm, interne GAIA-Information, SAG-IWG-003, 19. November 1998
- Martin E.L., Delfosse, X., Basri G., Goldman B., Forveille T., Osorio M.R.Z., 1999, Spectroscopic Classication of Late-M and L Field Dwarfs, AJ, 118, 2466
- Peterson R.C., Rees R.F., Cudworth K.M., 1995, Radial velocities of stars in the globular cluster M4 and the cluster distance, ApJ 443, 124
- Reid I.N., Kirkpatrick J.D., Gizis J.E., Dahn C.C., Monet D.G., Williams R.J., Liebert J., Burgasser A.J., 2000, Four Nearby L Dwarfs, AJ, 119, 369
- Richter G.M., 1978, Zur Auswertung astronomischer Aufnahmen mit dem automatischen Flachenphotometer, Astron. Nachr., 299, 283
- Robichon N., Arenou F., 2000, HD 209458 planetary transits from Hipparcos photometry, A&A, 355, 295
- Röser S., 1998, *Neue Konfiguration eines Skymappers*, interne DIVA Information, 30.3.1998
- Röser S., Bastian U., deBoer K.S., Høg E., Röser H.-P., Schalinski C., Schilbach E., deVegt Ch., Wagner S., 1997, *DIVA - Towards microarcsecond global astrometry*, In: B. Battrick (ed.), Hipparcos Venice'97, ESA-SP 402, p. 777
- Ruiz M.T., Leggett N.K., Allard F., 1997, Kelu-1: A Free-floating Brown Dwarf in the Solar Neighborhood, ApJ, 491, 107
- Schilbach E., 1998, Konzept für DIVA-Beobachtungsstrategie, interne DIVA Information 2.9.1998
- Schilbach E., Scholz R.-D., Hirte S., 1997, DIVA Sky Mapper, interne DIVA Information, Dez. 1997
- Schilbach E., Scholz R.-D., Hirte S., Röser S., Bastian U., 1998, Observation strategy for the DIVA mission, In: AG Abstract Series, No. 14, 151
- Schilbach E., Hirte S., Scholz R.-D., Bastian U., Röser S., 2000, Observation of binaries with DIVA, In: B. Reipurth, H. Zinnecker (eds.), The Formation of Binary Stars, Poster Proceedings of IAU Symp. 200, p. 151
- Scholz R.-D., Bastian U., 1997, Simulated dispersed fringes of an astrometric space interferometry mission, In: B. Battrick (ed.), Hipparcos Venice'97, ESA-SP 402, 815.
- Scholz R.-D., Hirte S., Schilbach E., Bastian U., Röser S., 1998, Simulation of interferometric images of the DIVA mission, In: AG Abstract Series, No. 14, 153
- Scholz R.-D., 1998, Auswertung dispergierter Interferenzmuster einer astrometrischen Weltraummission, Schlussbericht zur DLR-Studie, 63 pp., erhältlich über Technische Informationsbibliothek Hannover,  $http://www.tib.uni-hannover.de/ = Bericht-1$
- Scholz R.-D., 1999a, Simulation von DIVA-Beobachtungen der Zentralregionen von Kugelhaufen, interne DIVA Information (12.2.1999)
- Scholz R.-D., Röser S., Bastian U., Schilbach E., Hirte S., Mandel H., 1999b, Completing our know ledge on nearby stars with the DIVA mission, Proc. Nearby Stars Workshop, NASA-Ames, June 24-26, 1999, in press
- Scholz R.-D., Schilbach E., Hirte S., Bastian U., Röser S., Jahreiß H., Mandel H., 1999c, Detecting Brown Dwarfs with DIVA, In: AG Abstract Series, No. 15, 20
- Scholz R.-D., Schilbach E., Hirte S., Bastian U., Röser S., Jahreiß H., 2000, A 3-D survey of the Solar Neighborhood with DIVA, In: AG Abstract Series, No. 16, 83
- van Biesbroeck G., 1944, The star of lowest known luminosity, AJ, 51, 61
- Wielen R., Dettbarn C., Jahreiß, Lenhardt H., Schwan H., 1999, Indications on the binary nature of individual stars derived from a comparison of their HIPPARCOS proper motions with groundbased data. I. Basic principles, A&A, 346, 675

## verwendete Abkurzungen ab der abkurzungen ab der abkurzungen abkurzungen abkurzungen abkurzungen abkurzungen a

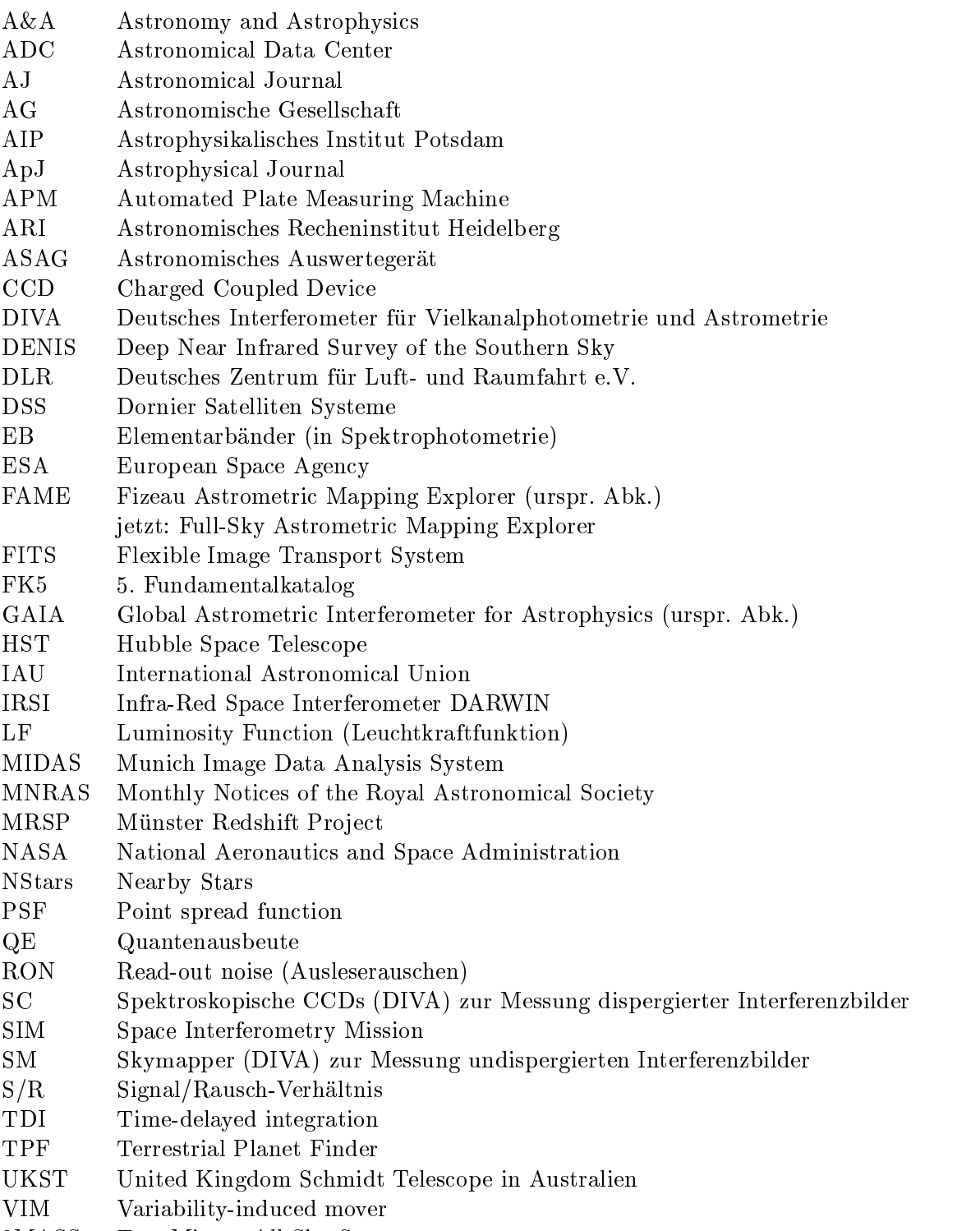

2MASS Two Micron All Sky Survey